# **AUTORSKIE PROGRAMY KSZTAŁTOWANIA KOMPETENCJI KLUCZOWYCH**

**zespół Szkół Usługowo-Gospodarczych w Pleszewie**

Pleszew 2010

Copyright © by Dolnośląska Szkoła Wyższa wrocław 2010

**SZKOŁA KLUCZOWYCH KOMPETENCJI**. Ponadregionalny program rozwijania umiejętności uczniów szkół ponadgimnazjalnych Polski centralnej i południowo – zachodniej" realizowany jest w ramach Programu Operacyjnego Kapitał Ludzki, Priorytet III Wysoka jakość systemu oświaty, Działanie 3.3 Poprawa jakości kształcenia: Poddziałanie 3.3.4 Modernizacja treści i metod kształcenia

Publikacja dystrybuowana jest bezpłatnie

### **LIDER PROJEKTU wyższa Szkoła Ekonomii i Innowacji w Lublinie**

20-209 Lublin, ul. Mełgiewska 7-9 tel./fax +48 817491777 email: Sekretariat@wsei.lublin.pl

### **PARTNER PROJEKTU**

**Dolnośląska Szkoła Wyższa we Wrocławiu** 53-609 Wrocław, ul. Wagonowa 9 tel./fax +48 713561538 email: skk@dswe.pl

# Spis treści

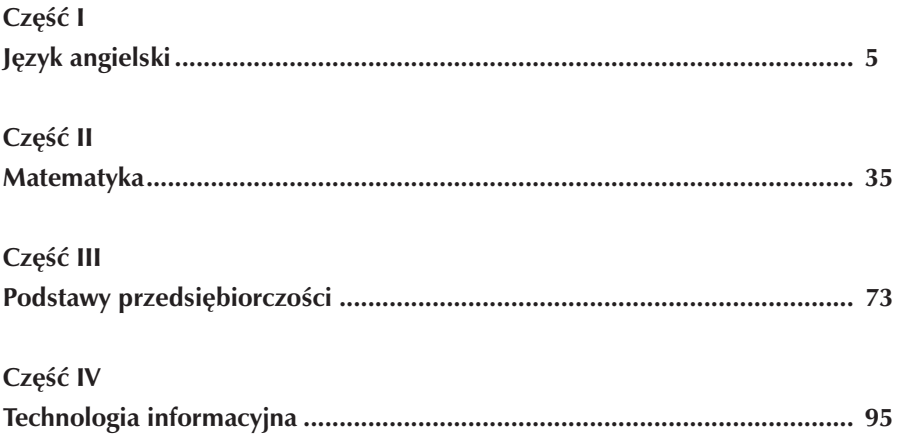

# **Część I**

# **JĘZYK ANGIELSKI**

**Opracowanie: Piotr Wilczyński**

**Koordynator: Anna Abramczyk**

# **Spis treści**

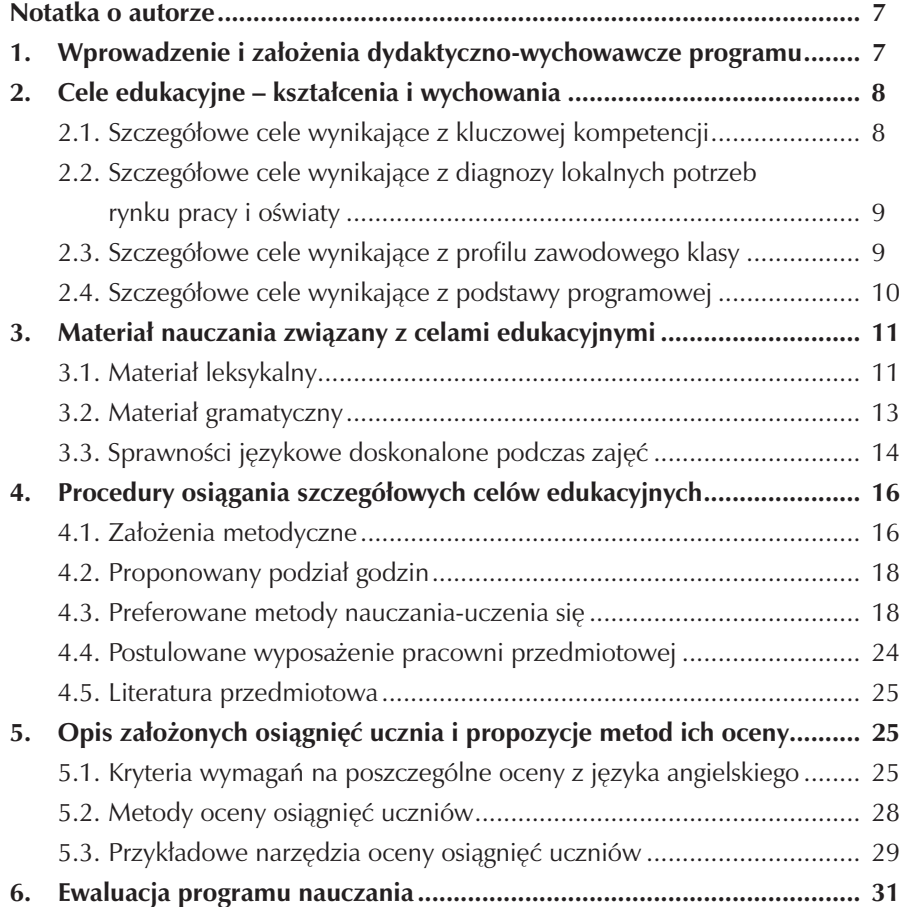

 $\overline{\phantom{a}}$ 

## **Notatka o autorze**

Piotr Wilczyński jest wieloletnim nauczycielem języka angielskiego. Uczył języka w szkole podstawowej, gimnazjum, zasadniczej szkole zawodowej, technikum i liceum profilowanym. Prowadził kursy językowe dla dorosłych. Egzaminator OKE w Poznaniu. Obecnie nauczyciel języka angielskiego w Zespole Szkół Usługowo-Gospodarczych w Pleszewie.

## **1.Wprowadzenie i założenia dydaktyczno-wychowawcze programu**

Znajomość języków obcych jest jedną z najważniejszych umiejętności, którą powinien posiąść młody człowiek w jednoczącej się Europie XXI wieku. Umiejętność porozumiewania się w języku obcym, a w szczególności w języku angielskim jest niezbędna nie tylko w sytuacjach dnia codziennego, ale staje się wręcz nieodzowna na stale zmieniającym się rynku pracy. Nie można już wyobrazić sobie pracownika, np. elektryka, dekarza, mechanika samochodowego, stolarza, kucharza lub też pracownika wykonującego inny dowolny zawód, który mógłby skutecznie konkurować na międzynarodowym rynku pracy bez chociażby elementarnej znajomości języka kraju w którym pracownik ten jest zatrudniony.

Umiejętność sprawnego komunikowania się, spontaniczność wypowiedzi, czyli kompetencja komunikacyjna w życiu codziennym jak i pracy zawodowej jest jedną z kompetencji kluczowych niezbędnych do prawidłowego funkcjonowania we współczesnym świecie. W niniejszym programie nauczania szczególny nacisk położono na doskonalenie tej właśnie umiejętności.

Niniejszy program, stanowiący wariant C Podstawy Programowej Kształcenia Ogólnego z języka obcego nowożytnego, przeznaczony jest do realizacji w Zespole Szkół Usługowo-Gospodarczych w Pleszewie w jednej z klas Zasadniczej Szkoły Zawodowej w wymiarze 1,5 godziny tygodniowo przez 2 lata nauki, oraz 10 godzin dodatkowych w klasie trzeciej. Uczniowie wybranej klasy podzieleni są na grupy, w których uczą się języka angielskiego lub niemieckiego co stanowi kontynuację ich nauki ze szkoły podstawowej i gimnazjum.

Program został opracowany dla uczniów uczących się języka angielskiego, ale po uwzględnieniu niezbędnych różnic kulturowych, leksykalnych i gramatycznych charakterystycznych dla danego obszaru językowego, może być on przydatny przy opracowaniu i realizacji własnego programu przez nauczycieli innych języków, np. języka niemieckiego.

Program został opracowany zgodnie z:

- 1. Rozporządzeniem Ministra Edukacji Narodowej z dnia 26 lutego 2002 r. w sprawie podstawy programowej wychowania przedszkolnego oraz kształcenia ogólnego w poszczególnych typach szkół z późniejszymi zmianami.
- 2. Rozporządzeniem Ministra Edukacji Narodowej z dnia 12 lutego 2002 r. w sprawie ramowych planów nauczania w szkołach publicznych – ( Dz. U. Nr 15. poz. 142), ostatnie zmiany (Dz.U. nr 54 z 2009 r. poz 442.)
- 3. Ponadregionalnym programem rozwijania umiejętności uczniów szkół ponadgimnazjalnych Polski Centralnej i południowo-zachodniej.

Program uwzględnia umiejętności wynoszone przez uczniów z gimnazjum z ukierunkowaniem na potrzeby danego zawodu oraz kładzie nacisk na równomierne doskonalenie czterech umiejętności językowych: czytania, słuchania, mówienia i pisania ze szczególnym uwzględnieniem umiejętności komunikacyjnych oraz znajomości specjalistycznego słownictwa zawodowego.

Program uwzględnia indywidualną pracę z uczniem, a jego główną ideą jest rozwój kompetencji językowych zgodnie ze strategią Lizbońską ze szczególnym uwzględnieniem praktycznych umiejętności posługiwania się językiem niezbędnym na rynku pracy.

Program uwzględnia elementy programu wychowawczego szkoły i jest dostosowany do jej specyficznych potrzeb, a w szczególności kładzie nacisk na kształtowanie pozytywnych cech ucznia takich jak umiejętność pracy w grupie, punktualność, tolerancja, odpowiedzialność za wyniki swoich działań.

Program uwzględnia treści i zadania związane z profilem klas wielozawodowych. Słownictwo zawodowe adekwatne do nauczanych zawodów wprowadzane na lekcjach umożliwi uczniom łatwiejsze odnalezienie się na rynku pracy, tak w kraju jak i poza jego granicami.

## **2. Cele edukacyjne – kształcenia i wychowania**

### **2.1. Szczegółowe cele wynikające z kluczowej kompetencji w wyniku uczestnictwa w programie:**

- uczeń będzie posiadał umiejętność komunikowania się w języku obcym,
- uczeń będzie zdolny do rozumienia komunikatów słownych, inicjowania, podtrzymywania i kończenia rozmowy,
- uczeń będzie zdolny do czytania, rozumienia i pisania prostych tekstów,
- uczeń posiądzie umiejętność nieformalnego uczenia się języka obcego przez całe życie,
- uczeń będzie świadomy różnic kulturowych pomiędzy krajem swojego pochodzenia a krajami anglojęzycznymi,
- uczeń rozszerzy umiejętność posługiwania się komputerem w procesie uczenia się, a w szczególności pozna możliwości uczenia się z wykorzystaniem Internetu,
- uczeń nabędzie umiejętność samodzielnego uczenia się, również poza terenem szkoły oraz będzie świadomy swojej odpowiedzialności za wyniki w procesie nauczania.

## **2.2. Szczegółowe cele wynikające z diagnozy lokalnych potrzeb rynku pracy i oświaty w wyniku uczestnictwa w programie:**

- uczeń będzie posiadał umiejętność poszerzania swojej znajomości języka, poprzez korzystanie z Internetu,
- dzięki znajomości języka zawodowego, w przyszłości uczeń jako pracobiorca będzie atrakcyjniejszy dla przyszłego pracodawcy,
- dzięki znajomości języka w przyszłości uczeń może rozważyć pracę u zagranicznego pracodawcy,
- uczeń będzie samodzielnie podejmował decyzje i brał za nie odpowiedzialność,
- uczeń będzie zdolny do samooceny podejmowanych zadań,
- uczeń nabędzie umiejętność współpracy,
- uczeń nabierze umiejętności stosowania technologii informatycznych w procesie uczenia się, w tym uczenia się języka angielskiego,
- uczeń nabierze umiejętności komunikowania się.

### **2.3 Szczegółowe cele wynikające z profilu zawodowego klasy w wyniku uczestnictwa w programie uczeń potrafi:**

- posługiwać się podstawowym słownictwem zawodowym w zawodach: elektryk, mechanik samochodowy, stolarz, malarz – tapeciarz, murarz, dekarz, kucharz i zawodach pokrewnych,
- przeprowadzić rozmowę z klientami zlecającymi wykonanie określonej usługi,
- przeczytać proste teksty techniczne, np. instrukcję obsługi, instrukcję montażu, przepisy BHP, itd.
- napisać reklamę swojego zakładu w której określi zakres wykonywanych usług i poda ich cenę, itd.,
- wysłuchać i zrozumieć proste teksty techniczne oraz dialogi dotyczące zagadnień technicznych,

Ponadto uczeń nauczy się punktualności, uczciwości, uprzejmości oraz rzetelności podczas pracy na zajęciach, które to cechy powinny bezpośrednio znaleźć odzwierciedlenie w jego przyszłej pracy zawodowej.

### **2.4 Szczegółowe cele wynikające z podstawy programowej**

Cele wynikające z podstawy programowej możemy podzielić na trzy grupy: a) cele poznawcze,

B) cele kształcące,

C) cele wychowawcze.

Realizując cele poznawcze, uczeń:

- pozna słownictwo umożliwiające funkcjonowanie mu w środowisku anglojęzycznym tak w sytuacjach dnia codziennego jak i pracy zawodowej,
- pozna reguły gramatyczne funkcjonujące w języku angielskim,
- pozna zasady tworzenia zdań twierdzących, pytających i przeczących wyrażających teraźniejszość, przeszłość i przyszłość,
- pozna reguły wymowy angielskiej, umożliwiające mu sprawną komunikację,
- pozna zasady pisowni angielskiej,
- pozna kulturę i styl życia w krajach anglojęzycznych,
- uświadomi sobie różnice językowe, kulturowe i mentalne pomiędzy krajem swojego pochodzenia a krajami anglojęzycznymi,
- pozna kulturę i styl życia w krajach anglojęzycznych,
- uświadomi sobie różnice językowe i kulturowe pomiędzy krajami anglojęzycznymi, a w szczególności pomiędzy Stanami Zjednoczonymi a Wielką Brytanią.

Jeżeli chodzi o cele kształcące, w wyniku uczestnictwa w programie uczeń będzie znać niezbędne środki językowe tak z zakresu języka ogólnego jak i zawodowego umożliwiające mu rozumienie, reagowanie, tworzenie oraz przetwarzanie różnego typu komunikatów.

Ponadto uczeń potrafi:

- komunikować się w typowych sytuacjach życia codziennego,
- zrozumieć ogólny sens wypowiedzi ustnej,
- czytać i analizować podstawowe teksty użytkowe,
- pisać podstawowe teksty użytkowe,
- posługiwać się podstawowym słownictwem zawodowym.

Podczas lekcji języka angielskiego, uczeń pracując w parach lub grupach ćwiczy umiejętność pracy w zespole, ponadto wiedza o kulturze krajów anglojęzycznych pozwoli mu na szersze spojrzenie na otaczający świat, nauczy szacunku i tolerancji wobec innych osób i innych kultur. Przyczyni się to do odrzucenia stereotypów i ułatwi współpracę tak między uczniami w klasie jak i w szerszym zakresie między narodami. Ważną rolę odgrywa tutaj umiejętność nie tylko oceniania innych, np. narodów, społeczności, czy też w węższym znaczeniu klasy, grupy kolegów, ale również umiejętność poprawnego dokonywania samooceny własnej osoby, wyciągania wniosków z własnych zachowań i uświadomienie sobie konieczności przestrzegania ogólnie przyjętych norm szkolnych, społecznych, itp.

Realizacja powyższych umiejętności podczas zajęć składa się na cele wychowawcze, po osiągnięciu których uczeń potrafi:

- pracować w grupie,
- zachować tolerancję wobec osób o innych poglądach,
- zachować tolerancję wobec innych kultur i narodów,
- odrzucić stereotypy i uprzedzenia,
- dokonać samooceny własnych działań,
- krytycznie spojrzeć na własną postawę oraz dokonać jej zmiany.

## **3 Materiał nauczania związany z celami edukacyjnymi**

### **3.1. Materiał leksykalny**

Szkoła a. Rodzaje szkół

- b. Pomieszczenia szkolne
- c. Uczniowie i nauczyciele
- d. Pobyt w szkole
- e. Przybory szkolne
- f. Rok szkolny
- g. Przedmioty w szkole

Zdrowie a. Zdrowy styl życia

- b. Wypadki, choroby, dolegliwości
- c. Leczenie, lekarstwa
- d. Opieka zdrowotna

### Dom a. Rodzaje domów i mieszkań

- b. Części domu
- c. Wyposażenie domu i mieszkania
- d. Lokalizacja
- e. DIY do it yourself majsterkowanie

Państwo i społeczeństwo a. Kraj

- b. Rząd
- c. Nazwy różnych służb
- d. Ekonomia i bankowość

Przyroda i środowisko naturalne a. Pogoda

- b. Zwierzęta i rośliny
- c. Ochrona środowiska

Życie rodzinne i towarzyskie a. Członkowie rodziny

- b. Fazy życia
- c. Związki międzyludzkie
- d. Rutyna dnia codziennego
- e. Czas wolny
- 7. Uroczystości i święta

### Praca a. Zawody

- b. Rodzaje pracy
- c. Poszukiwanie pracy
- d. Wykonywanie usług
- e. Umiejętności zawodowe
- 7. Instrukcje obsługi, obchodzenia się z narzędziami, przepisy BHP

### Podróże i turystyka a. Środki lokomocji

- b. Podróżowanie za granicę
- c. Na lotnisku, dworcu autobusowym, kolejowym
- d. W hotelu
- e. Pytanie o drogę

### Żywienie i zakupy a. Żywność

- b. Gotowanie
- c. Dieta
- d. Robienie zakupów

### Człowiek a. Cechy charakteru

- b. Wygląd zewnętrzny
- c. Części ciała

d. Ubiór

e. Uczucia i emocje

Sport i kultura a. Sztuka, muzyka

- b. Film, literatura
- c. Prasa, radio, telewizja
- d. Dyscypliny sportowe

Słownictwo zawodowe wynikające z profilu zawodowego klasy a. Technika, technologia

- b. Wynalazki
- c. Komputery
- d. Narzędzia w zawodach: elektryk, mechanik samochodowy, stolarz, malarz tapeciarz, murarz, dekarz oraz słownictwo opisujące wykonywanie czynności w tych zawodach
- e. Wyposażenie kuchni oraz słownictwo związane z przygotowaniem dań dla zawodu kucharz.

Bez znajomości leksyki uczeń nie będzie zdolny do rozumienia, inicjowania, podtrzymywania i kończenia rozmowy, a co się z tym wiąże, nie posiądzie umiejętności komunikowania się w języku angielskim. Ponadto taki zakres leksykalny jak: szkoła, dom, państwo i społeczeństwo uświadomią uczniom różnice kulturowe pomiędzy krajem swojego pochodzenia a krajami anglojęzycznymi.

### **3.2. Materiał gramatyczny**

Rzeczowniki a. policzalne, niepoliczalne

b. własne

c. liczba pojedyncza i mnoga rzeczowników – rzeczowniki regularnie i nieregularne

Czasowniki a. modalne (can, could, must, will, would, need, shall, should, may, might)

b. regularne i nieregularne

- c. posiłkowe to be, to have/have got
- d. wyrażenia there is/are, be going to

Przymiotniki a. stopniowanie przymiotników regularne i nieregularne

- b. porównywanie
- c. synonimy i antonimy

Przedimki a. określone i nieokreślone

- b. przypadki opuszczania przedimka zaimki a. osobowe
- b. dzierżawcze
- c. wskazujące
- d. pytające
- e. nieokreślone i bezosobowe

Przysłówki a. czasu i częstotliwości

- Liczebniki a. główne
- b. porządkowe

Przyimki a. czasu

- b. miejsca i kierunku zdania a. twierdzące, pytające i przeczące w czasach
- Present Simple
- Present Continuous
- Past Simple
- Past Continuous
- Present Perfect
- Future Simple
- b. warunkowe, typ I i II
- c. rozkazujące

Bez znajomości gramatyki, pomimo znajomości leksyki, uczeń nie będzie zdolny do czytania ze zrozumieniem i pisania prostych tekstów. Nie będzie też potrafił formułować zdań w czasach przeszłym, teraźniejszym i przyszłym, co utrudni mu komunikację w języku angielskim.

### **3.3. Sprawności językowe doskonalone podczas zajęć**

Czytanie

- głośne czytanie tekstu w celu doskonalenia wymowy,
- ciche, szybkie czytanie tekstu w celu zapoznania się z jego główną myślą,
- odpowiadanie na pytania dotyczące przeczytanego tekstu,
- odszukiwanie informacji zawartych w tekście,
- dopasowywanie nagłówków do odpowiednich fragmentów tekstu,
- wykonywanie ćwiczeń typu prawda/fałsz,
- tłumaczenie tekstu przy pomocy słownika,
- odgadywanie znaczenia nieznanych wyrazów z kontekstu zdania,
- uzupełnianie luk w tekście.

### Pisanie

- udzielanie pisemnych odpowiedzi na zadane pytania,
- pisanie kartki z wakacji oraz e-maila o sobie,
- pisanie krótkiej historyjki na temat, który był omawiany na lekcji,
- pisanie krótkiego dialogu między klientem a usługodawcą.

### Słuchanie

- udzielanie odpowiedzi na pytania dotyczące wysłuchanego tekstu,
- wyszukiwanie i zapamiętywanie usłyszanych informacji,
- rozpoznawanie osób i zdarzeń na podstawie usłyszanego tekstu,
- rozpoznawanie kontekstu usłyszanych zdarzeń,
- uzupełnianie brakujących informacji na podstawie usłyszanego tekstu,
- uzupełnianie luk w tekście po jego wysłuchaniu,
- wykonywanie ćwiczeń typu prawda/fałsz na podstawie wysłuchanego tekstu.

### Mówienie

- odgrywanie ról w parach,
- odpowiadanie na zadawane pytania dotyczące tematu lekcji,
- opisywanie ilustracji i udzielanie odpowiedzi na pytania dotyczące ilustracji,
- prowadzenie prostych rozmów sterowanych z nauczycielem i innymi uczniami,
- prowadzenie konwersacji w prostych sytuacjach dnia codziennego.

Sprawności językowe wynikające z profilu zawodowego klasy

### Czytanie:

- prostych tekstów technicznych,
- instrukcji obsługi narzędzi specjalistycznych,
- przepisów bezpieczeństwa przy posługiwaniu się narzędziami i wykonywaniu określonych robót,
- instrukcji montażu.

Pisanie:

- reklamy wykonywanych usług,
- zakresu świadczonych usług w wykonywanym zawodzie,
- prostej instrukcji użytkowania,
- cennika świadczonych usług,
- informacji dla klienta dotyczącej wykonanej usługi. Słuchanie:
- prostych tekstów technicznych,
- prostych dialogów pomiędzy klientem a wykonującym usługę pracownikiem. Mówienie:
- przeprowadzanie prostego dialogu między klientem a usługodawcą,
- prowadzenie prostych konwersacji związanych z wykonywanym zawodem,
- przeprowadzenie negocjacji dotyczącej ceny oraz zakresu wykonywanych usług.

# **4. Procedury osiągania szczegółowych celów edukacyjnych**

### **4.1. Założenia metodyczne**

Niniejszy program skierowany jest do nauczycieli języka angielskiego w Zespole Szkół Usługowo-Gospodarczych w Pleszewie, którzy podejmą pracę z uczniami zasadniczej szkoły zawodowej o profilu wielozawodowym. Program umożliwia nauczycielom osiągnięcie celów wynikających z uczestnictwa szkoły w "Programie rozwijania umiejętności uczniów szkół Polski Centralnej i południowo – zachodniej" a w szczególności:

- osiągania szczegółowych celów wynikających z kluczowych kompetencji,
- osiągania szczegółowych celów wynikających z diagnozy lokalnych potrzeb rynku pracy i oświaty,
- osiągania szczegółowych celów wynikających z profilu zawodowego klasy wielozawodowej,
- osiągania szczegółowych celów wynikających z podstawy programowej.

Program realizowany będzie przez doświadczonych nauczycieli metodą gramatyczno-tłumaczeniową i komunikatywną z wykorzystaniem komputera, wizualizera, projektora multimedialnego odtwarzacza CD oraz interaktywnych ćwiczeń z Internetu.

Program kładzie nacisk na kształcenie wszystkich umiejętności i sprawności językowych takich jak: mówienie, rozumienie ze słuchu, rozumienie tekstu czytanego, pisanie z uwzględnieniem słownictwa zawodowego. Kurs będzie wspierany przez ćwiczenia i zadania interaktywne zamieszczone na anglojęzycznych stronach internetowych. Podczas kursu uczniowie korzystać będą również z materiałów oryginalnych. Wszyscy uczestnicy programu przed rozpoczęciem zajęć otrzymają materiały dydaktyczne tj. podręczniki, słowniki, ćwiczenia oraz przybory niezbędne podczas zajęć, np. zeszyty, długopisy, pisaki, segregatory, koszulki, itp.

Ponadto program umożliwia:

- dokonanie wyboru podręczników, ćwiczeń oraz wszelkich dodatkowych materiałów niezbędnych podczas zajęć,
- dokonanie wyboru sprzętu i dodatkowego wyposażenia sal lekcyjnych,
- opracowanie niezbędnego materiału nauczania,
- zaplanowanie prac kontrolnych,
- zapoznanie się z metodami pracy na lekcjach dostosowanymi do realizacji programu uwzględniającymi fakt nauki języka obcego przez uczniów zasadniczej szkoły zawodowej o profilu wielozawodowym.

Materiał leksykalny, gramatyczny, oraz doskonalenie sprawności językowych opracowano w ten sposób, aby zapoznać ucznia z podstawowymi problemami języka angielskiego funkcjonującego jako system w sytuacjach życia codziennego oraz pracy zawodowej. Duży nacisk położono na ćwiczenia o charakterze komunikacyjnym, tak w relacji nauczyciel – uczeń, jak i w późniejszej fazie uczeń – uczeń.

Poza ściśle edukacyjnymi celami szkoły, nie należy zapominać o kształceniu pośród uczniów wielu niezbędnych umiejętności, np. umiejętności samodzielnego uczenia się poza jej obszarem, z wykorzystaniem współczesnych mediów, a w szczególności Internetu. Nie można również pominąć aspektu wychowawczego szkoły, również podczas nauki języka obcego. w zakresie kształcenia umiejętności ucznia podczas nauki języka angielskiego należy:

- wyrobić zdolność do samodzielnego rozwiązywania pojawiających się problemów językowych poprzez wykorzystywanie informacji pochodzących z innych źródeł,
- wyrobić pośród uczniów umiejętność pracy zespołowej poprzez wspólne podejmowanie zespołowych decyzji z uwzględnieniem zasad współżycia społecznego
- uświadomić uczniom ponadnarodową i kulturową rolę języka angielskiego,

– uświadomić uczniom ich własną odpowiedzialność za planowanie, organizowanie i ocenianie własnej nauki oraz przyjmowanie odpowiedzialności za rezultaty tej nauki.

Rolę wychowawczą szkoły podczas nauki języka należy realizować przez:

- utrwalanie postaw tolerancji wobec zjawisk odmiennych kulturowo,
- propagowanie umiejętności słuchania innych,
- wyrabianie postaw dialogu,
- przezwyciężanie stereotypów i uprzedzeń. w rozdziale 4.3 przedstawiono preferowane metody nauczania i uczenia się, techniki nauczania jak również przykładowe ćwiczenia przeprowadzane podczas zajęć. Program oparty jest o wiele metod nauczania, które są stosowane zamiennie, adekwatnie do potrzeb. Jednym z podstawowych warunków do realizacji zamierzonych celów jest stworzenie w klasie przyjaznej atmosfery podczas zajęć, tak w relacjach nauczyciel – uczeń, jak i pomiędzy samymi uczniami. Należy położyć tu nacisk raczej na rozwój indywidualnych umiejętności niż na niezdrowe współzawodnictwo.

#### **4.2. Proponowany podział godzin**

Na realizację zamierzonych celów w programie "Szkoła Kluczowych Kompetencji" z zakresu nauczania języka angielskiego przewidziano następującą liczbę godzin:

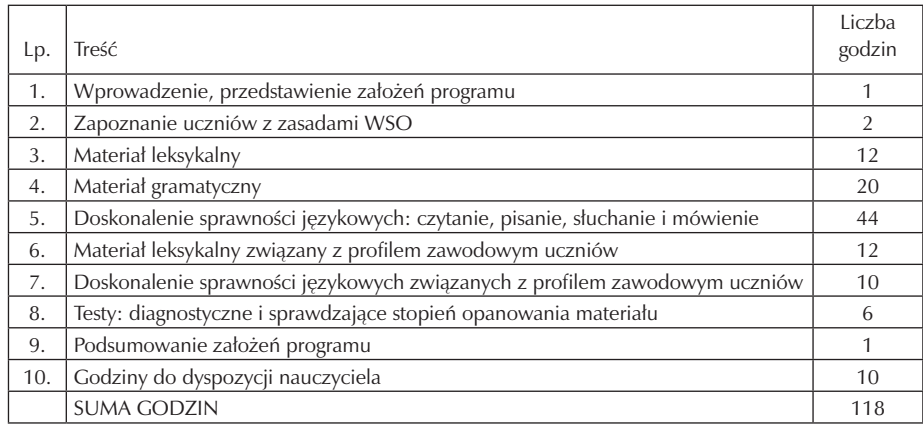

#### **4.3. Preferowane metody nauczania-uczenia się**

Istnieją różne metody i techniki nauczania umożliwiające osiąganie przez uczniów zamierzonych celów edukacyjnych. Przy opracowywaniu programu ważne jest, aby metody i techniki stosowane w procesie nauczania łączyły poznawanie języka angielskiego z przyszłą pracą zawodową. w niniejszym programie nauczania języka angielskiego nauczyciel korzysta z wielu metod i technik pracy, najczęściej wykorzystywana jest metoda gramatyczno-tłumaczeniowa, nie należy jednak zapominać, że w programie duży nacisk położono na umiejętność komunikacji w języku angielskim, szczególnie przydatne mogą więc być elementy metody komunikatywnej. w szerokim zakresie wykorzystano pracę z komputerami w pracowni komputerowej oraz wizualizer i projektor multimedialny w pracowni językowej co umożliwia wykorzystanie materiałów zawartych w Internecie. Dodatkowym argumentem za użyciem podczas lekcji techniki komputerowej jest pogłębianie pośród uczniów kompetencji informatycznej. Ćwiczenia językowe przy użyciu komputera są szczególnie przydatne podczas lekcji poruszających tematykę zawodową.

Poniżej zamieszczono przykładowe ćwiczenia oparte na materiałach zamieszczonych w Internecie dla zawodu - stolarz.

### Przykład 1 (leksyka)

Terminologia związana z narzędziami stolarskimi.

- 1. Wprowadzenie słownictwa związanego z narzędziami stolarskimi, np:.drill wiertarka; screwdriver – śrubokręt; hammer - młotek.
- 2. Uczniowie szukają potrzebnego im słownictwa w słowniku technicznym polsko – angielskim i zapisują interesujące zwroty w zeszycie. Ważną częścią lekcji jest nie tylko podanie tłumaczenia danego wyrazu, ale także podanie definicji w języku angielskim co inicjuje dalszą pracę nad językiem.
- 3. Praca z wykorzystaniem pracowni komputerowej: uczniowie otwierają stronę internetową, np..: http://www.languageguide.org/im/tools/eng/ ich zadaniem jest wykonanie ćwiczeń interaktywnych pozwalających zaznajomić się z nazwami narzędzi stolarskich.

### Przykład 2 (czytanie)

Środki ostrożności oraz przepisy BHP podczas używania narzędzi stolarskich.

- 1. Ćwiczenia z wykorzystaniem pracowni komputerowej, uczniowie otwierają stronę internetową, np.: http://www.wikihow.com/Make-a-Table 2.
- 2. Uczniowie zapoznają się z środkami ostrożności jakie należy zachować podczas wykonywania prac narzędziami, aby nie dopuścić do wypadku.
- Mogą tu być fragmenty instrukcji obsługi elektronarzędzi lub fragmenty zasad bezpieczeństwa pracy, np.: warnings!
- Be careful with your tools! Anyone with any sense will be pretty safe, but always be aware that you are human, so you will make mistakes.
- Follow basic tool safety: use ear and eye protection when using any tools, but especially power tools. Wear a dust mask and long sleeves -- wood dust is an allergen and may cause cancer. Never place your hands in front of a cutting tool of any kind.
- 3. Teksty techniczne na tym etapie kształcenia mogą być dla uczniów trudne do samodzielnego przetłumaczenia i zrozumienia dlatego nauczyciel pomaga uczniom w ich zrozumieniu zapisując trudniejsze zwroty na tablicy.

Jedną z kluczowych kompetencji, jakie powinien posiąść uczeń uczestniczący w programie jest umiejętność komunikowania się, co na początku procesu edukacyjnego wiąże się z przełamaniem bariery w mówieniu. Metoda komunikatywna, techniki aktywizujące, praca w parach, praca w grupie, gry językowe, techniki dramy mogą być pomocne w przełamaniu tej bariery. Przykładem pracy w parach może być dialog pomiędzy klientem a mechanikiem samochodowym.

Przykład 3 (mówienie) w warsztacie samochodowym – rozmowa z klientem.

1. Uczniowie poznali już częściowo słownictwo związane z techniką samochodową, celem tego ćwiczenia jest poznanie zwrotów grzecznościowych niezbędnych w rozmowie z klientem, np:

Can I help you? what can I do for you? what's the problem? what's wrong with your car? would you like something to drink?

It takes me a few minutes.

I will do it as soon as possible.

Sit down and relax, I do my best, I promise, itp.

2. Uczniowie przygotowują krótką scenkę przedstawiają rozmowę między klientem a mechanikiem z uwzględnieniem zwrotów grzecznościowych oraz specjalistycznego słownictwa związanego z samochodami i odgrywają ją w parach.

Nauka gramatyki mimo iż ważna, jest szczególnie przez uczniów postrzegana jako nudna, przez to nie jest specjalnie lubiana. Pomimo tego można jednak "przemycić" zasady gramatyki w sposób bardziej dla uczniów możliwy do zaakceptowania. Jeśli chodzi o przyswajanie przez uczniów struktur gramatycznych, niezbędne jest oprócz wyjaśnienia nowego problemu gramatycznego, aby nowe zagadnienie znalazło zastosowanie w praktyce językowej a w miarę potrzeby i zawodowej ucznia. Przykładem tego może być tutaj ćwiczenie dla mechaników samochodowych, wprowadzające zdania warunkowe, typ I i II.

### Przykład 4 (gramatyka)

what would happen if doctors were car mechanics? Co by było gdyby lekarze byli mechanikami samochodowymi? – zdania warunkowe, spekulowanie na temat przyszłości.

1. Nauczyciel przedstawia uczniom zdania warunkowe typ I i II, np:

If you borrow me \$1000, I will buy a new car. – Jeśli pożyczysz mi \$1000, kupię nowy samochód. – typ I

If I won a lot of money, I would buy a new Toyota. – Jeśli wygram dużo pieniędzy, kupię nową Toyotę.

2. Wspólnie z nauczycielem uczniowie tworzą zdania warunkowe, starając nawiązać do słownictwa związanego z motoryzacją.

3. Dyskusja na temat: What would happen if doctor were car mechanics?

Często niedocenianą sprawnością językową, szczególnie w nauczaniu języka angielskiego w klasach zasadniczej szkoły zawodowej, jest pisanie. Prawdą jest, że nie zawsze możliwy jest równomierny rozwój wszystkich sprawności językowych równocześnie. Jak już wspomniano wcześniej, niniejszy program większy nacisk kładzie na umiejętności komunikacyjne, warto jednak poświęcić kilka jednostek lekcyjnych na doskonalenie tej właśnie sprawności. Można to zrobić w formie projektu.

Przykład 5 (pisanie)

Projekt: napisz reklamę swojego zakładu usługowego.

Projekt powinien zawierać następujące informacje:

- 1. Nazwę zakładu usługowego i jego adres
- 2. Zakres świadczonych usług
- 3. Godziny otwarcia zakładu
- 4. Terminy wykonania określonego zakresu usług
- 5. Przykładowe ceny za świadczonę usługi
- 6. Krótką informację, dlaczego warto wybrać ten właśnie zakład
- 7. Informację o zniżkach dla stałych klientów.

Uwagi:

A. Projekt może być realizowany w klasie w grupach zawodowych, np. stolarze, mechanicy, dekarze, malarze, itd.

- B. "Burza mózgów" uczniowie zastanawiają się nad formą projektu, wypisują niezbędne słownictwo oraz użyteczne zwroty.
- C. Uczniowie wykonują projekt na uprzednio przygotowanych arkuszach brystolu.
- D. Ocena projektów oraz ich umieszczenie na widocznym miejscu klasie.

Ostatnią, najbardziej lubianą przez uczniów sprawnością językową jest słuchanie. Ćwiczenia utrwalające tę sprawność podzielić można na trzy kategorie:

- a. ćwiczenia poprzedzające słuchanie (ćwiczenia wprowadzające),
- b. ćwiczenia wykonywane w trakcie słuchania,
- c. ćwiczenia wykonywane po wysłuchaniu tekstu oraz ćwiczenia utrwalające. ważne jest, aby do ćwiczenia umiejętności rozumienia za słuchu użyć w miarę możliwości materiałów autentycznych, dialogi powinny brzmieć naturalnie, bez sztucznego spowalniana wypowiedzi, jednocześnie jednak powinny być na tyle zrozumiałe, aby nie zniechęcić uczniów zbyt szerokim zakresem słownictwa lub zbyt szybkim tempem wypowiedzi. Wszystkie ćwiczenia zawarte podręczniku "In English" który został wybrany do realizacji programu spełniają powyższe kryteria.

Ponadto uczniowie i nauczyciele mogą korzystać z bogatych materiałów zawartych i dostępnych na stronach internetowych.

Opanowanie podstawowych sprawności językowych, leksyki i gramatyki powinno umożliwić uczniom posługiwanie się językiem angielskim tak w sytuacjach życia codziennego jak i ich pracy zawodowej. Ważne jest , aby podczas pracy na lekcji uwzględnić dodatkowy czas do pracy z uczniami słabszymi, dostosowując metody pracy do ich poziomu kompetencji językowej. Nauczyciel prowadzący zajęcia powinien na bieżąco monitorować postępy uczniów i odpowiednio do uzyskiwanych przez nich wyników modyfikować stosowane przez siebie metody i techniki pracy.

Reasumując, powyższe przykłady oparte są na:

- 1. metodzie gramatyczno-tłumaczeniowej,
- 2. metodzie komunikatywnej,
- 3. wykorzystano też elementy metody bezpośredniej. Podczas zajęć przewidziano następujące metody pracy:
- 1. praca z całą klasą,
- 2. praca w parach,
- 3. praca w grupach,
- 4. praca z wykorzystaniem techniki komputerowej,
- 5. metoda projektu,
- 6. odgrywanie ról,
- 7. ćwiczenia typu prawda/fałsz.

Poniżej podano przykładowy pełny scenariusz lekcji.

SCENARIUSZ LEKCJI

NAUCZYCIEL: ………………………………………………………………..

POZIOM NAUCZANIA: zasadnicza szkoła zawodowa (wielozawodowa)

KLASA: ………………………………………………………………………..

DATA: ………………………………………………………………………….

TEMAT LEKCJI: Do you like…? Czy lubisz…? The Present Simple Tense.

CELE OPERACYJNE:

Uczeń potrafi: a. Wyrazić co lubi oraz czego nie lubi używając czasu "Present Simple",

b. Zrozumieć inne osoby opowiadające o tym co lubią a czego nie lubią,

c. Zastosować przynajmniej pięć z siedmiu podanych zwrotów służących do wyrażania swoich uczuć.

ŚRODKI DYDAKTYCZNE: podręcznik "In English Elementary", tablice poglądowe, wizualizer, odtwarzacz CD.

METODY: komunikatywna

FORMY PRACY NA LEKCJI: praca z całą klasą, praca indywidualna, praca w parach.

PRZEBIEG LEKCJI:

1. WPROWADZENIE: a. Sprawdzenie obecności.

b. Zapisanie tematu i zapoznanie uczniów z celem lekcji.

- 2. WPROWADZENIE NOWEGO MATERIAŁU: a. Uczniowie słuchają a następnie czytają dialogi. Ich zadaniem jest połączenie usłyszanych dialogów z odpowiednimi ilustracjami.
	- b. Nauczyciel pisze na tablicy zdania twierdzące, pytające oraz przeczące z zastosowaniem czasownika "like" w czasie Present Simple.
	- c. Nauczyciel pisze na tablicy krótkie odpowiedzi w czasie Present Simple.
	- d. Pod nadzorem nauczyciela uczniowie prowadzą dialogi między sobą. Zadanie polega na podaniu krótkich odpowiedzi na pytania w czasie Present Simple.
	- e. Nauczyciel zwraca uczniom uwagę, że po czasowniku "like" zazwyczaj używamy formy  $_{\nu}$  – ing".
- f. Nauczyciel zadaje uczniom pytania co lubią. Uczniowie odpowiadają na pytania, następnie zapisują swoje odpowiedzi do zeszytu.
- g. Wykorzystując wizualizer, nauczyciel wyświetla uczniom zwroty wyrażające różne odczucia (likes and dislikes). Uczniowie pracując w parach zadają sobie wzajemnie pytania oraz odpowiadają na nie (co lubią, a czego nie lubią).
- 3. ĆWICZENIA UTRWALAJĄCE POZNANY MATERIAŁ:

Uczniowie słuchają dialogu w którym wykorzystano poznane na lekcji zwroty.

- 4. CZĘŚĆ KOŃCOWA: a. Krótkie podsumowanie lekcji. Ustalenie ocen dla szczególnie aktywnych uczniów.
	- b. Zadanie domowe uczeń powinien napisać pięć zdań o tym co lubi a czego nie lubi wykorzystując poznane zwroty.
	- c. Nauczyciel przypomina uczniom o zaległej pracy kontrolnej!!! (have got, has got, can, godziny)

### **4.4. Postulowane wyposażenie pracowni przedmiotowej**

Podczas lekcji języka angielskiego nauczyciel prowadzący oraz uczniowie korzystać będą z następujących pomocy dydaktycznych zakupionych na potrzeby programu:

- 1. Laptop
- 2. Wizualizer
- 3. Projektor multimedialny
- 4. Urządzenie wielofunkcyjne
- 5. Ekran elektroniczny white HD 200x150
- 6. Odtwarzacz CD, kaset,mp3

Podręczniki i ćwiczenia zakupione na potrzeby programu to:

- 1. Podręcznik "In English Starter" Peter Viney, Karen Viney -13 szt.
- 2. Ćwiczenia z płytą CD "In English Starter" Peter Viney, Karen Viney 13 szt.
- 3. Słownik kieszonkowy Oxford Pocket angielsko-polski, polsko-angielski 13 szt.

Materiały dodatkowe zakupione na potrzeby programu:

- 1. Papier ksero 2 ryzy
- 2. Segregator 25 szt.
- 3. Koszulki na dokumenty A-4 100 szt.
- 4. Pisaki 25szt.
- 5. Długopisy 25 szt.
- 6. Zeszyty 25 szt.
- 7. Kartki samoprzylepne 25 szt.
- 8. Masa klejąca Blu-tack Bostik 25 szt.

### **4.5 Literatura przedmiotowa**

- [1] Szempruch K., Uberman A., Założenia programowe, zasady opracowania i modyfikacji programu kształtowania kompetencji kluczowych w zakresie języków obcych. Wyższa Szkoła Ekonomii i Innowacji w Lublinie, Lublin 2009
- [2] Harmer J., How to Teach English. Longman, Essex 1998
- [3] Viney P., Viney K., In English starter, Oxford University Press
- [4] Viney P., Viney K., In English elementary, Oxford University Press
- [5] Diagnoza implementacji kompetencji kluczowych w kontekście potrzeb, uwarunkowań lokalnych I regionalnych oświaty oraz rynku pracy, Zespół Szkół Usługowo-Gospodarczych w Pleszewie, Dolnośląska Szkoła Wyższa, Wrocław 2010
- [6] Łoś E., Reszka A., Metody nauczania stosowane w kształtowaniu kompetencji Kluczowych, Wyższa Szkoła Ekonomii i Innowacji w Lublinie, Lublin 2010

Strony internetowe:

- [1] http://www.languageguide.org/im/tools/eng/
- [2] http://www.wikihow.com/Make-a-Table 2

# **5. Opis założonych osiągnięć ucznia i propozycje metod ich oceny**

### **5.1. Kryteria wymagań na poszczególne oceny z języka angielskiego**

 W Zespole Szkół Usługowo-Gospodarczych w Pleszewie obowiązuje następująca procentowa skala ocen:

0 -30% - niedostateczny 31-50% - dopuszczający 51-70% - dostateczny 71-85% - dobry 86-100% - bardzo dobry

#### CELUJĄCY:

Gramatyka i słownictwo - uczeń zna i stosuje nie tylko przerabiane struktury gramatyczne podczas lekcji języka angielskiego, ale również posługuje się biegle strukturami gramatycznymi wykraczającymi poza przewidziany materiał nauczania. Zakres słownictwa daleko wykracza poza materiał przewidziany do realizacji na lekcjach języka angielskiego, uczeń zna zaawansowane słownictwo zawodowe;

Słuchanie – uczeń w pełni rozumie usłyszany tekst, uczeń jest zdolny do jego interpretacji, uczeń zapamiętuje bez problemu główną myśl przewodnią tekstu co pozwala na jego bezbłędną analizę, uczeń rozumie bardziej zaawansowane teksty techniczne;

Czytanie - uczeń nie ma problemu ze zrozumieniem nawet trudniejszego tekstu, uczeń trafnie rozpoznaje jego myśl przewodnią, uczeń potrafi również szczegółowo zanalizować tekst i wykonać wszystkie oparte na nim ćwiczenia. Uczeń dobrze radzi sobie również z tekstami o wyższym stopniu trudności, w tym tekstami technicznymi;

Mówienie – uczeń swobodnie posługuje się językiem angielskim zarówno w sytuacjach dnia codziennego, jak i również w sytuacjach wymagających biegłej znajomości tego języka (np. język zawodowy). Uczeń ma prawidłową wymowę, właściwy akcent, który w żaden sposób nie zakłóca komunikacji;

Pisanie – uczeń swobodnie pisze różnorodne teksty, tak proste jak i większym stopniu trudności (list formalny i nieformalny), zakres umiejętności ucznia znacznie wykracza poza program nauczania.

#### BARDZO DOBRY:

Gramatyka i słownictwo – uczeń opanował w całości materiał gramatyczny i leksykalny wprowadzony na lekcjach języka angielskiego. Uczeń wykorzystuje poznany materiał w sposób umożliwiający porozumiewanie się w języku angielskim w różnorodnych sytuacjach, uczeń w stopniu bardzo dobrym zna poznane słownictwo zawodowe i posługuje się nim;

Słuchanie – uczeń prawidłowo reaguje na usłyszane informacje i treści, uczeń jest zdolny do wykonania ćwiczeń tak w zakresie rozumienia ogólnego jak i szczegółowego, uczeń rozumie teksty techniczne o nieco mniejszej złożoności;

Czytanie – uczeń rozumie przeczytany tekst i prawidłowo wykonuje ćwiczenia z nim związane, uczeń może mieć kłopoty ze zrozumieniem części słownictwa zawodowego, oraz może mieć kłopoty ze zrozumieniem myśli przewodniej tekstu na podstawie kontekstu i intuicji;

Mówienie – uczeń posługuje się językiem angielskim w ramach poznanego materiału na poziomie bardzo dobrym, właściwie używa poznane struktury gramatyczne, potrafi wypowiedzieć się, wymowa i intonacja właściwa nie zakłóca procesu komunikacji;

Pisanie – uczeń pisze proste formy omawiane na lekcji bez potrzeby korzystania ze słownika. Wypowiedź pisemna jest przejrzysta i jasna dla odbiorcy.

### DOBRY:

Gramatyka i słownictwo – uczeń opanował materiał gramatyczny i leksykalny w tym również słownictwo zawodowe w stopniu dobrym, co oznacza, że potrafi go zastosować we właściwej sytuacji, uczeń popełnia błędy, lecz nie zakłócają one komunikacji;

Słuchanie – uczeń rozumie główną myśl usłyszanego tekstu, potrafi częściowo trafnie dokonać jego analizy oraz wykonać związane z nim ćwiczenia;

Czytanie – uczeń w pełni rozumie czytany tekst, gdy tłumaczy go przy pomocy nauczyciela, bądź też pracuje ze słownikiem, uczeń może mieć problemy ze zrozumieniem szczegółów, szczególnie przy tłumaczeniu tekstów technicznych;

Mówienie – uczeń bezproblemowo komunikuje się w prostych sytuacjach dnia codziennego, popełnia wprawdzie błędy językowe, stylistyczne lub wymowy, ale jego wypowiedź jest zrozumiała dla odbiorcy;

Pisanie – uczeń pisze proste teksty użytkowe z pomocą nauczyciela oraz przy użyciu słownika. Mimo popełnionych błędów komunikat jest zrozumiały dla odbiorcy.

### DOSTATECZNY:

Gramatyka i słownictwo – uczeń przy pomocy nauczyciela daje sobie radę z prostszymi strukturami gramatycznymi, zakres słownictwa jest dosyć ograniczony, szczególnie jeśli chodzi o słownictwo zawodowe, ćwiczenia gramatyczne wykonuje w sposób "naśladowczy", bez zrozumienia obowiązujących reguł i zasad;

Słuchanie – uczeń rozumie myśl przewodnią wysłuchanego tekstu, ale nie rozróżnia istotnych szczegółów do jego pełnego zrozumienia, ćwiczenia związane z tekstem wykonuje tylko z pomocą nauczyciela;

Czytanie – uczeń odpowie na proste pytania dotyczące przeczytanego tekstu, ale jego praca odbywa się głównie pod kierunkiem nauczyciela, uczeń nie jest w stanie samodzielnie zrozumieć szczegółów dotyczących przeczytanego tekstu, dużą trudność sprawiają mu teksty techniczne nawet te omawiane na lekcji;

Mówienie – uczeń popełnia liczne błędy podczas swojej wypowiedzi, ale potrafi się skomunikować w prostych sytuacjach dnia codziennego; przekaz mimo błędów wymowy, stylistycznych i gramatycznych jest generalnie zrozumiały dla odbiorcy;

Pisanie – uczeń popełnia liczne błędy nawet przy pisaniu prostych tekstów użytkowych, ale przy pomocy nauczyciela i słownika jest w stanie przekazać komunikat zrozumiały dla odbiorcy.

#### DOPUSZCZAJĄCY:

Gramatyka i słownictwo – uczeń zna podstawowe słownictwo z zakresu życia codziennego, praktycznie nie zna słownictwa zawodowego, popełnia liczne błędy gramatyczne, które często zakłócają komunikację;

Słuchanie – uczeń rozumie wysłuchany tekst w sposób bardzo ograniczony, popełnia liczne błędy w wykonywaniu ćwiczeń, związane jest to z brakiem znajomości słownictwa oraz brakiem znajomości prawidłowej wymowy słów;

Czytanie – czytanie ze zrozumieniem sprawia uczniowi dużą trudność, brak opanowania większości słownictwa oraz brak umiejętności rozpoznawania struktur gramatycznych uniemożliwia uczniowi pracę z tekstem, uczeń mimo pomocy nauczyciela i pracy ze słownikiem może tylko w niewielkim stopniu wykonać przewidziane ćwiczenia;

Mówienie – wypowiedź ucznia jest niespójna, liczne powtórzenia, błędy językowe, gramatyczne i wymowy bardzo zakłócają komunikację, przekaz ucznia może być częściowo zrozumiały, ale tylko przy wydatnym współudziale rozmówcy;

Pisanie – Uczeń może przekazać najprostsze komunikaty, ale tylko przy współudziale nauczyciela. Z uwagi na ograniczoną znajomość gramatyki i słownictwa, uczeń nie jest w stanie samodzielnie przekazać nawet prostych komunikatów dotyczących dnia codziennego. Wykazuje jednak chęć do pracy oraz stara się wykonać zadane polecenie.

### NIEDOSTATECZNY :

 z powodu braku znajomości podstawowych struktur gramatycznych oraz nawet elementarnego słownictwa niezbędnego do porozumiewania się w sytuacjach dnia codziennego, uczeń nie jest w stanie wykonać żadnego ćwiczenia w zakresie czterech sprawności językowych: czytania, pisania, mówienia i słuchania. Uczeń nie rozumie języka nawet na poziomie elementarnym w związku z tym, nie jest zdolny do przyswojenia sobie bardziej złożonego materiału.

#### **5.2. Metody oceny osiągnięć uczniów**

 ważną częścią programu jest bieżące monitorowanie osiągnięć ucznia w odniesieniu do nauczanych sprawności językowych, leksyki i gramatyki. Oceniane również będą: aktywność na lekcji, umiejętność pracy w grupie, umiejętność komunikowania się.

Do pomiaru kompetencji językowej uczniów wykorzystywane będą następujące narzędzia kontroli:

1. Testy pisemne obejmujące materiał z jednego semestru lub dwóch semestrów – dwa w roku

- 2. Kartkówki obejmujące głównie słownictwo w tym słownictwo zawodowe 3 4 w semestrze
- 3. Odpowiedzi ustne (dialog z uczniem, odpowiedzi na pytania)
- 4. Pisemne prace domowe (ćwiczenia gramatyczne, proste teksty)
- 5. Projekt praca w grupach

### **5.3. Przykładowe narzędzia oceny osiągnięć uczniów**

Przykładowy test gramatyczny z języka angielskiego oraz propozycja jego oceny.

Test 1 - podsumowujący poznane czasy gramatyczne:

- I. Z podanych wyrazów ułóż zdania w czasie present continuous.
	- 1. are/books/reading/We/at the moment

...............................................................

2. Is/now/watching/TV/he?

.....................................................................................

3. aren't/They/playing/at the moment/football

............................................................

II. Z podanych wyrazów ułóż zdania w czasie present simple.

1. plays/the violin/She/every day

................................................................................

2. read/Do/books/we/every week?

.............................................................................

3. They/Saturday/watch/don't/on/television

................................................................

III. Z podanych wyrazów ułóż zdania w czasie simple past.

1. drank/He/tea/ the day before yesterday

.................................................................

2. a new/they/player/CD/buy/Did/two days ago?

.......................................................

3. do/didn't/They/homework/their/yesterday

..............................................................

IV. Z podanych wyrazów ułóż zdania w czasie future simple.

1. will/buy/car/a/new/I/next week

...............................................................................

2. go/you/cinema/tomorrow/Will/to/me/with/the?

.......................................................

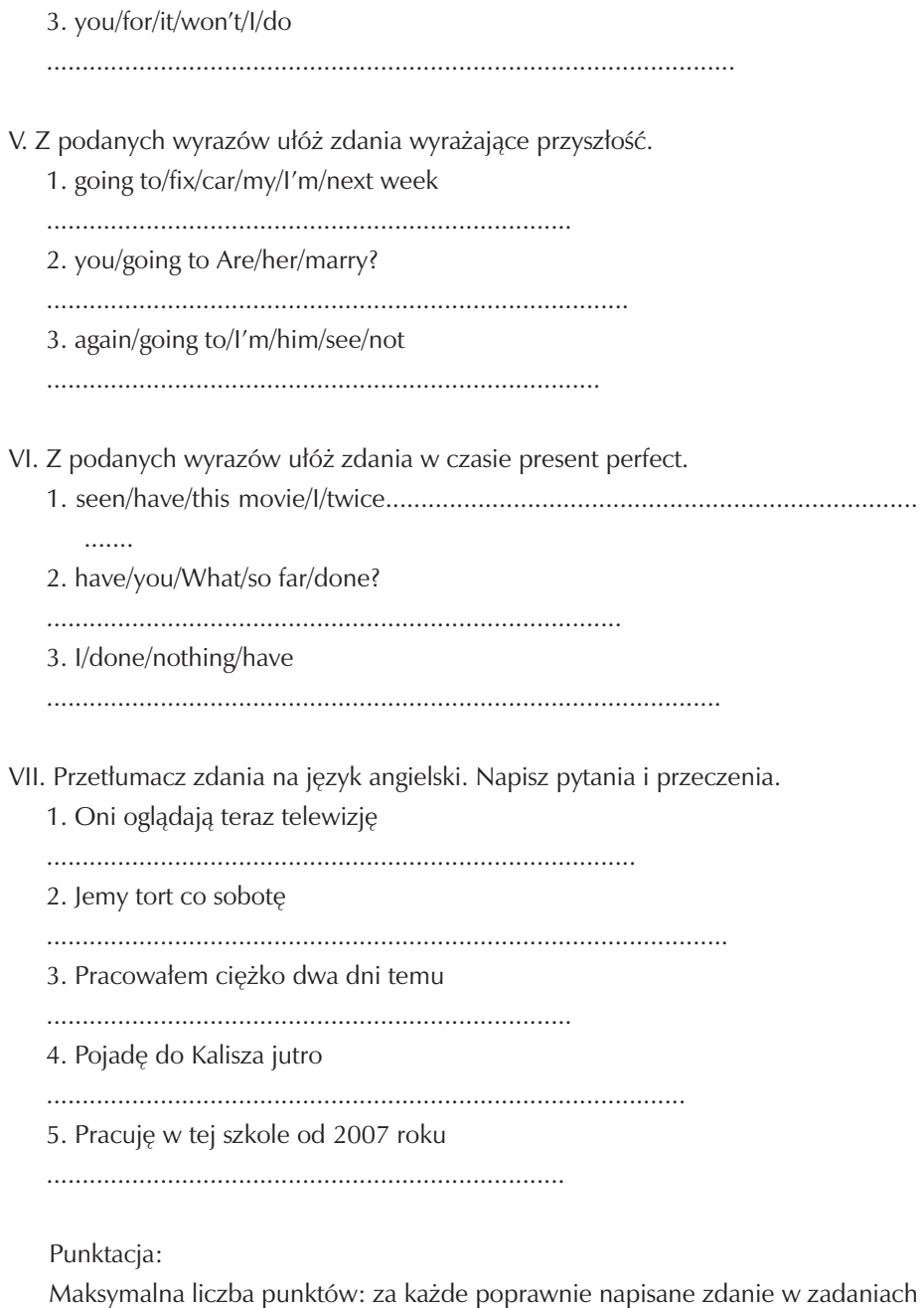

I-VI - 2pkt. w sumie 36pkt. za każde poprawnie napisane zdanie w zadaniu VII - 3pkt. w sumie 15pkt.

Suma punktów w teście – 51 wg wewnątrzszkolnego systemu oceniania oceny za test będą wyglądały następująco:

0 - 15 – niedostateczny

- 16 25 dopuszczający
- 26 36 dostateczny
- 37 43 dobry
- 44 51 bardzo dobry

## **6. Ewaluacja programu nauczania**

Podczas realizacji programu niezbędnym wydaje się przeprowadzenie ewaluacji, aby określić efektywność, skuteczność i użyteczność programu w odniesieniu do założonych celów. w niniejszym programie założono, że ewaluacji programu dokona nauczyciel prowadzący, a więc będzie to autoewaluacja. Ze względu na czas przeprowadzania będzie to ewaluacja bieżąca, prowadzona przez cały okres trwania programu, z uwzględnieniem ewaluacji wstępnej i końcowej.

Głównym zadaniem ewaluacji jest określenie efektywności, skuteczności i użyteczności programu w odniesieniu do założonych celów.

Odbiorcami wyników autoewaluacji będą nie tylko nauczyciele prowadzący zajęcia, ale także dyrektor szkoły, nauczyciele zaangażowani w realizację programu "Szkoła Kluczowych Kompetencji" i jego koordynator.

Przedmiotem ewaluacji będzie zbadanie jakości programu w odniesieniu do osiągnięć założonych celów wynikających z kluczowej kompetencji.

Opracowano dwie ankiety dla ucznia biorącego udział w programie, pierwsza odnosi się ściśle do jego kompetencji językowej (wzór 1), druga dotyczy kompetencji zintegrowanych takich jak: umiejętność posługiwania się komputerem w procesie nauczania języka angielskiego, oraz umiejętność samodzielnego uczenia się tego języka (wzór 2).

Opracowano również ankietę samoobserwacji dla nauczycieli biorących udział w programie zawierającą pytania kluczowe mające określić efektywność, skuteczność i użyteczność programu w odniesieniu do celów wynikających z kluczowej kompetencji (wzór 3). Ankietę tę nauczyciele wypełniają po otrzymaniu wypełnionych ankiet od uczniów (wzór 1 i 2).

Przykładowe ankiety wyglądają następująco? wzór 1:

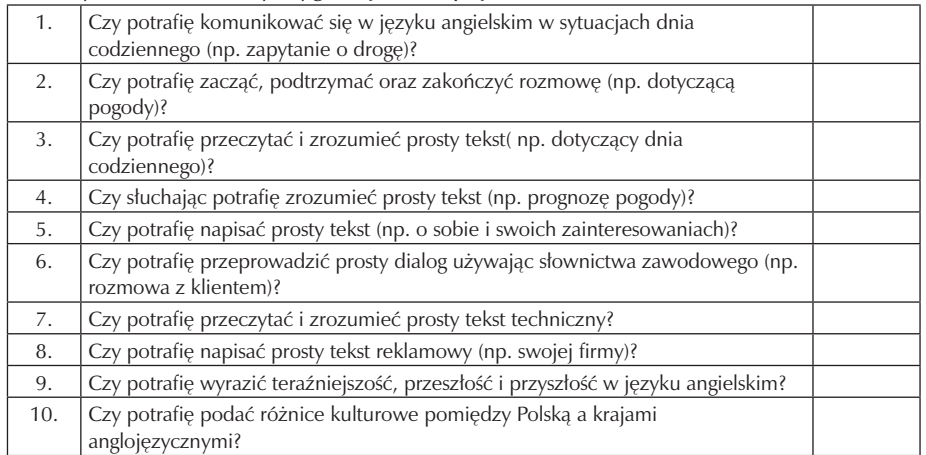

### wzór 2:

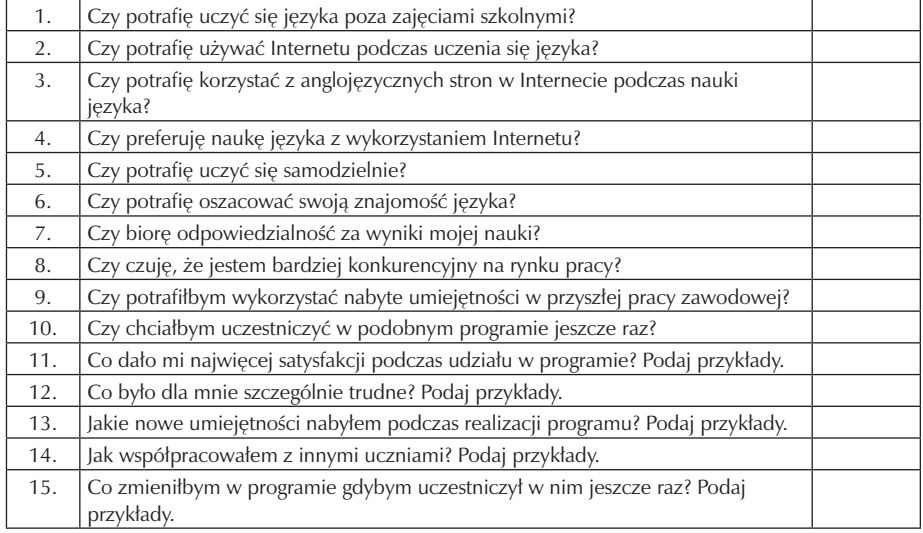

wzór 3:

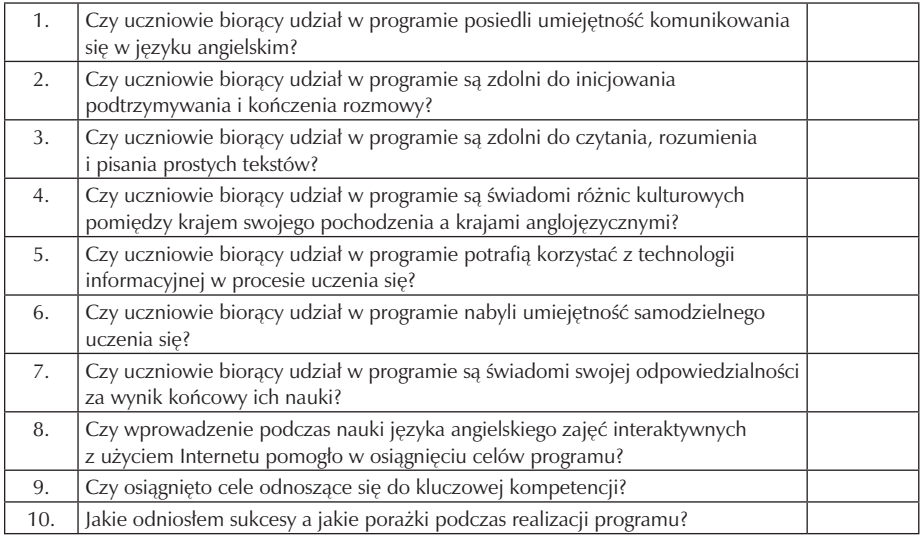

Skala punktowa wygląda następująco: ankieta wzór 1 za każdą odpowiedź 'tak' – 1 pkt. , za odpowiedź 'nie' – 0 pkt. ankieta wzór 2 za każdą odpowiedź 'tak' – 1 pkt. , za odpowiedź 'nie' – 0 pkt. w pytaniach 1-10 oraz za podane przykłady – 2 pkt., za brak przykładów – 0 pkt. w pytaniach 11-15. ankieta wzór 3 za każdą odpowiedź 'tak' – 1 pkt. , za odpowiedź 'nie' – 0 pkt. w pytaniach 1-9, za przewagę sukcesów nad porażkami 1 pkt. w pytaniu 10.

Skala ocen pod względem efektywności, skuteczności i użyteczności programu.

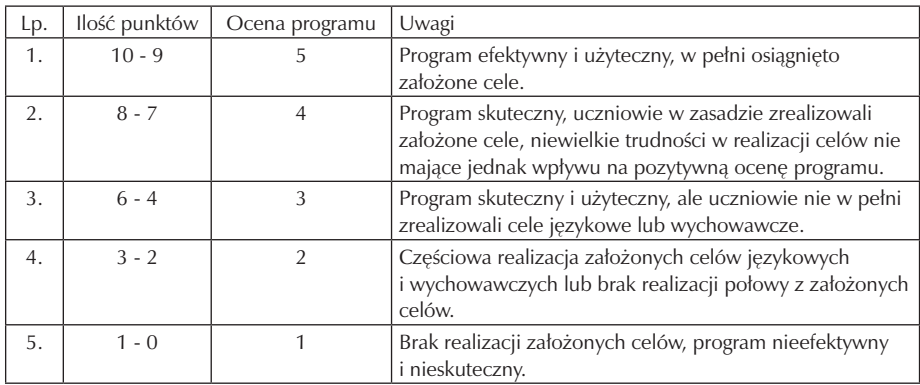

Ewaluację będzie przeprowadzona w następujący sposób:

- 1. Ewaluacja wstępna, przed przystąpieniem uczniów do programu lub wkrótce po jego rozpoczęciu (wrzesień 2010r).
- 2. Ewaluacja śródokresowa w połowie trwania programu (styczeń luty 2012r).
- 3. Ewaluacja końcowa w ostatnim miesiącu trwania programu (czerwiec 2013). Ponadto nauczyciele prowadzący zajęcia będą prowadzić ewaluację bieżącą, po

każdym zakończonym semestrze nauki. Wyniki w formie pisemnej zostaną przedstawione dyrektorowi szkoły oraz koordynatorowi projektu.

# **Część II**

# **MATEMATYKA**

**Opracowanie: Izabela Mikstacka-Mikuła**

**Koordynator: Tomasz Greczyło**

# Spis treści

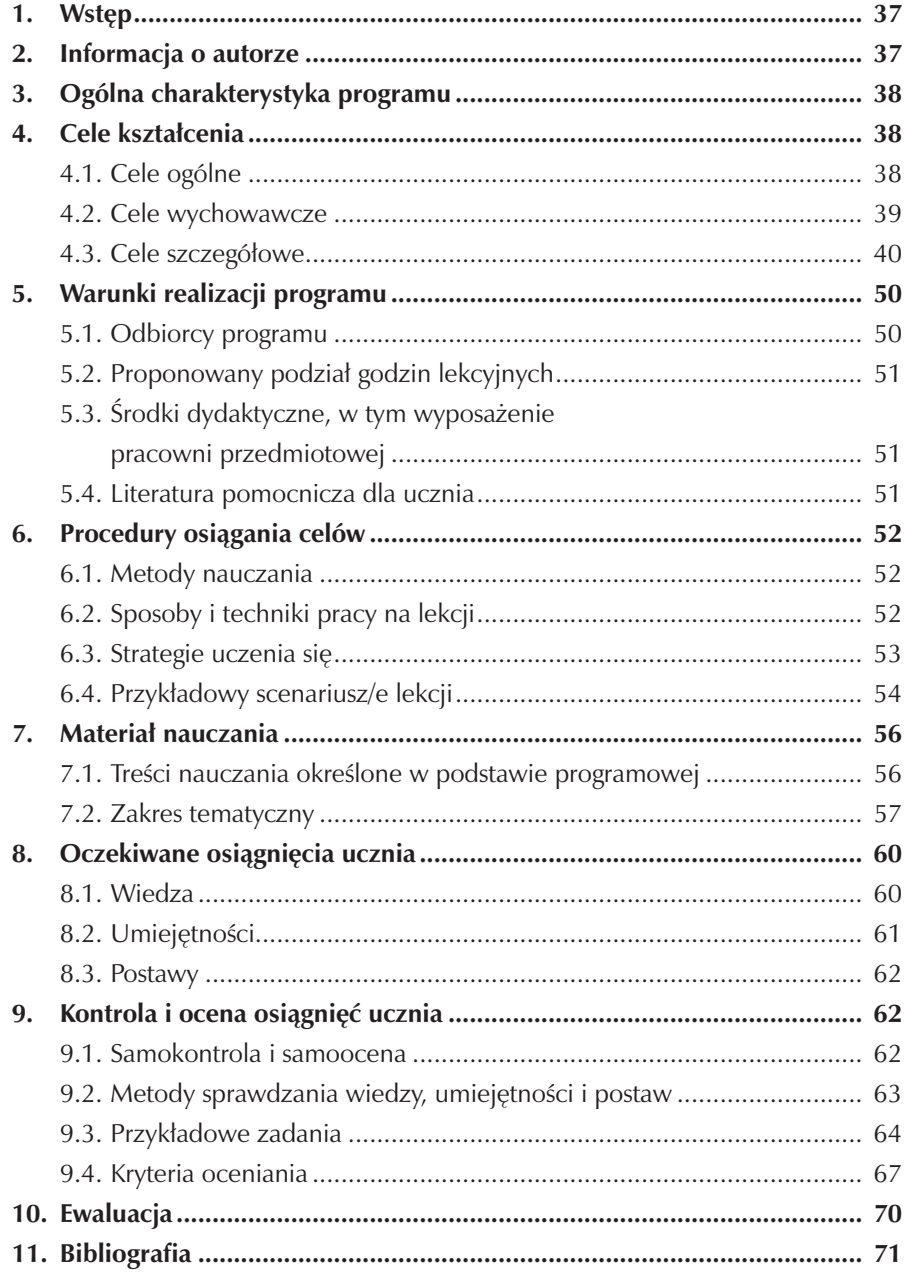
# **1. Wstęp**

Program nauczania matematyki został przygotowany w ramach projektu "SZKOŁA KLUCZOWYCH KOMPETENCJI". W programie nacisk położono na kształtowanie umiejętności matematycznych, które są niezbędne każdemu człowiekowi w życiu. Program został opracowany na podstawie:

- Rozporządzenia Ministra Edukacji Narodowej z dnia 8 czerwca 2009 r. w sprawie dopuszczania do użytku w szkole programów wychowania przedszkolne i programów nauczania oraz dopuszczania do użytku szkolnego podręczników (Dz.U. Nr 89, poz. 730).
- Rozporządzenia Ministra Edukacji Narodowej i Sportu z dnia 26 lutego 2002r., w sprawie podstawy programowej wychowania przedszkolnego oraz kształcenia ogólnego w poszczególnych typach szkół Dz.U. nr 51, poz. 458
- Rozporządzenie Ministra Edukacji Narodowej i Sportu). Zalecenia Parlamentu Europejskiego i Rady z 18.12.2006r. w sprawie kompetencji kluczowych w procesie uczenia się przez całe życie (226/962/WE).
- Programu Rozwijania Umiejętności Uczniów Szkół Polski centralnej i południowo - zachodniej. Projekt "SZKOŁA KLUCZOWYCH KOMPETENCJI".

Dla potrzeb realizacji programu opracowano Diagnozę implementacji Kompetencji Kluczowych w kontekście potrzeb i uwarunkowań lokalnych i regionalnych oświaty i rynku pracy dla Zespołu Szkół Usługowo-Gospodarczych w Pleszewie. Celem diagnozy była ocena działań szkoły w kontekście potrzeb i możliwości lokalnego rynku pracy w relacji do uwarunkowań lokalnych i regionalnych szkoły. Wnioski z diagnozy uwzględniono podczas tworzenia autorskiego programu nauczania matematyki.

# **2. Informacja o autorze**

Autorka programu jest absolwentką Uniwersytetu im. Adama Mickiewicza w Poznaniu, gdzie studiowała filologię rosyjską i matematykę. Ukończyła także studia podyplomowe z zakresu współczesnych systemów informatycznych na Politechnice Łódzkiej. Od 2001r. pracuje jako nauczyciel matematyki i technologii informacyjnej, a od 2005r. na stanowisku wicedyrektora, w Zespole Szkół Usługowo-Gospodarczych w Pleszewie.

## **3. Ogólna charakterystyka programu**

Program przeznaczony jest dla uczniów zasadniczej szkoły zawodowej. Obejmuje wszystkie cele edukacyjne, cały zakres treści i wszystkie osiągnięcia określone dla matematyki w Podstawie programowej kształcenia ogólnego dla zasadniczej szkoły zawodowej (podstawa prawna: Rozporządzenie Ministra Edukacji Narodowej i Sportu z dnia 26 lutego 2002r., Dz.U. nr 51, poz. 458). Nawiązuje do wiadomości i umiejętności uczniów nabytych na lekcjach matematyki w gimnazjum, odpowiednio je poszerzając i rozwijając; ¦podkreśla praktyczny aspekt wiedzy matematycznej, jej użyteczność w rozwiązywaniu problemów życia codziennego; uwzględnia najnowsze osiągnięcia naukowe.

Program ¦umożliwia wdrażanie uczniów do samodzielnej pracy, poszukiwania informacji w różnych źródłach, krytycznej oceny faktów, uzasadniania opinii i sądów. Program uwzględnia potrzeby uczniów szkoły zawodowej.

## **4. Cele kształcenia**

#### **4.1. Cele ogólne**

- 1. Stymulowanie rozwoju intelektualnego uczniów.
- 2. Inspirowanie do kreatywnego myślenia i rozwiązywania problemów matematycznych w sposób twórczy.
- 3. Pogłębianie zainteresowania matematyką.
- 4. Kształtowanie charakteru i postawy.

#### **Wynikające z podstawy programowej**

- 1. Zapoznanie uczniów z podstawowymi pojęciami, takimi jak definicja, twierdzenie, wniosek, dowód, przykład i kontrprzykład przy analizie tekstu matematycznego.
- 2. Zapoznanie uczniów z elementami metodologii matematyki.
- 3. Wdrażanie do opisu rzeczywistości za pomocą modeli i języka matematyki.
- 4. Wyzwalanie postawy i zachowań charakterystycznych dla aktywności matematycznych.
- 5. Przygotowanie do wykorzystania wiedzy i umiejętności matematycznych w praktyce.
- 6. Wdrażanie do krytycznej oceny sposobów i wyników obliczeń.
- 7. Uświadomienie roli matematyki jako naukowej podstawy techniki, w tym technologii informacyjnej.
- 8. Wdrażanie do posługiwania się, np. kalkulatorem i komputerem w rozwiązywaniu i prezentacji problemów matematycznych.
- 9. Rozwijanie wyobraźni przestrzennej.
- 10. Kształtowanie umiejętności krytycznego korzystania ze źródeł informacji.

## **Wynikające z kluczowej kompetencji matematycznej**

- 1. Stosowanie głównych zasad i procesów matematycznych w codziennych sytuacjach prywatnych i zawodowych (rozumować w sposób matematyczny).
- 2. Kształtowanie umiejętności liczenia.
- 3. Znajomość miar, struktur, głównych operacji i sposobów liczenia..
- 4. Komunikowanie się językiem matematycznym

## **Wynikające z diagnozy lokalnych potrzeb rynku pracy**

- 1. Kształtowanie umiejętności kalkulacji kosztów założenia i funkcjonowania firmy.
- 2. Kształtowanie umiejętności przetwarzania danych liczbowych i operacyjnych, analizowania informacji związanych z podnoszeniem kwalifikacji, poszukiwania pracy i zatrudnienia oraz podejmowania i wykonywania działalności gospodarczej.

## **Wynikające z profilu kształcenia zawodowego**

- 1. Przygotowanie do posługiwania się programami komputerowymi przydatnymi w zawodzie sprzedawca.
- 2. Nabywanie umiejętności wykonywania obliczeń związanych z funkcjonowaniem sklepu (marża, cena, podatek od towarów i usług, szacowanie wyników inwentaryzacji, ubytków i obniżek cen).
- 3. Kształtowanie umiejętności kalkulacji kosztów przygotowania imprezy okolicznościowej.
- 4. Nabywanie umiejętności wykonywania obliczeń związanych z ilością materiałów podstawowych i wykończeniowych do wykonania wyrobów stolarskich.

## **4.2. Cele wychowawcze**

- 1. Kształtowanie umiejętności planowania, dobrej organizacji pracy, systematyczności, pracowitości i odpowiedzialności.
- 2. Przygotowanie do współpracy w grupie podczas rozwiązywania problemów. Kształtowanie umiejętności komunikowania się w grupie.
- 3. Kształtowanie umiejętności logicznego myślenia, rozumowania przez analogię i wyciągania wniosków.
- 4. Kształtowanie umiejętności komunikowania się w grupie.
- 5. Czytelne przedstawianie informacji.
- 6. Kształtowanie krytycznego stosunku do własnych poglądów i umiejętności zmiany zdania pod wpływem racjonalnych argumentów.
- 7. Kształtowanie szacunku dla poglądów innych i umiejętności obrony własnych poglądów.
- 8. Kształtowanie umiejętności samodzielnego zdobywania informacji i samokształcenia.
- 9. Wyrabianie nawyku precyzyjnego wykonywania czynności takich, jak mierzenie, odmierzanie, konstruowanie, wycinanie, składanie.

#### **4.3. Cele szczegółowe**

Liczby i wyrażenia

- 1. Zbiór, podzbiór i jego elementy Uczeń potrafi:
	- − podać przykłady zbiorów
	- − podać i zapisać elementy należące i nie należące do zbioru
	- − wyznaczyć i zapisać zbiór o danych elementach
	- − sprawdzić równość zbiorów
	- − podać przykłady podzbiorów danego zbioru
- 2. Działania na zbiorach

Uczeń potrafi:

- − wykorzystywać definicje i pojęcia: iloczyn, suma, różnica zbiorów do wykonywania działań na zbiorach
- − ilustrować graficznie działania na zbiorach
- − rozpoznać i podać przykłady zbiorów rozłącznych
- 3. Zbiór liczb rzeczywistych i jego podzbiory

- − podać przykłady liczb naturalnych, całkowitych, wymiernych i niewymiernych
- − rozróżniać i kwalifikować przynależność liczb do danego zbioru (N, C, W, NW, R)
- 4. Działania w zbiorze liczb naturalnych i całkowitych Uczeń potrafi:
	- − rozpoznać liczby pierwsze, złożone
- − rozłożyć liczbę na czynniki pierwsze
- − wyznaczyć NWD i NWW
- − zastosować cechy podzielności do zadań praktycznych
- − poprawnie wykonywać działania w zbiorze C
- 5. Działania w zbiorze liczb wymiernych. Ułamki dziesiętne Uczeń potrafi:
	- − zamieniać ułamek zwykły na dziesiętny i odwrotnie
	- − wykonywać sprawnie działania na ułamkach zwykłych i dziesiętnych (także z wykorzystaniem kalkulatora)
	- − rozwiązywać praktyczne problemy z zastosowaniem działań na ułamkach zwykłych i dziesiętnych
- 6. Potęgowanie i pierwiastkowanie Uczeń potrafi:
	- − wykonywać działania na potęgach i pierwiastkach z wykorzystaniem poznanych twierdzeń (jak również z zastosowaniem kalkulatora)
	- − zapisać w postaci notacji wykładniczej bardzo duże i bardzo małe liczby występujące w naukach przyrodniczych
- 7. Rozwinięcie dziesiętne liczby niewymiernej Uczeń potrafi:
	- − używając kalkulatora wyznaczać przybliżoną wartość z zadaną dokładnością i określić czy jest to przybliżenie z nadmiarem, czy z niedomiarem
	- − wyznaczyć błąd przybliżenia
	- − oszacować wynik
	- − zastosować przybliżenia do rozwiązywania problemów praktycznych
- 8. Oś liczbowa i przedziały liczbowe

- − zaznaczyć na osi liczbowej punkt o danej współrzędnej (także niewymiernej)
- − odczytać współrzędne punktu zaznaczonego na osi
- − zaznaczyć przedziały liczbowe na osi liczbowej
- − zapisać podzbiór zbioru R jako przedział
- − wskazać liczbę należącą bądź nie należącą do danego przedziału
- − znaleźć sumę i iloczyn podanych przedziałów liczbowych

9. Proporcje

Uczeń potrafi:

- − wyznaczyć niewiadomą z proporcji
- − rozpoznać wielkości wprost proporcjonalne, ułożyć i rozwiązać odpowiednią proporcję
- 10. Procenty, promile, punkty procentowe

Uczeń potrafi:

- − obliczać procent z danej liczby (wielkości)
- − wyznaczać liczbę, gdy dany jest jej procent
- − obliczać jaki procent jednej liczby stanowi druga liczba
- − zamieniać promile na procenty i odwrotnie
- − wykorzystać obliczenia procentowe do rozwiązywania problemów z życia codziennego np. obliczenia podatkowe, odsetki od lokat bankowych itp.
- − odczytać informacje z diagramu procentowego
- − odróżnić pojęcie punktu procentowego od procentu
- 11. Wyrażenia algebraiczne

Uczeń potrafi:

- − zapisywać wyrażenia algebraiczne symbolicznie i słownie
- − obliczać wartość wyrażenia algebraicznego dla podanych wartości zmiennych
- − rozpoznać wyrazy podobne i wykonać ich redukcję
- − opisać za pomocą wyrażenia algebraicznego sytuacje praktyczne
- − stosować wzory skróconego mnożenia
- − wyznaczać zmienne z równości wyrażeń algebraicznych (przekształcać wzory)

### Funkcje

12. Funkcja

- − odczytać współrzędne punktu zaznaczonego w układzie współrzędnych
- − zaznaczyć punkt o danych współrzędnych
- − rozpoznać, czy dane przyporządkowanie jest funkcją
- − określić dziedzinę i zbiór wartości funkcji
- − podać przykłady funkcji, w tym funkcji liczbowych
- − naszkicować wykres funkcji danej wzorem
- − wyznaczyć wartość funkcji dla danego argumentu
- − obliczyć miejsca zerowe funkcji
- − odczytać z wykresu funkcji:
- dziedzinę i zbiór wartości funkcji
- miejsca zerowe
- przedziały, w których funkcja jest rosnąca, malejąca bądź stała
- przedziały, w których funkcja przyjmuje wartości dodatnie, a w których ujemne
- największą i najmniejszą wartość funkcji jeśli taka istnieje
- − odczytać z diagramów i wykresów typowe zależności funkcyjne spotykane w przyrodzie, gospodarce i w życiu codziennym
- 13. Funkcja liniowa

Uczeń potrafi:

- − sporządzić wykres funkcji liniowej
- − podać własności funkcji liniowej
- − określić monotoniczność funkcji na podstawie współczynnika kierunkowego
- − obliczyć miejsce zerowe
- − wyznaczyć równanie prostej przechodzącej przez dany punkt i równoległej do danej prostej
- − wyznaczyć równanie prostej przechodzącej przez dwa dane punkty

14. Równanie liniowe z jedną niewiadomą

Uczeń potrafi:

- − sprawdzić, czy liczba jest pierwiastkiem równania liniowego
- − rozwiązać równanie liniowe zjedna niewiadomą
- − rozwiązać problem teoretyczny lub praktyczny układając i rozwiązując odpowiednie równanie
- 15. Nierówność liniowa z jedną niewiadomą

- − sprawdzić, czy liczba należy do zbioru rozwiązań nierówności liniowej
- − zaznaczyć na osi liczbowej zbiór rozwiązań nierówności i zapisać go za pomocą przedziału liczbowego
- − rozwiązać problem praktyczny układając i rozwiązując odpowiednią nierówność
- 16. Równanie stopnia pierwszego z dwiema niewiadomymi Uczeń potrafi:
	- − sprawdzić, czy dana para liczb jest rozwiązaniem danego równania
	- − wskazać przykładowe rozwiązania równania stopnia pierwszego z dwiema niewiadomymi
	- − narysować prostą o danym równaniu
- 17. Układ równań liniowych z dwiema niewiadomymi

Uczeń potrafi:

- − sprawdzić, czy para liczb spełnia układ równań
- − rozwiązać układ równań metodą: podstawiania, przeciwnych współczynników, graficzną i metodą wyznaczników
- − określić jakiego rodzaju jest dany układ dwóch równań liniowych ze względu na liczbę rozwiązań
- − rozwiązać problem praktyczny za pomocą układu równań liniowych

#### Planimetria

18. Figury płaskie

- − rozpoznać pojęcia pierwotne i aksjomaty
- − określić położenie prostych i odcinka na płaszczyźnie
- − sprawdzić współliniowość punktów na płaszczyźnie
- − rozpoznać figury wypukłe i wklęsłe
- − określać własności poznanych figur geometrycznych (półprosta, półpłaszczyzna, odcinek, kąt, łamana, wielokąt) i posługiwać się tymi własnościami w rozwiązywaniu zadań
- − obliczać długość odcinka mając współrzędne jego końców
- − rozpoznać różne rodzaje kątów
- − wskazać kąty równe
- − narysować symetralną odcinka, zastosować jej własność do rozwiązywania problemów
- − narysować dwusieczną kąta, zastosować jej własności do rozwiązywania problemów

19. Trójkąty

Uczeń potrafi:

- − rozróżniać rodzaje trójkątów ze względu na boki i kąty
- − rozróżnić i wykreślić: wysokości, środkowe, symetralne boków i dwusieczne kątów trójkąta
- 20. Twierdzenie Pitagorasa

Uczeń potrafi:

- − obliczyć długość trzeciego boku trójkąta prostokątnego mając dane długości dwóch pozostałych boków
- − sprawdzić, czy trójkąt jest prostokątny znając długości jego boków
- − stosować twierdzenie Pitagorasa do rozwiązywania problemów praktycznych
- 21. Figury przystające i podobne

Uczeń potrafi:

- − wskazać pary trójkątów przystających i pary trójkątów podobnych
- − uzasadnić przystawanie lub podobieństwo trójkątów stosując odpowiednie cechy
- − rozwiązywać zadania stosując cechy przystawania i podobieństwa trójkątów
- 22. Twierdzenie Talesa

Uczeń potrafi:

- − rozpoznać odcinki proporcjonalne i zapisać odpowiednią proporcję
- − sprawdzić równoległość prostych (odcinków) stosując twierdzenie odwrotne do twierdzenia Talesa
- − posłużyć się twierdzeniem Talesa w konstruowaniu odcinków proporcjonalnych
- − zastosować twierdzenie Talesa do rozwiązania problemu teoretycznego i praktycznego
- 23. Funkcje trygonometryczne w trójkącie prostokątnym

- − określić sinus, cosinus, tangens i cotangens kąta ostrego w trójkącie prostokątnym
- − obliczyć wartości funkcji trygonometrycznych kąta ostrego w trójkącie prostokątnym znając długości boków trójkąta
- − zastosować funkcje trygonometryczne kąta ostrego do obliczania długości odcinków i miar kątów w trójkącie prostokątnym (także w zagadnieniach praktycznych)
- 24. Okrąg, koło i kąty w okręgu

Uczeń potrafi:

- − odróżnić okrąg od koła
- − w okręgu (kole) wskazać promień, cięciwę i średnicę
- − wskazać kąty wpisane i środkowe
- − wyznaczyć miarę kąta wpisanego znając miarę kąta środkowego i odwrotnie
- − stosować twierdzenie o kątach w okręgu do obliczania miar kątów
- − obliczać pole i obwód koła oraz jego wycinków
- − stosować twierdzenie i wzory do rozwiązywania zadań
- 25. Wielokąty, ich pola i obwody

Uczeń potrafi:

- − zamieniać jednostki długości i pola ze szczególnym uwzględnieniem jednostek stosowanych w praktyce, tj. ar i hektar
- − obliczać pola i obwody trójkątów z zastosowaniem poznanych twierdzeń
- − klasyfikować czworokąty
- − rozróżniać czworokąty i wskazać: wierzchołki, kąty, boki i przekątne czworokąta
- − obliczać pola i obwody czworokątów
- − stosować poznane wzory i własności czworokątów do rozwiązywania problemów praktycznych
- − obliczać obwody i pola figur podobnych znając skalę podobieństwa i odwrotnie

26. Wielokąt wpisany w okrąg i wielokąt opisany na wielokącie

- − odróżnić, czy dany wielokąt jest wpisany czy opisany na okręgu
- − konstrukcyjnie wpisać i opisać okrąg na trójkącie i czworokącie
- − zastosować własności czworokąta wpisanego i opisanego na okręgu do rozwiązywania zadań

27. Skala i plan

Uczeń potrafi:

- − podać rzeczywiste wymiary figury przedstawionej na rysunku w danej skali
- − podać wymiary na planie (mapie) znając skalę i rzeczywiste wymiary
- − ustalić skalę planu (mapy) znając wymiary rzeczywiste i na rysunku
- − naszkicować plan obiektu w zadanej skali

Praktyczne zastosowanie statystyki

- 28. Odczytywanie danych zaprezentowanych w postaci graficznej i tabelarycznej Uczeń potrafi:
	- − odczytywać i dokonywać analizy danych statystycznych przedstawionych w postaci tabel, wykresów punktowych i liniowych, diagramów słupkowych, kolumnowych i kołowych
	- − obliczyć średnią arytmetyczną danych
- 29. Przedstawianie danych empirycznych w postaci tabel, wykresów i diagramów

Uczeń potrafi:

- − zbierać i uporządkować dane statystyczne
- − przedstawić dane diagramem, wykresem lub tabelą

Funkcja kwadratowa

30. Funkcja kwadratowa, jej wykres i własności

- − rozpoznać trójmian kwadratowy i określać jego współczynniki
- − podać przykłady funkcji kwadratowej
- − obliczyć współrzędne wierzchołka paraboli
- − obliczyć pierwiastki trójmianu kwadratowego
- − rozłożyć trójmian kwadratowy na czynniki liniowe
- − sporządzić wykres funkcji kwadratowej
- − odczytać z wykresu funkcji kwadratowej jej własności
- − zastosować funkcję kwadratową do opisu zależności i rozwiązywania problemów z życia codziennego

31. Równanie kwadratowe

Uczeń potrafi:

- − rozróżnić równanie kwadratowe niezupełne od równania zupełnego
- − rozwiązać równanie kwadratowe zupełne i niezupełne
- − na podstawie wartości wyróżnika określić liczbę pierwiastków równania kwadratowego
- − zastosować wzory Viete'a w prostych przypadkach
- − rozwiązać problem teoretyczny lub praktyczny za pomocą równania kwadratowego
- 32. Nierówność kwadratowa

Uczeń potrafi:

- − rozwiązać nierówność kwadratową posługując się wykresem funkcji kwadratowej
- − rozwiązać problem teoretyczny lub praktyczny za pomocą nierówności kwadratowej wielomiany
- 33. Wielomiany. Działania na wielomianach

- − uporządkować wielomian oraz określić jego współczynniki i stopień
- − wykonać dodawanie, odejmowanie i mnożenie wielomianów
- − wykonać dzielenie z resztą wielomianu przez wielomian
- − sprawdzić czy dana liczba jest pierwiastkiem wielomianu, stosować twierdzenie Bezoute'a
- − rozłożyć wielomian na czynniki w prostych przypadkach stosując:
- wyłączanie wspólnego czynnika poza nawias
- -grupowanie wyrazów
- wzory skróconego mnożenia
- twierdzenie Bezoute'a
- 34. Równanie i nierówność stopnia trzeciego z jedną niewiadomą
	- Uczeń potrafi:
	- − rozwiązać proste równania i nierówności stopnia trzeciego stosując różne metody rozkładu wielomianów na czynniki

Stereometria

35. Kąty w przestrzeni

Uczeń potrafi:

- − wyznaczyć kąt nachylenia prostej do płaszczyzny
- − wskazać kąt dwuścienny
- − wyznaczyć kąt liniowy kąta dwuściennego

## 36. Graniastosłupy

Uczeń potrafi:

- − rozpoznać graniastosłup wśród różnych brył i zaprezentować opis graniastosłupa
- − rozpoznać graniastosłupy proste i graniastosłupy prawidłowe w tym również sześcian i prostopadłościan
- − wskazać wierzchołki, krawędzie, ściany, przekątne, wysokości i kąty graniastosłupa
- − narysować siatkę danego graniastosłupa
- − obliczać pole powierzchni i objętość graniastosłupa
- − zastosować wiadomości dotyczące graniastosłupów do rozwiązywania problemów z życia codziennego

## 37. Ostrosłup

Uczeń potrafi:

- − rozpoznać ostrosłup wśród innych brył i zaprezentować opis ostrosłupa
- − rozpoznać ostrosłupy proste i ostrosłupy prawidłowe, w tym również czworościan foremny
- − wskazać wierzchołki, krawędzie, ściany, wysokość i kąty ostrosłupa
- − narysować siatkę danego ostrosłupa
- − obliczać pole powierzchni i objętość danego ostrosłupa
- − zastosować wiadomości dotyczące ostrosłupów do rozwiązywania problemów z życia codziennego

## 38. Bryły obrotowe

- − rozpoznać walec, stożek i kulę wśród innych brył i zaprezentować opis każdej z nich
- − narysować siatkę walca i stożka
- − obliczać pole powierzchni i objętość walca, stożka i kuli

− zastosować wiadomości dotyczące brył obrotowych do rozwiązywania problemów z życia codziennego

Cele szczegółowe dotyczące postaw ucznia:

Uczeń potrafi:

- − weryfikować zgromadzone dane
- − sprzeciwić się manipulowaniu danymi
- − oceniać krytycznie oceniać wyniki swoich dociekań oraz argumentacji innych
- − zrezygnować nieuczciwego korzystania z cudzej pracy
- − przewidywać skutki planowanych działań
- − wnikliwie analizować problem
- − ustalić przyczynę błędów w obliczeniach i widzi zasadność uzasadnienia
- − rozważać różne przypadki nie ograniczając się do przypadków szczególnych
- − oceniać poprawność rozwiązani
- − wartościować rozwiązania tego samego zadania różnymi sposobami
- − dostrzegać sprzeczne informacje lub błędy w rozumowaniach.

## **5. Warunki realizacji programu**

Założono, że na realizację programu przeznaczonych będzie 152 godziny matematyki w cyklu dwuletnim. Liczba ta podzielona będzie równo po 76 godzin w każdym roku. W przypadku większej liczby godzin możliwa również jest realizacja programu, a nadwyżka poświęcona zostanie na wykonanie większej ilości ćwiczeń. Pozwoli to na lepsze opanowanie materiału przez większość uczniów.

Baza szkoły umożliwia realizację programu.

#### **5.1. Odbiorcy programu**

Program przeznaczony jest dla uczniów kształcących się w klasach wielozawodowych zasadniczej szkoły zawodowej, którą wybierają z reguły uczniowie, kończący gimnazjum ze słabszymi wynikami. Są to uczniowie o niewielkich zdolnościach intelektualnych, często uczniowie ci doświadczyli wielu niepowodzeń w nauce. Uczniowie zasadniczej szkoły zawodowej w dużej mierze wywodzą się ze środowisk wiejskich, z rodzin dotkniętych problemem bezrobocia. Mają gorsze warunki dostępu do zajęć pozalekcyjnych, odczuwają bariery dotyczące rozwoju ich zainteresowań zarówno edukacyjnych, jak i kulturalnych. Biorąc pod uwagę powyższą charakterystykę uczniów celowym jest wprowadzenie programu własnego z matematyki, przygotowanego pod kątem kształcenia kompetencji kluczowych.

#### **5.2. Proponowany podział godzin lekcyjnych**

W ramowym planie nauczania ogólnego "Matematyka w Zasadniczej Szkole Zawodowej" przewidziano 2 godziny nauczania matematyki w okresie dwuletnim.

Stanowi to 152 godziny lekcyjne na realizację całego programu. Proponuje się w 2-letniej zasadniczej szkole zawodowej w klasie pierwszej 76 godzin i w klasie drugiej również 76 godzin.

Klasa I

- 1) Liczby i wyrażenia 25 godzin
- 2) Funkcja, jej własności, przykłady funkcji liczbowych 20 godzin
- 3) Planimetria 31 godzin

Klasa II

- 1) Praktyczne zastosowanie statystyki 8 godzin
- 2) Funkcja kwadratowa 23 godzin
- 3) Wielomiany 19 godzin
- 4) Stereometria 26 godzin

#### **5.3. Środki dydaktyczne, w tym wyposażenie pracowni przedmiotowej**

- 1. Tablica interaktywna.
- 2. Projektor multimedialny.
- 3. Komputer ze stałym dostępem do sieci Internet.
- 4. Rzutnik z kompletami foliogramów.
- 5. Zbiór plansz obrazujących wybrane pojęcia.
- 6. Zestawy figur przestrzennych wspomagających wyrobienie wyobraźni przestrzennej.

#### **5.4. Literatura pomocnicza dla ucznia**

- 1. Podręcznik "Matematyka w zasadniczej szkole zawodowej" autorstwa Alicji Cewe, Małgorzaty Krawczyk i Ireny Pancer.
- 2. Zbiór zadań autorstwa Alicja Cewe (red.) Irena Stepuro, Jadwiga Witkowska "Zbiór ćwiczeń i zadań dla zasadniczych szkół zawodowych"

# **6. Procedury osiągania celów**

- 1. Stosowanie różnorodnych metod i form pracy z uczniami: praca problemów grupach, dyskusje problemów rozmowy, wyjaśnienia nauczyciela, praca problemów podręcznikiem problemów rozwiązywanie zadań przez analogię.
- 2. Wykonanie projektu uczniowskiego i zbieranie informacji w zależności od kształconego zawodu.
- 3. Wykorzystywanie komputera przy poznawaniu nowego materiału (prezentacje multimedialne).
- 4. Wykorzystanie tablicy interaktywnej, materiałów dydaktycznych zawartych w EduRomach, a także ćwiczeń interaktywnych i prezentacji opracowanych samodzielnie.
- 5. Wykorzystanie zbioru plansz obrazujących wybrane pojęcia i zestawy figur przestrzennych.

### **6.1. Metody nauczania w myśl najnowszych koncepcji kształcenia edukacja matematyczna powinna w zasadniczej szkle zawodowej doskonalić umiejętność:**

- − planowania, organizowania i oceniania własnego uczenia się
- skutecznego komunikowania się w różnych sytuacjach
- − efektywnego działania w zespole
- − rozwiązywania problemów w sposób twórczy
- − posługiwania się technologią informacyjną.

Program zakłada doskonalenie wyżej wymienionych umiejętności poprzez:

- − stosowanie różnorodnych metod na zajęciach edukacyjnych ze szczególnym uwzględnieniem metod problemowych i aktywizujących
- − organizowanie procesu dydaktycznego w różnych formach, ze szczególnym uwzględnieniem pracy w grupach
- − zalecanie wykonywania samodzielnych prac krótkoterminowych (portfolio) i długoterminowych (projekty)
- − działanie, które aktywizuje proces zapamiętywania.

### **6.2. Sposoby i techniki pracy na lekcji**

Podczas lekcji prowadzonych w ramach programu wykorzystywane będą następujące sposoby i techniki pracy na lekcjach:

- − wykorzystanie zadań nawiązujących do różnych dziedzin życia codziennego
- − wykorzystanie informacji z diagramów i opisywanie różnych zależności, jak również ich tworzenie na przykładzie konkretnych sytuacji
- − wykorzystywanie komputera przy poznawaniu nowego materiału
- − praca z podręcznikiem i rozwiązywanie zadań przez analogię
- − burza mózgów szukanie pomysłów na właściwe rozwiązanie zadania
- − techniki wizualizacyjne.

## **6.3. Strategie uczenia się**

Podczas realizacji programu wykorzystywane będą następujące strategie uczenia

się:

- 1. mnemotechniki:
	- − haki,
	- − łańcuszek,
	- − kod cyfrowo-literowy
- 2. trening myślenia i uwagi:
	- − ćwiczenia rozwijające kreatywność,
	- − ćwiczenia rozwijające zdolność logicznego rozumowania
	- − indywidualne metody pracy twórczej
	- − grupowe metody pracy twórczej. założono, że dostosowanie wymagań edukacyjnych będzie odbywało się poprzez:
	- − częste odwoływanie się do konkretu (np. graficzne przedstawianie treści zadań), szerokie stosowanie zasady poglądowości
	- − omawianie niewielkich partii materiału i o mniejszym stopni trudności (pamiętając, że obniżenie wymagań nie może zejść poniżej podstawy programowej)
	- − podawanie poleceń w prostszej formie (dzielenie złożonych treści na proste, bardziej zrozumiałe części)
	- − wydłużanie czasu na wykonanie zadania
	- − podchodzenie do dziecka w trakcie samodzielnej pracy w razie potrzeby udzielenie pomocy, wyjaśnień, mobilizowanie do wysiłku i ukończenia zadania
	- zadawanie do domu tyle, ile uczeń jest w stanie samodzielnie wykonać
	- − potrzeba większej ilości czasu i powtórzeń dla przyswojenia danej partii materiału.

#### **6.4. Przykładowy scenariusz/e lekcji**

Scenariusz lekcji matematyki w klasie II zasadniczej szkoły zawodowej Temat lekcji: Postać iloczynowa funkcji kwadratowej, miejsca zerowe - wprowa-

## dzenie

KOMPETENCJE: wiedza

- − zapoznanie uczniów z postacią iloczynową funkcji kwadratowej umiejętności
- − doskonalenie umiejętności rozumowania przez analogię
- − kształcenie umiejętności zmiany postaci ogólnej na postać iloczynową postawy
- − rozwijanie samodzielności w myśleniu
- − uświadomienie potrzeby uzasadniania poprawności dokonywania spostrzeżeń i wniosków

#### CELE OPERACYJNE:

Uczeń po skończonej lekcji potrafi:

- − postać ogólną funkcji kwadratowej sprowadzić do postaci iloczynowej
- − zna różne postaci iloczynowe funkcji kwadratowej, lub brak postaci iloczynowej w zależności od wyróżnika.

METODY PRACY: wykład, ćwiczeniowa

FORMY PRACY: zespołowa, indywidualna

ŚRODKI DYDAKTYCZNE: podręczniki, zbiór zadań.

Przebieg lekcji

- 1. Sprawy organizacyjno-porządkowe Powitanie uczniów oraz sprawdzenie listy obecności.
- 2. Powtórzenie wiadomości potrzebnych do lekcji

Nawiązanie do poprzedniej lekcji-wyrywkowa kontrola poznanych pojęć:

- Proszę podać postać ogólną funkcji kwadratowej.
- Jak wygląda postać kanoniczna?
- Jaka krzywa jest wykresem funkcji kwadratowej?
- O jaki wektor należy przesunąć jednomian y=ax2 by powstał wykres funkcji  $y = a(x-p)2 + q$ ?
- Co nazywamy wyróżnikiem trójmianu kwadratowego?
- Proszę podać wzór na wierzchołek paraboli.

3. Uświadomienie celów i zadań lekcji

Podanie i zapisanie tematu lekcji: Postać iloczynowa funkcji kwadratowej, miejsca zerowe, oraz celów lekcji

4. Zapoznanie z nowym tematem

Omówienie tematu, nauka wyznaczania miejsc zerowych trójmianu oraz rozkładu trójmianu na czynniki, wyprowadzenie wzorów na pierwiastki, postać iloczynową trójmianu i nauczymy się odczytywanie z tej postaci pierwiastków,

Rozwiązywanie przez nauczyciela zadania na tablicy.

 $y = -x^2 + x + 6$ 

Nauczyciel wybiera losowo chętnego ucznia (lub z listy) do rozwiązania zadania na tablicy. zadanie 1.

Dana jest funkcja kwadratowa w postaci ogólnej: a)y =  $-4x^2 + 3x + 1$ 

b) $y = x^2 + 2x + 1$ 

 $c)y = 5x^2 + x + 4$ 

Przedstaw ją w postaci iloczynowej oraz podaj miejsca zerowe. zadanie 2. znając współczynnik "a" oraz miejsca zerowe funkcji kwadratowej podaj jej postać iloczynowi iloczynowi ogólną  $a=3$ ,  $x1=1$   $x2=-4$ 

Rozwiązują zadania w zeszycie i na tablicy. w zależności od sprawności rachunkowej zadanie 3 str. 57

#### 5. Podsumowanie Zakończenie

(odpowiedź ustna – wyrywkowa) oraz dokonuje oceny najbardziej aktywnych uczniów.

Nauczyciel dokonuje podsumowania oraz przeprowadza, krótką kontrolę zdobytych wiadomości i umiejętności na dzisiejszej lekcji

6. Zadanie pracy domowej:

Przedstaw funkcję y=x2 -5x-6 w postaci iloczynowej oraz podaj miejsca zerowe.

# **7. Materiał nauczania**

### **7.1. Treści nauczania określone w podstawie programowej**

Liczby i wyrażenia

- 1. Działania w zbiorze liczb naturalnych, całkowitych i wymiernych.
- 2. Działania w zbiorze liczb rzeczywistych, przybliżenia dziesiętne liczb rzeczywistych.
- 3. Obliczenia procentowe.
- 4. Wyrażenia algebraiczne, wzory skróconego mnożenia i ich zastosowanie.

## Funkcje

- 1. Przykłady funkcji liczbowych.
- 2. Funkcja liniowa, jej wykres i własności.
- 3. Funkcja kwadratowa, jej wykres i własności, zastosowanie wzorów Viete'a.
- 4. Wielomiany, działania w zbiorze wielomianów, zastosowanie twierdzenia Bezoute'a.
- 5. Równanie i nierówność liniowa z jedną niewiadomą.
- 6. Układ równań liniowych z dwiema niewiadomymi.
- 7. Równanie i nierówność kwadratowa z jedną niewiadomą.
- 8. Równanie i nierówność trzeciego stopnia z jedną niewiadomą.

## Planimetria

- 1. Usystematyzowanie wiadomości o figurach płaskich.
- 2. Pola i obwody wielokątów i kół.
- 3. Twierdzenie Pitagorasa.
- 4. Twierdzenie o kątach w okręgu.
- 5. Twierdzenie Talesa.
- 6. Skala i plan.

## Stereometria

- 1. Kąt nachylenia prostej do płaszczyzny.
- 2. Kąt dwuścienny.
- 3. Objętość i pole powierzchni graniastosłupa i ostrosłupa.
- 4. Objętość i pole powierzchni walca, stożka i kuli.

## Praktyczne zastosowanie statystyki

- 1. Odczytywanie danych zaprezentowanych w postaci graficznej i tabelarycznej.
- 2. Przedstawianie danych empirycznych w postaci tabel, wykresów i diagramów.

#### **7.2. Zakres tematyczny**

Liczby i wyrażenia

- − Zbiór liczb rzeczywistych i jego podzbiory
- − Działania w zbiorze liczb naturalnych i całkowitych
- − Działania w zbiorze liczb wymiernych
- − Działania pisemne na ułamkach dziesiętnych
- − Działania na ułamkach zwykłych i dziesiętnych
- − Zastosowanie działań na ułamkach dziesiętnych w sytuacjach życiowych, w nauce zawodu i przyszłej pracy zawodowej (zadania tekstowe)
- − Potęga o wykładniku całkowitym zadania
- − Pierwiastek kwadratowy i sześcienny zadania
- − Przybliżenia, błąd przybliżenia
- − Przedziały liczbowe zadania
- − Działania na przedziałach liczbowych
- − Procent definicja, obliczenia na podstawie definicji
- − Obliczenia procentowe dotyczące problemów z życia, nauki zawodu i przyszłej pracy zawodowej (zadania tekstowe)
- − Punkty procentowe zadania
- − Odczytywanie i interpretacja danych z diagramów i wykresów procentowych
- − Wyrażenia algebraiczne zadania
- − Działania na wyrażeniach algebraicznych
- − Wzory skróconego mnożenia- zadania
- − Powtórzenie wiadomości
- − Praca klasowa
- − Poprawa pracy klasowej
- − Lekcje do dyspozycji nauczyciela

### Funkcje

- − Funkcja, jej dziedzina i zbiór wartości
- − Własności funkcji
- − Zastosowanie funkcji do opisu zależności w przyrodzie, gospodarce
- − Funkcja liniowa i jej wykres
- − Własności funkcji liniowej
- − Równania liniowe z jedną niewiadomą zadania
- − Nierówności linowe z jedną niewiadomą zadania
- − Układ równań liniowych z dwiema niewiadomymi- metoda algebraiczna- zadania
- − Metoda graficzna w rozwiązywaniu układów równań- zadania
- Zastosowanie równań i układów równań liniowych do zadań praktycznych
- − Powtórzenie wiadomości
- − Praca klasowa
- − Poprawa pracy klasowej
- − Lekcje do dyspozycji nauczyciela

#### Planimetria

- − Rodzaje figur płaskich
- − Kąt, rodzaje kątów
- − Trójkąty, klasyfikacja trójkątów
- − Twierdzenie Pitagorasa wprowadzenie
- − Zastosowanie twierdzenia Pitagorasa i twierdzenia odwrotnego do rozwiązywania zadań praktycznych
- − Twierdzenie Talesa wprowadzenie
- − Zastosowanie twierdzenia Talesa do rozwiązywania zadań także praktycznych
- − Jednostki miary pola, zamiana jednostek
- − Obwód i pole trójkąta zadania
- − Czworokąty opis, rodzaje czworokątów
- − Obwód i pola czworokątów zadania
- − Okrąg i koło opis figury, pole obwód
- − Kąt wpisany i kąt środkowy zadania
- − Skala i plan zadania
- − Zastosowanie obliczania obwodów i pól wielokątów oraz kół do rozwiązywania sytuacji z życia
- − Powtórzenie wiadomości
- − Sprawdzian wiadomości
- − Poprawa pracy klasowej
- − Lekcje do dyspozycji nauczyciela

Praktyczne zastosowanie statystyki

- − Odczytywanie danych statystycznych prezentowanych w różnych formach
- − Przedstawianie danych statystycznych w postaci tabel, wykresów i diagramów
- − Średnia arytmetyczna zadania
- − Opracowywanie danych średnia, moda, częstość, grupowanie danych
- − Odczytywanie i interpretacja danych statystycznych w sytuacjach życiowych gospodarka, finanse, praca, ...
- − Powtórzenie wiadomości
- − Sprawdzian
- − Poprawa sprawdzianu
- − Lekcje do dyspozycji nauczyciela

Funkcja kwadratowa

- Funkcja kwadratowa  $y = ax2 wykres$ , własności
- − Funkcja kwadratowa y = ax2 + q wykres, własności
- − Funkcja kwadratowa y = a(x p)2 wykres, własności
- − Postać kanoniczna trójmianu kwadratowego i ogólna funkcji kwadratowej wprowadzenie
- − Postać iloczynowa funkcji kwadratowej, miejsca zerowe wprowadzenie
- − Równanie kwadratowe wprowadzenie
- − Rozwiązywanie równań kwadratowych niezupełnych
- − Rozwiązywanie równań kwadratowych zupełnych
- − Wzory Viete'a- wprowadzenie
- − Zastosowanie równań kwadratowych w zadaniach
- − Nierówności kwadratowe zadania
- − Zastosowanie funkcji kwadratowej do opisu sytuacji z życia
- − Powtórzenie wiadomości
- − Praca klasowa
- − Poprawa pracy klasowej
- − Lekcje do dyspozycji nauczyciela wielomiany
- − Wielomian jednej zmiennej wprowadzenie
- − Dodawanie odejmowanie i mnożenie wielomianów
- − Dzielenie wielomianów
- − Pierwiastki wielomianu wprowadzenie
- − Twierdzenie Bezouet'a zadania
- − Rozkład wielomianu na czynniki
- − Równanie stopnia trzeciego z jedną niewiadomą zadania
- − Nierówność stopnia trzeciego z jedną niewiadomą zadania
- − Powtórzenie wiadomości
- − Praca klasowa
- − Lekcje do dyspozycji nauczyciela

### Stereometria

- − Proste i płaszczyzny w przestrzeni wprowadzenie
- − Kąt między prostą i płaszczyzną wprowadzenie
- − Kąt dwuścienny, miara kąta dwuściennego wprowadzenie
- − Ćwiczenia w zamianie jednostek powierzchni i objętości
- − Opis graniastosłupa
- − Pole powierzchni i objętość graniastosłupa zadania
- − Ostrosłup, rodzaje ostrosłupów
- − Pole powierzchni i objętość ostrosłupa zadania
- − Opis walca
- − Pole powierzchni i objętość walca zadania
- − Opis stożka
- − Pole powierzchni i objętość stożka zadania
- − Opis kuli
- − Pole powierzchni i objętość kuli zadania
- − Zastosowanie obliczania pół powierzchni i objętości brył do rozwiązywania problemów praktycznych
- − Powtórzenie wiadomości
- − Praca klasowa
- − Poprawa pracy klasowej
- − Lekcje do dyspozycji nauczyciela

# **8. Oczekiwane osiągnięcia ucznia**

- 1. Precyzyjne formułowanie myśli przy użyciu poprawnego języka matematycznego.
- 2. Rozwiązywanie problemów matematycznych z życia codziennego.
- 3. Sprawne posługiwanie się technologią informacyjną przy rozwiązywaniu różnych problemów matematycznych.

### **8.1. Wiedza**

- 1. W1 rozumienie terminów i pojęć matematycznych (m.in.: uczeń rozumie pojęcia i terminy matematyczne i sprawnie posługuje się nimi),
- 2. W2 dobrze opanowana umiejętność liczenia (m.in.: uczeń sprawnie wykonuje obliczenia na liczbach, wyrażeniach; przekształca wzory; rozwiązuje równania i nierówności; sprawnie korzysta z kalkulatorów),
- 3. W3 znajomość miar i struktur (m.in.: uczeń rozumie pojęcie odległości, pola, objętości; zna jednostki i własności miar; przelicza jednostki stosuje związki miarowe do obliczania pól, obwodów i objętości figur płaskich i przestrzennych),
- 4. W4 znajomość głównych operacji i sposobów prezentacji matematycznej (m.in.: uczeń zna pojęcie zbioru i podzbioru i odnosi je do zbiorów liczbowych, zbiorów punktowych, zbiorów wyników pomiaru, zbiorów wyników doświadczeń; rozumie pojęcie zmiennej, pojęcie funkcji i ich własności; opisuje zależności między zmiennymi za pomocą wzorów i funkcji),
- 5. W5 świadomość pytań, na które matematyka może dać odpowiedź m.in.: uczeń rozumie algorytm; umie rozumować przez analogię; wysnuwa proste wnioski z danego twierdzenia w konkretnej sytuacji; rozumie rolę matematyzacji, uogólniania i specyfikacji, wskazuje sytuacje praktyczne, w których można zastosować wiedzę matematyczną).

#### **8.2. Umiejętności**

- 1. U1 stosować główne zasady i procesy matematyczne w codziennych sytuacjach prywatnych i zawodowych (m.in.: uczeń grupuje i porządkuje dane empiryczne; wyznacza stosunki wielkości i opisuje je z użyciem liczb: szacuje wielkości, posługuje się procentami; posługuje się liczbami i działaniami do modelowania stosunków wielkościowych; posługuje się własnościami figur oraz wyobraźnią do modelowania stosunków geometrycznych; stosuje równania, nierówności, układy równań w rozwiązywaniu problemów; przeprowadza uogólnianie i specyfikację; rozumuje przez analogię: korzysta z gotowych definicji i twierdzeń; rozwiązuje zadania schematyczne i nieschematyczne.
- 2. U2 śledzić i oceniać ciągi argumentów (m.in.: uczeń odróżnia założenie i tezę w twierdzeniu; ocenia poprawność doboru argumentów oraz sposobów wnioskowania; rozumie, różnicę między dowodem twierdzenia a przykładem potwierdzającym jego prawdziwość; rozumie różnice pomiędzy różnymi metodami dowodzenia; podąża za tokiem rozumowania autora i dowodu.
- 3. U3 przekazywać komunikaty stosując język matematyczny (m.in.: uczeń wyraża w języku matematyki informacje podane werbalnie, rysunkiem, schematem, tabelą, diagramem oraz zaobserwowane w rzeczywistości: zapisuje symbolicznie definicje pojęć; przedstawia dane za pomocą tabel, diagramów, grafów, wzorów; zapisuje wzory, zależności matematyczne stosując symbolikę matematyczną, podaje opis zależności w postaci funkcji: tworzy wypowiedzi matematyczne wartościuje je),
- 4. U4 korzystać z tekstu matematycznego (m.in.: uczeń wyszukuje w tekście definicje i twierdzenia; analizuje przedstawione rozwiązania zadań, obliczenia, wnioskowania; przekształca informacje z tekstu zapisując je w formie dogodnej

do dalszych działań; odczytuje informacje przedstawione za pomocą rysunków, diagramów i tabel; uzupełnia luki w tekście).

#### **8.3. Postawy**

- 1. P1 przejawiać szacunek do prawdy (m.in.: uczeń weryfikuje zgromadzone dane protestuje w przypadku manipulowania danymi jest krytyczny wobec wyników swoich dociekań oraz argumentacji innych; nie korzysta nieuczciwie z cudzej pracy),
- 2. P2 dążyć do szukania przyczyn (m.in.: uczeń przewiduje skutki planowanych działań; rozumie potrzebę ustalenia przyczyn błędów w obliczeniach; wnikliwie analizuje problem; rozważa różne przypadki nie ograniczając się do przypadków szczególnych),
- 3. P3 oceniać zasadność wnioskowań i działań (m.in.: ocenia poprawność rozwiązania; wartościuje rozwiązania tego samego zadania różnymi sposobami dostrzega sprzeczne informacje lub błędy w rozumowaniach).

## **9. Kontrola i ocena osiągnięć ucznia**

### **9.1. Samokontrola i samoocena**

Samokontrola jest procesem, w którym uczeń sprawdza swoje wyniki działania i poprawia zauważone błędy, bez oczekiwania na pomoc z zewnątrz. Temu celowi powinny służyć przeprowadzane przez nauczyciela realizującego program z uczniami ocenianie:

- 1. zadań domowych,
- 2. odpowiedzi ustnych i sprawdzianów;
- 3. testów, kontrolując poziom własnego przygotowania do zajęć i oceniając wyniki wykonanych prac.

Samoocena to refleksja nad własnymi mocnymi i słabymi stronami prowadząca do oceny własnych postępów i rozwoju.

- 1. co umiem?
- 2. w czym jestem słaby?
- 3. nad czym muszę popracować? Formy samooceny:
- 1. Nauczyciel wystawia uczniowi ocenę i prosi go też o wystawienie własnej oceny – na forum klasy.
- 2. Nauczyciel rozmawia z uczniem indywidualnie prosząc go o refleksje nad procedurami i strategiami uczenia się.
- 3. Uczeń proszony jest przez nauczyciela lub innych członków grupy o wyrażenie swojej opinii na temat własnego wkładu w pracę grupy.
- 4. Uczniowie rozmawiają w parach poddając refleksji np. własne osiągnięcia, procedury uczenia się, pracę w grupie.
- 5. Uczeń pisemnie wypowiada się na temat wykonanej przez siebie pracy (np. zadanie domowe, praca klasowa).
- 6. Uczeń samodzielnie wypełnia arkusz samooceny.
- 7. Uczeń z określoną częstotliwością dokonuje refleksji nad jego zawartością (najczęściej posługując się narzędziem przygotowanym przez nauczyciela)- wyłącznie dla siebie lub udostępnia swoje przemyślenia nauczycielowi.

### **9.2. Metody sprawdzania wiedzy, umiejętności i postaw**

Do sprawdzania osiągnięć uczniów stosowane będą:

- 1. metody konwencjonalne, a wśród nich m.in.:
	- − ustne sprawdzanie wiadomości,
	- − prace pisemne,
	- − prace praktyczne,
	- − obserwacja,
- 2. metody tekstowe:
	- − testy wyboru, które dają możliwość opowiedzenia się za jednym (lub kilkoma) z wymienionych wariantów odpowiedzi,
	- − testy stanowiące kombinację testów luk i wyboru.

O ocenie stanowić będą następujące kryteria:

- − zakres wiadomości i umiejętności
- − rozumienie materiału naukowego
- − umiejętność stosowania wiedzy
- − kultura przekazywania wiadomości

Ocenie podlegać będą:

- − prace klasowe
- − kartkówki
- − prace domowe
- − zaangażowanie (aktywność)
- − systematyczność i pilność
- − ćwiczenia indywidualne
- − projekty.

#### **9.3. Przykładowe zadania**

### Test – Elementy statystyki

Rozwiązując test pamiętaj, że każde pytanie zawiera tylko jedną poprawną odpowiedź, za wskazanie której uzyskasz 1 punkt. Za złą odpowiedź nie otrzymasz punktu. Właściwą odpowiedź zaznacz. Czas trwania testu 30 minut

Liczbę poszczególnych ocen końcowych z matematyki w klasie IIa zaprezentowano na diagramie (wszyscy zostali sklasyfikowani):

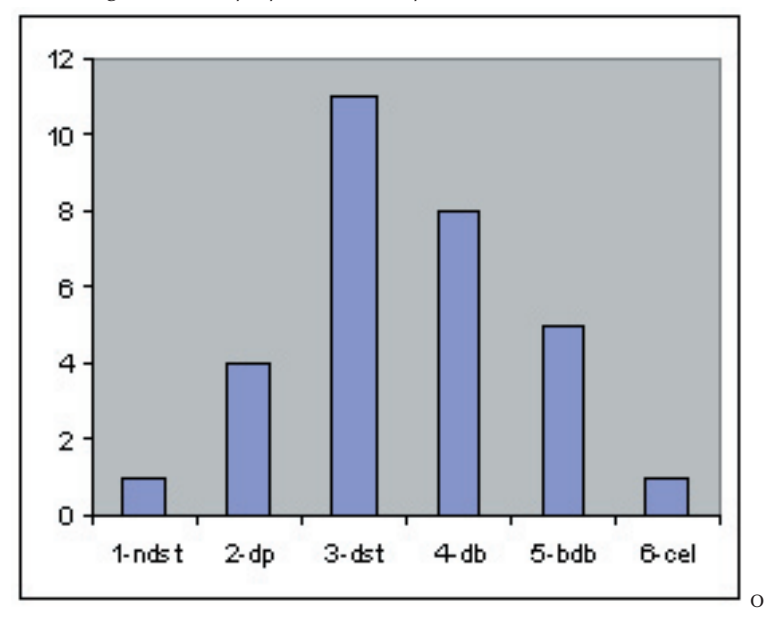

- 1. Prezentowany diagram nazywamy:
	- a) kolumnowym
	- b) liniowym
	- c) punktowym
- 2. Liczba uczniów klasy II wynosi:
	- a) 24
	- b) 31
	- c) 30
- 3. Ocenę bardzo dobrą:
	- a) otrzymało 5 uczniów
	- b) otrzymało 8 uczniów
	- c) otrzymała połowa uczniów
- 4. Ocenę dostateczną otrzymało:
	- a) 10 uczniów
	- b) mniej niż 6 uczniów
- c) o 3 uczniów więcej niż tych, którzy dostali ocenę dobrą
- 5. Najwięcej uczniów w klasie otrzymało ocenę
	- a) bardzo dobrą
	- b) dobrą
	- c) dostateczną
- 6. Średnia arytmetyczna liczb: 2, 2, 3, 4, 4 wynosi:
	- a) 2,5
	- b) 3
	- c) 5
- 7. Moda liczb: 2, 3, 3, 3, 3, 4, 4, 4, 5, 5, 5 wynosi:
	- a) 3
	- b) 4
	- c) 5
- 8. Moda dla wartości {jabłko, gruszka, jabłko, pomarańcza, gruszka, banan, jabłko}
	- a) jabłko
	- b) pomarańcze
	- c) banan
- 9. Mediana liczb: 3, 4, 4, 5, 6, 7, 8 wynosi:
	- a) 5,5
	- b) 4
	- c) 5

10. Mediana liczb: 1, 1, 2, 3, 4, 4, 8, 8, 8, 11 wynosi:

- a) nie da się określić
- b) 8
- c) 4
- 11. Informacje na temat znajomości języków obcych w wybranej grupie 80 osób zaprezentowano na diagramie:

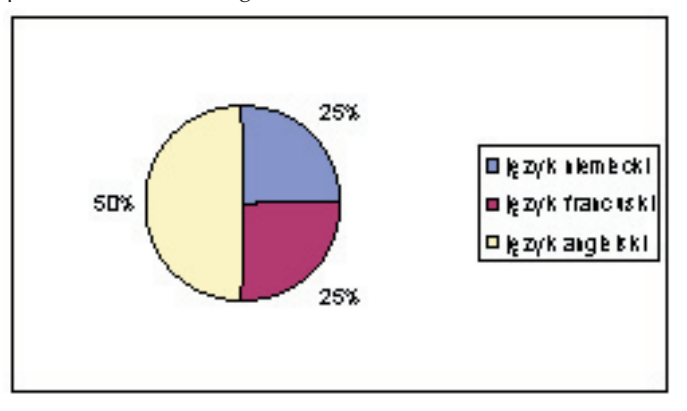

Prezentowany diagram jest:

- a) kołowy
- b) okrągły
- c) procentowy

12. W wybranej grupie liczba znających język niemiecki wynosi:

- a) 20
- b) 25
- c) 40

13. Znających język angielski jest więcej niż język francuski

- a) 2 razy
- b) 25 razy
- c) nie da się określić

14. Znających język francuski jest mniej niż język angielski o

- a) 25
- b) 20
- c) nie da się określić

Kartoteka rozwiązań

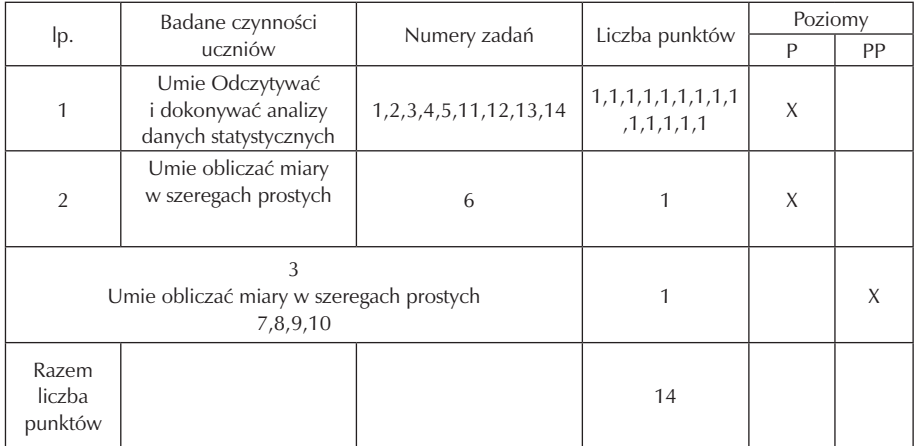

KLUCZ ODPOWIEDZI

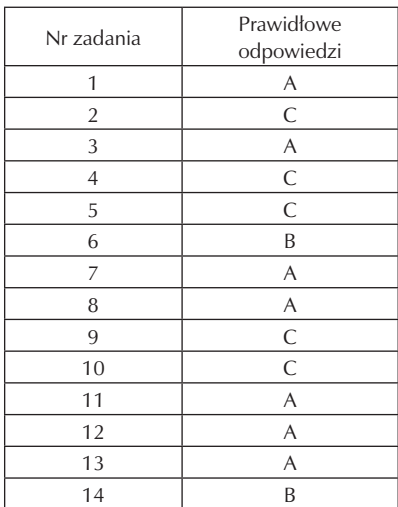

Punktacja i ocena

............/14 pkt

ocena:

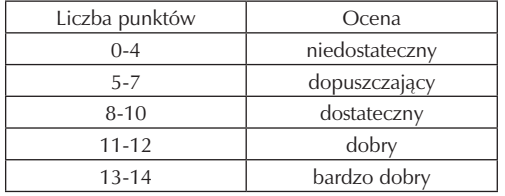

### **9.4. Kryteria oceniania**

Niżej przedstawione ogólne kryteria (oprócz stopnia celujący) należy rozumieć koniunktywnie.

Stopień celujący:

Stopień ten otrzymuje uczeń, którego wiedza obejmuje cały obowiązujący program nauczania, a ponadto spełniający jeden z podpunktów:

- − twórczo rozwija własne uzdolnienia i zainteresowania;
- − uczestniczy w zajęciach pozalekcyjnych;
- − pomysłowo i oryginalnie rozwiązuje nietypowe zadania;
- − bierze udział i osiąga sukcesy w konkursach i olimpiadach matematycznych Stopień bardzo dobry:

Stopień ten otrzymuje uczeń, który opanował pełen zakres wiadomości przewidziany programem nauczania oraz potrafi:

- − sprawnie rachować;
- − samodzielnie rozwiązywać zadania;
- − wykazać się znajomością definicji i twierdzeń oraz umiejętnością ich zastosowania w zadaniach;
- − posługiwać się poprawnym językiem matematycznym;
- samodzielnie zdobywać wiedzę;
- − przeprowadzać rozmaite rozumowania dedukcyjne Stopień dobry:

Stopień ten otrzymuje uczeń, który opanował wiadomości i umiejętności przewidziane podstawą programową oraz wybrane elementy programu nauczania, a także potrafi:

- − samodzielnie rozwiązać typowe zadania;
- − wykazać się znajomością i rozumieniem poznanych pojęć i twierdzeń oraz algorytmów;
- − posługiwać się językiem matematycznym, który może zawierać jedynie nieliczne błędy i potknięcia;
- − sprawnie rachować;
- − przeprowadzić proste rozumowania dedukcyjne

Stopień dostateczny:

Stopień ten otrzymuje uczeń, który opanował wiadomości i umiejętności przewidziane podstawą programową, co pozwala mu na:

- − wykazanie się znajomością i rozumieniem podstawowych pojęć i algorytmów;
- − stosowanie poznanych wzorów i twierdzeń w rozwiązywaniu typowych ćwiczeń i zadań;
- − wykonywanie prostych obliczeń i przekształceń matematycznych

Stopień dopuszczający:

Uczeń opanował wiadomości i umiejętności przewidziane podstawą programową w takim zakresie, że potrafi:

- − samodzielnie lub z niewielką pomocą nauczyciela wykonywać ćwiczenia i zadania o niewielkim stopniu trudności;
- − wykazać się znajomością i rozumieniem najprostszych pojęć oraz algorytmów;
- − operować najprostszymi obiektami abstrakcyjnymi (liczbami, zbiorami, zmiennymi i zbudowanymi z nich wyrażeniami).

Stopień niedostateczny:

Stopień ten otrzymuje uczeń, który nie opanował podstawowych wiadomości i umiejętności wynikających z programu nauczania oraz:

- − nie radzi sobie ze zrozumieniem najprostszych pojęć, algorytmów i twierdzeń;
- − popełnia rażące błędy w rachunkach;
- − nie potrafi (nawet przy pomocy nauczyciela, który między innymi zadaje pytania pomocnicze) wykonać
- − najprostszych ćwiczeń i zadań;
- − nie wykazuje najmniejszych chęci współpracy w celu uzupełnienia braków i nabycia podstawowej wiedzy i umiejętności.

Kryteria ocen wypowiedzi ustnych:

Stopień celujący - odpowiedź wskazuje na szczególne zainteresowanie przedmiotem, spełniając kryteria oceny bardzo dobrej, obejmuje cały obowiązujący program nauczania, zawiera treści własne przemyślenia i oceny.

Stopień bardzo dobry - odpowiedź wyczerpująca, zgodna z programem, swobodne operowanie faktami i dostrzeganie związków między nimi.

Stopień dobry - odpowiedź zasadniczo samodzielna, zawiera większość wymaganych treści, poprawna pod względem języka, nieliczne błędy, nie wyczerpuje zagadnienia.

Stopień dostateczny - uczeń ma najważniejsze fakty, umie je zinterpretować, odpowiedź odbywa się przy niewielkiej pomocy nauczyciela, występują nieliczne błędy rzeczowe.

Stopień dopuszczający - wymagane jest przynajmniej 31% wiedzy i umiejętności przewidzianych dla pracy pisemnej, tzn. niezbędna wiedza konieczna z punktu widzenia realizacji celów przedmiotu, podczas odpowiedzi możliwe są liczne błędy, zarówno w zakresie wiedzy merytorycznej jak i w sposobie jej prezentowania, uczeń zna podstawowe fakty i przy pomocy nauczyciela udziela odpowiedzi.

Stopień niedostateczny - odpowiedź nie spełnia wymagań podanych powyżej kryteriów ocen pozytywnych (brak elementarnych wiadomości, rezygnacja z odpowiedzi).

Kryteria oceny wypowiedzi pisemnych (zadania domowe, prace kontrolne, kartkówki, sprawdziany, prace klasowe):

Stopień bardzo dobry – Uzyskanie powyżej 86% możliwych do uzyskania punktów.

Stopień dobry – Uzyskanie 71-85% możliwych do uzyskania punktów.

Stopień dostateczny – Uzyskanie 51-70% możliwych do uzyskania punktów.

Stopień dopuszczający – Uzyskanie 31-50% możliwych do uzyskania punktów.

Stopień niedostateczny – Uzyskanie 0-30% możliwych do uzyskania punktów.

Stopień celujący – Stopień "celujący" uczeń otrzymuje, gdy spełnia kryteria na stopień bardzo "dobry", a jednocześnie umie rozwiązać zadania wykraczające poza program

O ocenie stanowią następujące kryteria:

- zakres wiadomości i umiejętności
- − rozumienie materiału naukowego
- − umiejętność stosowania wiedzy
- − kultura przekazywania wiadomości

Ocenie podlegają:

- − prace klasowe
- − kartkówki
- − prace domowe
- − zaangażowanie (aktywność)
- − systematyczność i pilność
- − ćwiczenia indywidualne.

## **10. Ewaluacja**

Opracowany program zajęć jest dokumentem otwartym na zmiany w związku z tym podlegać będzie systematycznej ewaluacji. Poprzez ewaluację należy rozumieć badanie efektów programu, ocena jego skuteczności, trafności i użyteczności. Istotna jest tu weryfikacja założonych celów programu oraz sprawdzenie stopnia ich realizacji. Niniejszy program ewaluowany będzie przy użyciu następujących narzędzi ewaluacyjnych:

- − ankieta dla ucznia,
- − analiza SWOT dla nauczyciela.

W pierwszych tygodniach września przeprowadzona będzie ewaluacja diagnozująca (wstępna), mająca na celu zdiagnozowanie wiedzy i umiejętności w zakresie matematyki ze szczególnym uwzględnieniem kluczowych kompetencji matematycznych, przyswojonych w trakcie kształcenia w gimnazjum. Pozwoli to nauczycielowi realizującemu program na zweryfikowanie treści kształcenia, wprowadzenie indywidualizacji nauczania, czy zajęć wyrównawczych.

Kolejne badanie ewaluacyjne będzie przeprowadzone anonimowo w trakcie realizacji programu – przed wystawieniem oceny semestralnej. Celem jej będzie sprawdzenie prawidłowości doboru przez nauczyciela metod i środków dydaktycznych do realizacji zamierzonych celów, treści kształcenia, poziomu osiągnięć uczniów.

Ewaluacja końcowa będzie przeprowadzona anonimowo po zakończeniu realizacji programu. Jej celem będzie ocena stopnia realizacji założonych celów, sprawdzenie nabytych kluczowych umiejętności uczniów oraz stopnia ich wykorzystania w życiu codziennym.

Po zakończeniu realizacji programu jego ewaluacji dokona również nauczyciel według modelu SWOT.

Ewaluacji programu dokona nauczyciel na podstawie wywiadu, testu, ankiety dla uczniów – przykład ankiety poniżej:

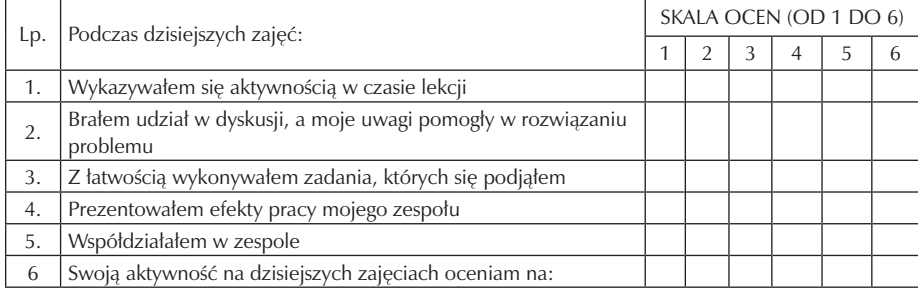

## **11. Bibliografia**

- [1] Alicja Cewe, Małgorzata Krawczyk, Irena Pancer, Program nauczania matematyki w zasadniczych szkołach zawodowych, Gdańsk 2002.
- [2] Alicja Cewe (red.), Matematyka w zasadniczej szkole zawodowej, materiały dla nauczycieli, Gdańsk 2002.
- [3] Urszula Łączyńska, Program nauczania matematyki w zasadniczej szkole zawodowej, matematyka dla każdego, Warszawa 2002.
- [4] Piotr Pyrdoł, Program nauczania matematyki w zasadniczej szkole zawodowej, Gdynia 2003r.
- [5] Piotr Pyrdoł, Matematyka cz. II, przewodnik dla nauczyciela zasadniczej szkoły zawodowej, Gdynia 2003.
- [6] Maria Sobczak, Założenia programowe, zasady opracowania i modyfikacji programu kształtowania kompetencji kluczowych w zakresie matematyki, Lublin 2009.
- [7] Małgorzata Trzecia, Monika Jankowska, Matematyka, klasa1, Poradnik dla nauczyciela i program nauczania w liceum ogólnokształcącym. Liceum profilowanym i technikum, Warszawa 2002.
- [8] Leokadia Ewa Wojciechowska, Program nauczania matematyki dla zasadniczych szkół zawodowych, Warszawa 2003.
# **Część III**

# **PODSTAWY PRZEDSIĘBIORCZOŚCI**

**Opracowanie: Maria Rzepka**

**Koordynator: Mirosława Gerkowicz**

# **Spis treści**

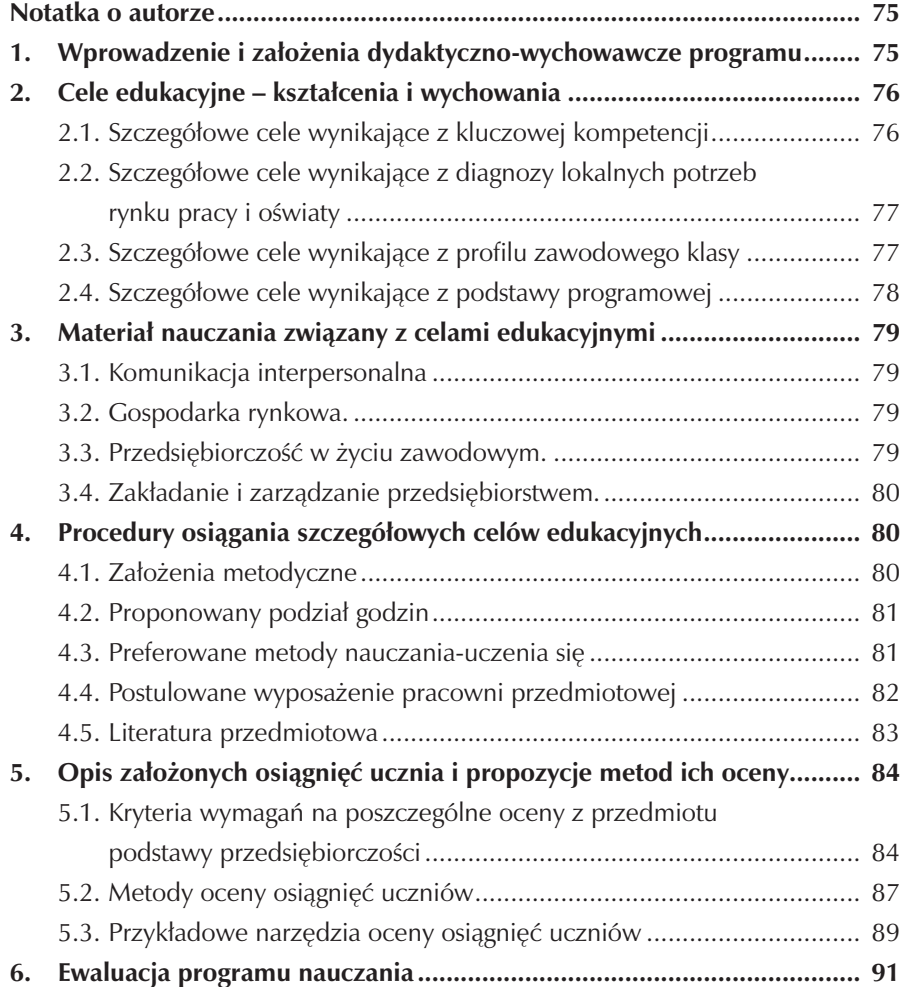

 $\overline{\phantom{a}}$ 

## **Notatka o autorze**

Maria Rzepka – mgr z przygotowaniem pedagogicznym, ukończone Podyplomowe Studia z "Przedsiębiorczości i wiedzy o społeczeństwie", nauczyciel dyplomowany podstaw przedsiębiorczości w liceum profilowanym i zasadniczej szkole zawodowej, autorka własnych programów z wiedzy o społeczeństwie i podstaw przedsiębiorczości w uzupełniającym liceum ogólnokształcącym.

Maria Rzepka jest również współautorką monografii szkoły "120 lat szkolnictwa zawodowego na ziemi pleszewskiej 1886-2006" oraz realizatorką wielu projektów edukacyjnych.

# **1. Wprowadzenie i założenia dydaktyczno-wychowawcze programu**

Głównym zadaniem zajęć edukacyjnych z podstaw przedsiębiorczości w zasadniczej szkole zawodowej jest wykształcenie wśród młodych ludzi postawy człowieka przedsiębiorczego. Człowiek przedsiębiorczy to taki, który w każdych warunkach jakie stwarza mu otoczenie - potrafi dostrzegać swoje potrzeby oraz potrzeby innych ludzi. Uczniowie tego typu szkoły podjęli już swoje pierwsze decyzje związane z wyborem drogi zawodowej. Zajęcia podstaw przedsiębiorczości ukażą im natomiast jak świadomie uczestniczyć w życiu gospodarczym regionu i kraju, wskażą konieczność zachowywania się w sposób innowacyjny, kreatywny, asertywny we współczesnym świecie.

Niniejszy program autorski podstaw przedsiębiorczości został opracowany z uwzględnieniem:

- Rozporządzenia Ministra Edukacji Narodowej z dnia 8 czerwca 2009 r. w sprawie dopuszczania do użytku w szkole programów wychowania przedszkolnego i programów nauczania oraz dopuszczania do użytku szkolnego podręczników (Dz. U. Nr 89, poz. 730).
- Podstawy programowej zawartej w Rozporządzeniu Ministra Edukacji Narodowej i Sportu w sprawie podstawy programowej wychowania przedszkolnego oraz kształcenia ogólnego w poszczególnych typach szkół (Dz. U. Nr 51 z 29.05.2002r. ze zmianami z dn. 6.09.2003r. i 13.01.2005r).
- Zalecenia Parlamentu Europejskiego i Rady z 18.12.2006r. w sprawie kompetencji kluczowych w procesie uczenia się przez całe życie (226/962/WE).

Dla potrzeb realizacji programu opracowano diagnozę implementacji Kompetencji Kluczowych w kontekście potrzeb i uwarunkowań lokalnych, regionalnych oświaty i rynku pracy. Celem diagnozy była ocena działań szkoły w kontekście potrzeb i możliwości lokalnego rynku pracy w relacji do uwarunkowań lokalnych i regionalnych szkoły.

Program będzie realizowany w Zespole Szkół Usługowo - Gospodarczych w Pleszewie. Do realizacji programu Kształcenia Kluczowych Kompetencji w zakresie przedsiębiorczości wybrano uczniów klasy wielozawodowej Zasadniczej Szkoły Zawodowej im. H. Cegielskiego. Uczniowie ci w dużej mierze wywodzą się ze środowisk wiejskich, z rodzin dotkniętych problemem bezrobocia. Mają gorsze warunki dostępu do zajęć pozalekcyjnych, odczuwają bariery dotyczące rozwoju ich zainteresowań zarówno edukacyjnych, jak i kulturalnych.

Treści kształcenia dobrano tak, aby kształtować umiejętności wynikające z podstawy programowej, diagnozy i standardów wymagań egzaminu potwierdzającego kwalifikacje zawodowe.

## **2. Cele edukacyjne – kształcenia i wychowania**

### **2.1. Szczegółowe cele wynikające z kluczowej kompetencji**

- zarządzać projektami,
- świadomie stosować etykę w życiu zawodowym i osobistym,
- zdefiniować podstawowe terminy z zakresu funkcji gospodarki, prawa pracy oraz prawa podatkowego,
- znaleźć przepisy regulujące zasady podejmowania i funkcjonowania podmiotu gospodarczego,
- wyszukać i weryfikować oferty pracy,
- rozpoznać potencjalne miejsca pracy,
- sterować swoim rozwojem, szczególnie w obszarze kariery zawodowej,
- podkreślać rolę rzetelnej pracy i umiejętności wykorzystywania życiowych szans w prowadzeniu własnej działalności,
- ocenić własną zdolność do zachowań asertywnych,
- dokonać autoprezentacji i samooceny,
- porozumiewać się z innymi z wykorzystaniem wiedzy o mowie ciała i komunikacji werbalnej,
- dokonać analizy swoich mocnych i słabych stron.

## **2.2. Szczegółowe cele wynikające z diagnozy lokalnych potrzeb rynku pracy i oświaty**

Uczeń będzie umiał:

- dokonać charakterystyki zasad rozwoju osobistego uwzględniając środowiskowe uwarunkowania,
- przedstawić istotę procesu komunikowania społecznego,
- podejmować w świadomy sposób decyzje związane z ustawicznym kształceniem i doskonaleniem zawodowym,
- określać warunki podejmowania i prowadzenia działalności gospodarczej w środowisku lokalnym,
- określić i ocenić swoje miejsce w niszy rynkowej w branży na rynku lokalnym oraz regionalnym,
- wymienić możliwe obszary działania małej firmy na rynku lokalnym,
- współpracować z instytucjami, firmami w zakresie doradztwa zawodowego,
- wyjaśnić funkcje lokalnych struktur rynku pracy,
- wyjaśnić zjawisko bezrobocia,
- scharakteryzować bezrobocie na terenie powiatu pleszewskiego,
- zorganizować spotkanie z lokalnym pracodawcą, który przedstawi wymagania stawiane absolwentom - przyszłym pracownikom.

## **2.3. Szczegółowe cele wynikające z profilu zawodowego klasy**

- zorganizować warsztat pracy uczniowskiej, a w przyszłości swoje stanowisko pracy,
- ocenić własne predyspozycje zawodowe,
- zaplanować własną karierę zawodową,
- kształtować umiejętności korzystania z metod aktywnego poszukiwania pracy,
- nawiązać kontakt z potencjalnym pracodawcą,
- przygotować dokumenty potrzebne do poszukiwania pracy (CV, list motywacyjny),
- przygotować się do rozmowy kwalifikacyjnej,
- pozyskiwać kapitał na otwarcie i prowadzenie działalności gospodarczej,
- zaplanować przedsięwzięcie z uwzględnieniem własnych umiejętności, uwarunkowań ekonomiczno – finansowych i lokalnych,
- efektywnie współdziałać w zespole, budować więzi międzyludzkie,
- przygotować się do publicznych wystąpień,
- kształtować umiejętności formułowania i identyfikowania celów własnej działalności gospodarczej w branży, sporządzić zarys biznes planu własnej firmy,
- sporządzić zeznanie podatkowe PIT, CIT oraz VAT.

### **2.4. Szczegółowe cele wynikające z podstawy programowej**

- wyjaśnić znaczenie pozytywnego myślenia i otwartości w życiu człowieka,
- identyfikować mocne i słabe strony własnej osobowości w powiązaniu z wymaganiami zawodu,
- dokonać autoprezentacji,
- pokonywać bariery w procesie komunikowania,
- rozróżniać asertywne i nieasertywne zachowania oraz uzasadnić ich znaczenie w kształtowaniu postaw przedsiębiorczych,
- identyfikować zasady funkcjonowania gospodarki rynkowej,
- analizować zależności między elementami rynku (popytem, podażą, ceną) oraz ich wpływ na decyzje konsumentów i producentów,
- scharakteryzować rolę państwa i jego funkcje w gospodarce rynkowej,
- zidentyfikować przyczyny bezrobocia oraz inflacji,
- analizować działania państwa zmierzające do zmniejszenia bezrobocia, inflacji oraz zapewnienie wzrostu gospodarczego,
- wymienić i opisać podstawowe funkcje banków,
- wyjaśnia znaczenia pieniądza w gospodarce rynkowej,
- wyjaśnić zasady funkcjonowania giełdy papierów wartościowych,
- omówić specyfikę funkcjonowania i struktury gospodarstwa domowego,
- omówić istotę i funkcje budżetu państwa,
- wymienić formy opodatkowania dochodów,
- ocenić specyfikę i prawa rządzące rynkiem pracy w Polsce i UE,
- uzasadnić opłacalność prowadzenia wymiany gospodarczej z zagranicą,
- wyjaśnia funkcjonowanie rynku pracy,
- analizować strukturę i oczekiwania lokalnego rynku pracy,
- analizować podstawowe zagadnienia prawa pracy (nawiązywanie i rozwiązywanie stosunku pracy, prawa i obowiązki pracownika i pracodawcy),
- analizować zasady etycznego postępowania w relacjach zawodowych,
- omówić zasady uczestnictwa w systemie ubezpieczeniowym i emerytalnym,
- wskazać prawa i obowiązki bezrobotnego,
- wskazać motywy podejmowania działalności gospodarczej,
- wyjaśnić procedurę rozpoczęcia działalności gospodarczej,
- sporządzić dokumenty niezbędne do podjęcia działalności gospodarczej,
- rozróżnić podstawowe formy organizacyjno prawne prowadzenia działalności gospodarczej,
- uzasadnić znaczenie planowania przy podejmowaniu działalności gospodarczej.

# **3. Materiał nauczania związany z celami edukacyjnymi**

## **3.1. Komunikacja interpersonalna.**

- Poznanie siebie jako warunek własnego rozwoju.
- Istota asertywności i asertywnego zachowania.
- Zasady i techniki autoprezentacji.
- Potrzeby człowieka i sposoby ich zaspokajania.

## **3.2. Gospodarka rynkowa.**

- Gospodarka rynkowa, a inne systemy gospodarcze.
- Mechanizm rynkowy.
- Funkcje gospodarcze państwa.
- Wzrost gospodarczy i jego wskaźniki.
- Inflacja przyczyny, rodzaje i skutki.
- System podatkowy w Polsce.
- Dochody i wydatki budżetu państwa oraz jednostek samorządu terytorialnego.
- Bank centralny i banki komercyjne.
- Dochody i wydatki gospodarstw domowych.
- Rynek papierów wartościowych.
- System ubezpieczeń emerytalnych, majątkowych i osobowych.
- Współpraca gospodarcza Polski z zagranicą.
- Integracja Polski z Unią Europejską.
- Proces globalizacji gospodarki i jego konsekwencje dla Polski.

## **3.3. Przedsiębiorczość w życiu zawodowym.**

- Pojęcie i struktura rynku pracy.
- Zmiany na lokalnym rynku pracy.
- Metody aktywnego poszukiwania pracy i ocena ich skuteczności.
- Nawiązanie kontaktu z pracodawcą.
- Przygotowanie aplikacji (CV, list motywacyjny).
- Rozmowa kwalifikacyjna z przyszłym pracodawcą.
- Nawiązanie i rozwiązanie stosunku pracy.
- Formy zatrudniania pracowników.
- Prawa i obowiązki pracodawcy i pracownika.
- Rola związków zawodowych.
- Etyka w relacjach pracodawca-pracownik.
- Bezrobocie jako problem społeczny i gospodarczy.

#### **3.4. Zakładanie i zarządzanie przedsiębiorstwem.**

- Formy organizacyjno-prawne przedsiębiorstw.
- Rodzaje spółek.
- Formy pozyskiwania kapitału, majątek przedsiębiorstwa.
- Zasady rozliczeń finansowych.
- Podejmowanie działalności gospodarczej.
- Kalkulacja kosztów i przychodów, ustalenie wyniku finansowego.
- Istota, struktura i procedura opracowywania biznesplanu.
- Zasady etyczne prowadzenia biznesu.

## **4. Procedury osiągania szczegółowych celów edukacyjnych**

#### **4.1. Założenia metodyczne**

Cele programu - przekazywane treści, kształcenie umiejętności i oddziaływanie na postawy realizowane jest przez odpowiednią organizację procesu kształcenia polegająca na odpowiedniej budowie poszczególnych jednostek lekcyjnych, oraz przez zastosowanie aktywnych metod nauczania.

Kształcenie we współczesnej szkole opiera się na powiązaniu poszczególnych przedmiotów. Treści programowe z przedmiotu podstawy przedsiębiorczości są skorelowane z innymi przedmiotami, dlatego w ich realizację należy zaangażować nauczycieli: języka angielskiego (dokumenty aplikacyjne, rynek pracy w UE), wiedzy o społeczeństwie (wiedza o instytucjach, rola państwa w gospodarce), historii (transformacja gospodarcza Polski), matematyki (obliczanie odsetek od kredytów i depozytów) i technologii informacyjnej (tworzenie strony internetowej własnej firmy). Korelacja działań nauczycieli poszczególnych przedmiotów pomaga u ucznia kształtować takie kompetencje, jak korzystanie ze słowników, encyklopedii, leksykonów, map, wykresów, Internetu.

Realizację celów kształcenia znacznie może ułatwić współpraca ze środowiskiem lokalnym. Wiadomości na temat rynku pracy i zasad jego funkcjonowania najlepiej wyjaśnimy nawiązując kontakty z lokalnym biurem pracy. Zagadnienie związane z prowadzeniem działalności gospodarczej najlepiej przedstawić w czasie spotkania z przedsiębiorcą. Współpraca ze wskazanym środowiskami może polegać na organizowaniu wycieczek do tych instytucji.

## **4.2. Proponowany podział godzin**

Zgodnie z ramowym planem nauczania w zasadniczej szkole zawodowej na realizację "Autorskiego programu kształtowania kompetencji kluczowych przeznaczono jedną godzinę tygodniowo, co stanowi 38 godzin zajęć edukacyjnych. Program został podzielony na cztery działy tematyczne oraz 38 jednostek tematycznych.

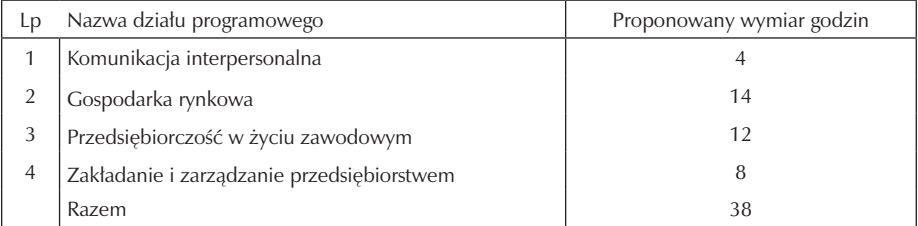

### **4.3. Preferowane metody nauczania-uczenia się**

Uczeń, młody pracownik musi funkcjonować w świecie gospodarki rynkowej, by sprostać jej wymaganiom musi być do tego odpowiednio przygotowany. Nauczyciel musi sprawić, by podczas zajęć z podstaw przedsiębiorczości uczniowie mieli możliwość przygotowania się do roli pracownika oraz właściciela małej firmy. Cele kształcenia nastawione są na umiejętności, dlatego też program może być realizowany przy pomocy metod aktywizujących.

Przy doborze metod nauczania należy uwzględnić kilka elementów:

- tematykę zajęć,
- zdolności i poziom intelektualny uczniów,
- czas przeznaczony na realizację zajęć,
- bazę lokalową.

W procesie nauczania należy stosować proaktywne metody nauczania:

- metoda projektów, która uczy integrowania wiedzy, współdziałania w zespole oraz wykorzystania umiejętności z różnych obszarów oraz przygotowuje do funkcjonowania w warunkach zmienności,
- dyskusja panelowa, seminaryjna umożliwiają uczniom opanowanie istotnych umiejętności komunikacyjnych,
- metoda inscenizacyjna i symulacyjna oparte są na osobistym doświadczeniu pozwalają uczniom wcielić się w rolę pracodawcy i pracownika, bankowca, negocjatora,
- metody decyzyjne doskonalą umiejętność analizy możliwych sposobów rozwiązania problemu i podjęcia najkorzystniejszej decyzji,
- ćwiczenia indywidualne pomagają uczniom zdobyć praktyczne umiejętności np. przygotowanie wniosku o zezwolenie na rozpoczęcie działalności gospodarczej.

Oprócz wymienionych metod na lekcjach podstaw przedsiębiorczości powinny być organizowane spotkania z przedstawicielami banków, towarzystw ubezpieczeniowych oraz wyjścia do banku, urzędu pracy.

### **4.4. Postulowane wyposażenie pracowni przedmiotowej**

 zajęcia z podstaw przedsiębiorczości powinny odbywać się w pracowni wyposażonej lekkie meble, które można dowolnie ustawiać dostosowując do ćwiczeń realizowanych w czasie lekcji. W pracowni powinny znaleźć się komputery podłączone do Internetu. Oprogramowanie komputera może stać sie źródłem informacji miedzy innymi w postaci encyklopedii multimedialnych. Internet natomiast pozwoli uzyskać wiele informacji na temat Ministerstwa Gospodarki, Narodowego Banku Polskiego, Giełdy Papierów Wartościowych.

W pracowni powinny się znaleźć:

- podręcznik dla ucznia: Podstawy przedsiębiorczości zasadnicza szkoła zawodowa, M Biernacka, J. Korba, Z. Smutek,
- zeszyt ćwiczeń: Podstawy przedsiębiorczości zasadnicza szkoła zawodowa,
- podręczniki uzupełniające,
- Box przedsiębiorczość (7 tytułów),
- przewodniki dla nauczyciela na CD oraz w wersji drukowanej,
- filmy,
- prezentacje multimedialne,
- testy do sprawdzania osiągnięć uczniów,
- sprzęt multimedialny np. projektor multimedialny,
- rzutnik pisma,
- masa klejąca,
- kalkulator,
- zakreślacz,
- zszywacz,
- papier ozdobny,
- papier ksero,
- segregator na dokumenty A-4,
- koszulki do segregatora.

## **4.5. Literatura przedmiotowa**

Ważnym elementem realizacji programu jest podręczna biblioteczka, w której powinna znaleźć się literatura przedmiotowa:

- podręczniki "Podstawy przedsiębiorczości-zasadnicza szkoła zawodowa", M Biernacka, J. Korba, Z. Smutek,
- przewodniki dla nauczyciela "Wychowanie do efektywnego udziału w życiu gospodarczym",
- uzupełniająca literatura fachowa,
- wybrane akty prawne tj. ustawa o swobodzie działalności gospodarczej, ustawa kodeks spółek handlowych, ustawa o promocji zatrudnienia i instytucjach rynku pracy, ustawa kodeks pracy,
- prasa, np. Życie gospodarcze, Gazeta Prawna, bieżące roczniki statystyczne.

# **5. Opis założonych osiągnięć ucznia i propozycje metod ich oceny**

## **5.1. Kryteria wymagań na poszczególne oceny z przedmiotu podstawy przedsiębiorczości**

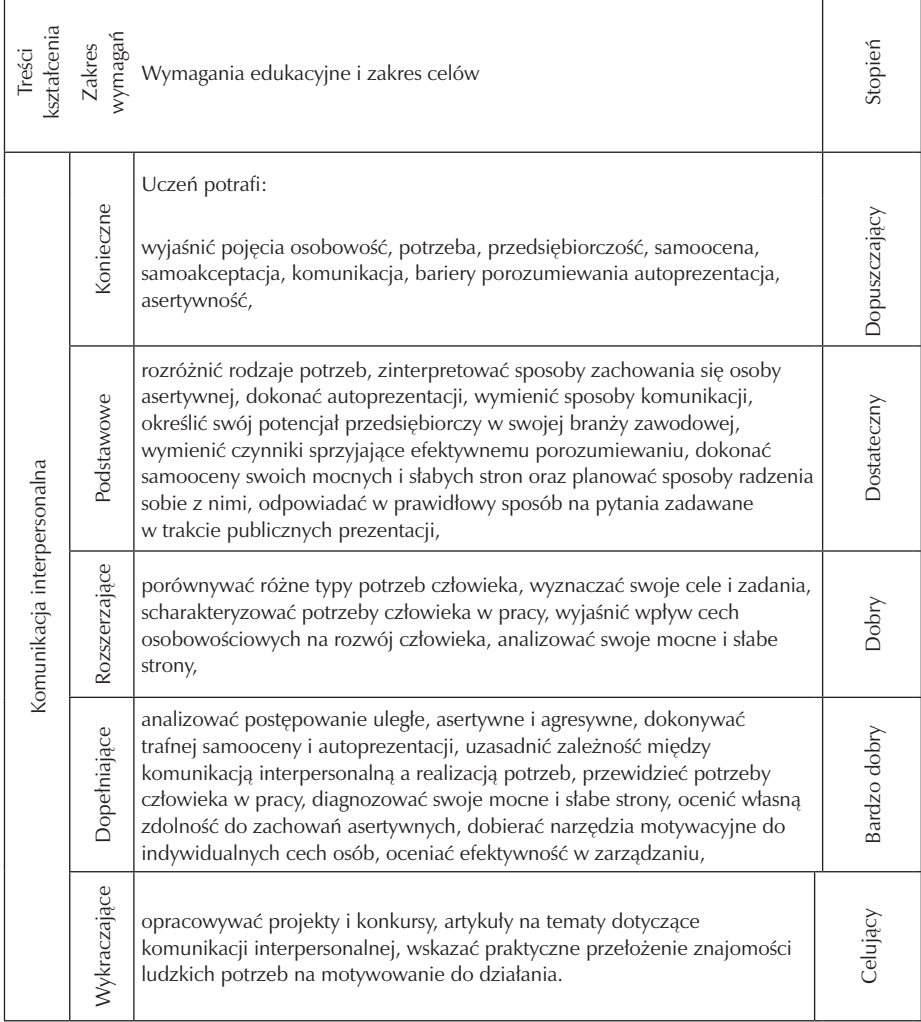

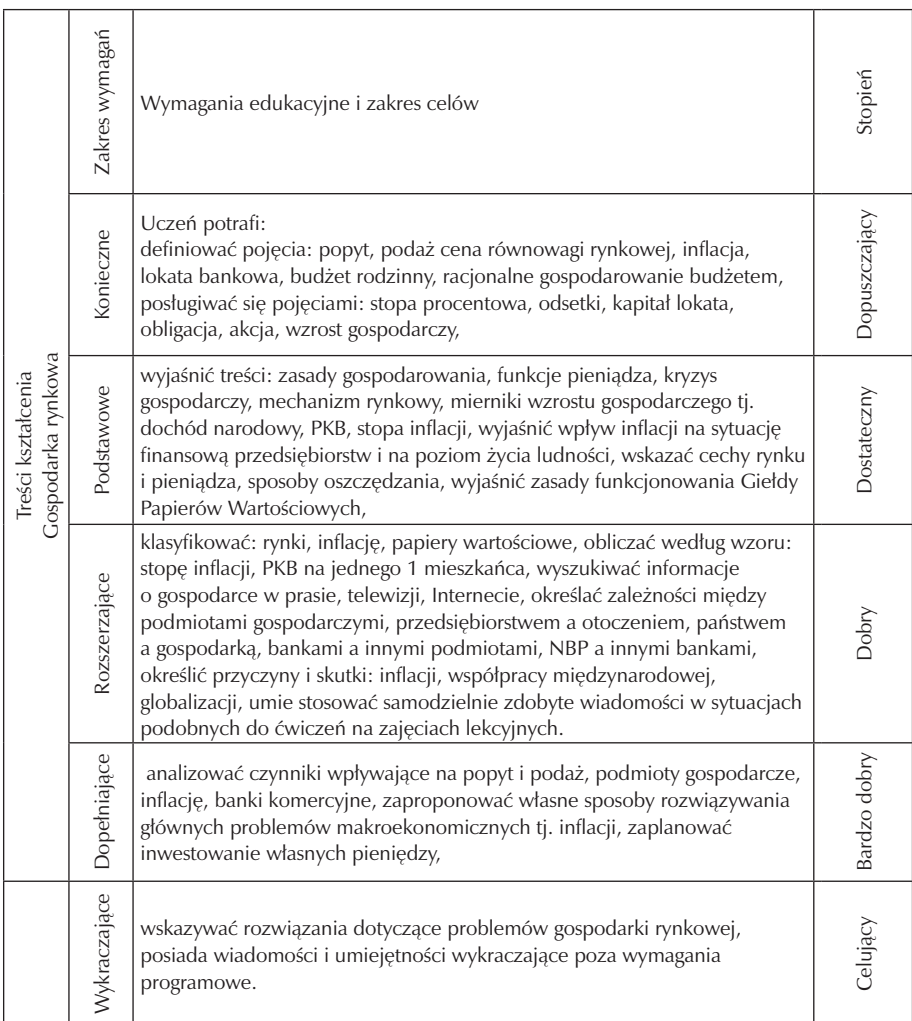

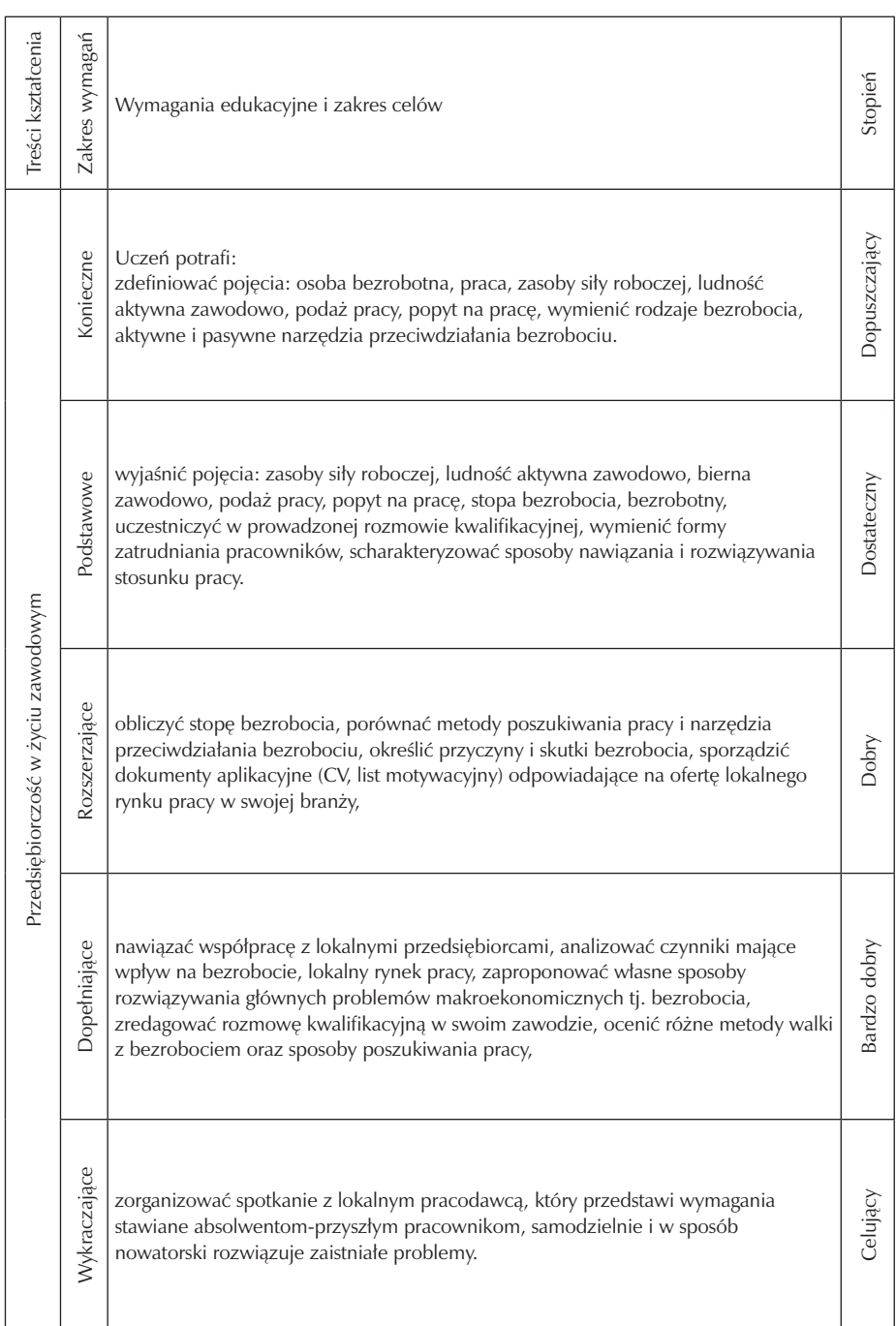

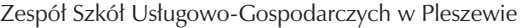

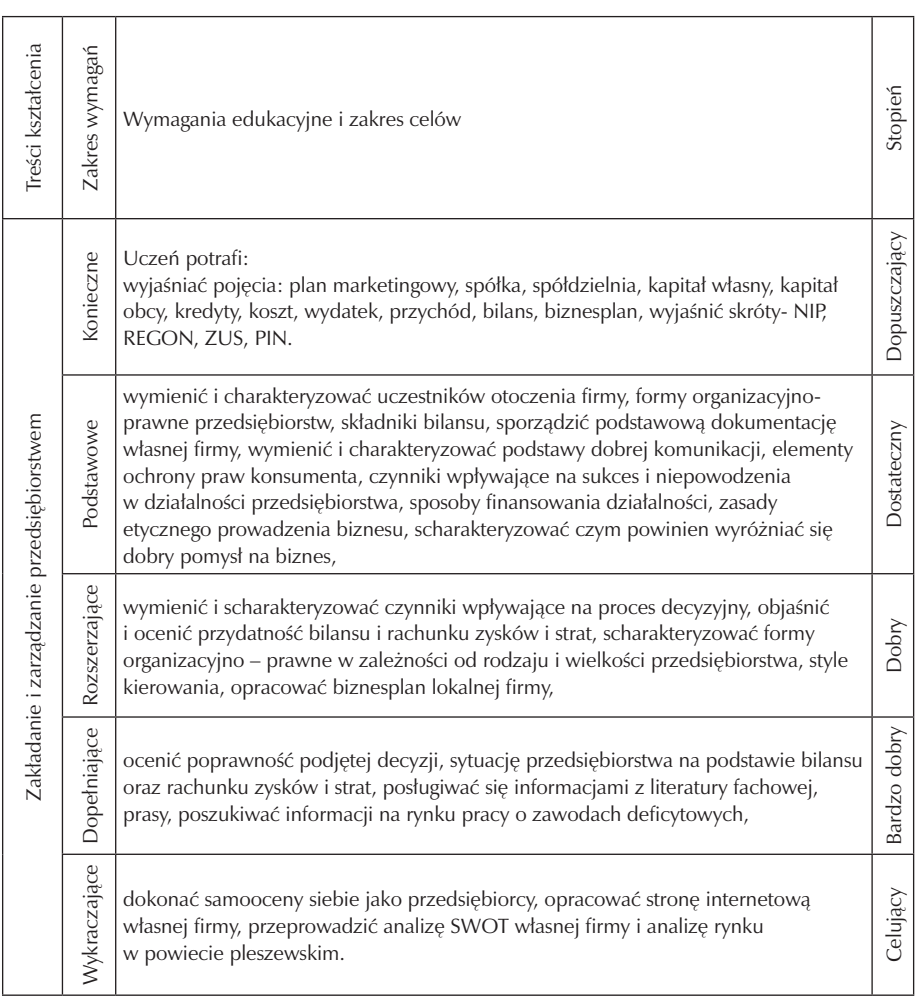

### **5.2. Metody oceny osiągnięć uczniów**

Realizacja wszystkich celów edukacyjnych wymaga stosowania skutecznego systemu kontroli i oceny postępów ucznia. Prawidłowo skonstruowany układ celów kształcenia na poszczególnych poziomach wymagań ułatwia nauczycielowi konstruowanie oraz ocenianie zadań sprawdzających.

Problem kontroli i oceny towarzyszy codziennie nauczycielowi i uczniowi w procesie nauczania uczenia się. Jej głównym celem jest monitorowanie rozwoju ucznia oraz wspieranie jego szkolnej kariery i podnoszenia poziomu motywacji.

Podstawę sprawdzania i oceniania powinny stanowić:

#### 1) Metoda tradycyjna

Metoda ta polega na swobodnej, bezplanowej obserwacji ucznia, różnorodnych sposobach kontroli ustnej i pisemnej oraz ocenie ucznia opartej na uznaniu nauczyciela. W metodzie tradycyjnej przedmiotem oceny są głównie, wiadomości uczniów, zaś umiejętności pozostają na drugim planie. Cenną zaletą metod bazujących na kontroli ustnej jest bezpośredni kontakt nauczyciela z uczniem, pozwalający poznać stronę ilościową i jakościową wiedzy ucznia, jak również sposób rozumowania, analizowania, dowodzenia, interpretowania i wnioskowania. Ponadto nauczyciel może nie tylko poznać osobowość ucznia, ale również odpowiednio ją kształtować.

### 2) Metoda testów wiadomości

Najważniejszym wymaganiem i zaletą testów wiadomości jest ich obiektywizm. Polega on na tym, że wszystkim badanym dajemy w jednakowych warunkach jednakowe zadania, prowadzące do jednoznacznych odpowiedzi, ocenianych ujednoliconymi sposobami. wyróżnia się testy przypomnieniowe i rozpoznawcze lub testy uzupełnienia i testy wyboru. W testach uzupełnienia uczeń wypełnia brakujące słowa, liczby, lub znaki w podanych zdaniach. Natomiast w testach wyboru uczeń wybiera właściwą odpowiedź spośród kilku podanych w teście odpowiedzi.

#### 3) Metoda kryteriów i norm ocen

W nauczaniu podającym - całkowita kontrola jest niemożliwa z uwagi na ograniczony kontakt nauczyciela z uczniem. W związku z tym wskazane jest wprowadzenie metody sprawdzającej opierającej się na wieloaspektowym ocenianiu pracy ucznia.

Metoda ta rozszerza i wzbogaca przedmiot kontroli i jej technikę. Jednym z charakterystycznych jej rysów jest badanie umiejętności rozwiązywania przez uczniów praktycznych zadań życiowych. Bardzo ważnym założeniem tej metody, jest ścisły związek kontroli i oceny z najszerszymi celami wychowania oraz z celami nauczania, a także z materiałem nauczania.

Metoda kryteriów koncentruje się na tym co w tej osobowości jest najważniejsze: na poznaniu, ocenianiu i rozwijaniu uzdolnień, możliwości twórczych, aktywności poznawczej, samodzielności myślenia i działania, umiejętności wiązania wiedzy twórczej z praktyką, umiejętności współpracy i współżycia, zgodności postępowania z zasadami moralnymi, sprawności w działaniu. Główną techniczną zasadą metody

kryteriów i norm ocen jest podział zachowania się ucznia, jego dzieła, rozwiązania zadania czy odpowiedzi na istotne składniki lub czynności, które są od siebie niezależne i na ocenie tych składników według opracowanych wcześniej norm i przyjętej skali.

### **5.3. Przykładowe narzędzia oceny osiągnięć uczniów**

 w toku nauczania podstaw przedsiębiorczości oraz kształtowania Kluczowej Kompetencji Przedsiębiorczość i Inicjatywność szczególny nacisk położony jest na samodzielność, działania ucznia i przejawianą przez niego aktywność. Zasadne zatem jest, aby podczas oceny brać pod uwagę nie tylko zdobyte wiadomości, ale także zachowania przedsiębiorcze ucznia. Nowoczesne ocenianie zakłada, że informacje o osiągnięciach ucznia są otrzymywane z różnych źródeł. Nauczyciel oceniając ucznia powinien wykorzystywać różne sposoby i narzędzia pomiaru dydaktycznego, aby stworzyć mu różnorodne możliwości potwierdzenia zdobytych wiadomości i ukształtowanych umiejętności.

Do pomiaru osiągnięć ucznia w zakresie kompetencji przedsiębiorczości proponuje się następujące narzędzia kontroli:

- wypowiedzi ustne na określony, temat referaty, udział w dyskusji;
- sprawdzian wiadomości z działu;
- test sprawdzający;
- projekt;
- prace domowe (pisemne i ustne, strony WWW, foldery, plakaty, plansze, makiety);
- kartkówka z trzech ostatnich lekcji;
- aktywny udział w zajęciach.

Ocenę semestralną i roczną wystawia się na podstawie ocen cząstkowych, zgodnie z procedurą obowiązującą w Wewnątrzszkolnym Systemie Oceniania.

Przykładowy test sprawdzający zakres wiadomości z działu II "Gospodarka rynkowa"

Polecenie: zaznacz właściwą odpowiedź.

- 1. Podatek pośredni to:
	- a. CIT,
	- b. PIT,
	- c. VAT,
	- d. podatek rolny.
- 2. Popyt na dane dobro nie zależy od:
	- a. ceny danego dobra,
	- b. gustów konsumentów,
	- c. ceny surowców z których wyprodukowany jest produkt,
	- d. wieku.
- 3. Dochody państwa to:
	- a. podatki,
	- b. świadczenia emerytalne,
	- c. wydatki na służbę zdrowia,
	- d. opieka społeczna.
- 4. Pieniądz pełni następujące funkcje:
	- a. środek ochrony,
	- b. miernik wartości,
	- c. powinien być lekki i niewielki,
	- d. jest podzielny.
- 6. PKB jest to miernik:
	- a. wartość dóbr i usług wytworzonych w danym kraju, w danym roku, przez krajowych i zagranicznych wytwórców,
	- b. wartość dóbr i usług wytworzonych w danym kraju, w danym roku, przez krajowych wytwórców,
	- c. wartość dóbr i usług wytworzonych w danym kraju, w danym roku, przez zagranicznych wytwórców,
	- d. wartość dóbr i usług wytworzonych w danym kraju przez krajowych i zagranicznych wytwórców.
- 7. Które z podanych stwierdzeń nie jest prawdziwe:
	- a. NBP jest w naszym kraju bankiem centralnym,
	- b. stopa procentowa to wyrażona w procentach wartość odsetek od wkładu,
	- c. giełda to miejsce, gdzie kupowane i sprzedawane SA papiery wartościowe,
	- d. I filar ubezpieczeń emerytalnych to pieniądze gromadzone w ZUS-ie.
- 8. Które z podanych stwierdzeń nie jest prawdziwe:
	- a. inflacja, to wzrost cen towarów usług,
	- b. Unia Europejska obecnie 27 krajów,
- c. w miarę wzrostu dochodu maleją wydatki na dobra luksusowe,
- d. deficyt budżetowy to nadwyżka wydatków państwa nad wpływami.

Odpowiedzi: 1b, 2c, 3a, 4b, 5a, 6d, 7c, 8c.

## **6. Ewaluacja programu nauczania**

Opracowany program zajęć jest dokumentem otwartym na zmiany w związku z tym podlegać będzie systematycznej ewaluacji. Poprzez ewaluację należy rozumieć badanie efektów programu, ocena jego skuteczności, trafności i użyteczności. Istotna jest tu weryfikacja założonych celów programu oraz sprawdzenie stopnia ich realizacji. Aby ewaluacja spełniła swoje zadania powinny być właściwie dobrane narzędzia ewaluacyjne oraz metoda ewaluacji. Niniejszy program ewaluowany będzie przy użyciu następujących narzędzi ewaluacyjnych:

- ankieta dla ucznia,
- analiza SWOT dla nauczyciela.

W pierwszych tygodniach września przeprowadzona będzie ewaluacja diagnozująca (wstępna), mająca na celu zdiagnozowanie wiedzy i umiejętności w zakresie podstaw przedsiębiorczości ze szczególnym uwzględnieniem kluczowych kompetencji przedsiębiorczości i inicjatywności, przyswojonej w trakcie kształcenia w gimnazjum. Pozwoli to nauczycielowi realizującemu program na zweryfikowanie treści kształcenia, wprowadzenie indywidualizacji nauczania czy zajęć wyrównawczych.

Kolejne badanie ewaluacyjne będzie przeprowadzone anonimowo w trakcie realizacji programu – przed wystawieniem oceny semestralnej. Celem jej będzie sprawdzenie prawidłowości doboru przez nauczyciela metod i środków dydaktycznych do realizacji zamierzonych celów, treści kształcenia, poziomu osiągnięć uczniów.

Ewaluacja końcowa będzie przeprowadzona anonimowo po zakończeniu realizacji programu. Jej celem będzie ocena stopnia realizacji założonych celów, sprawdzenie nabytych kluczowych umiejętności uczniów oraz stopnia ich wykorzystania na lokalnym rynku pracy.

Po zakończeniu realizacji programu jego ewaluacji dokona również nauczyciel według modelu SWOT czyli klasycznej, ekonomicznej analizy stanowiącej opis i ocenę oraz prognozowanie zjawisk, jakie mogą pojawić się w przyszłości w programie nauczania podstaw przedsiębiorczości i klasycznego modelu ewaluacyjnego ukierunkowanego na wyniki nauczania uzyskiwane w pracy z danym programem.

Ewaluacji programu może dokonywać:

- 1. przedstawiciel projektu "Szkoła Kluczowych Kompetencji",
- 2. dyrektor szkoły na podstawie analizy dokumentów: dziennika lekcyjnego, rozkładu materiału, prac uczniowskich, ankiety dla uczniów,
- 3. nauczyciel na podstawie wywiadu, testu, ankiety dla uczniów przykładowy wzór ankiety.

Przykład karty oceny udziału w projekcie "Szkoła Kluczowych Kompetencji"

### Imię i nazwisko ucznia…………..................................................

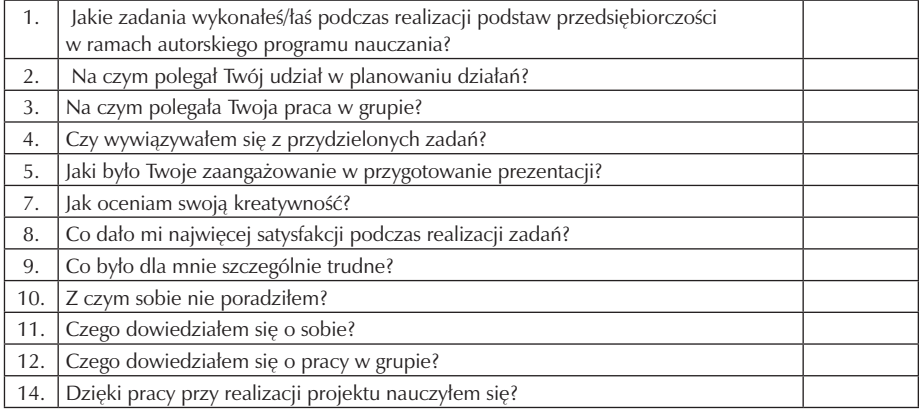

Źródło: Opracowania własne.

### Przykład arkusza samooceny kompetencji przedsiębiorczości ucznia

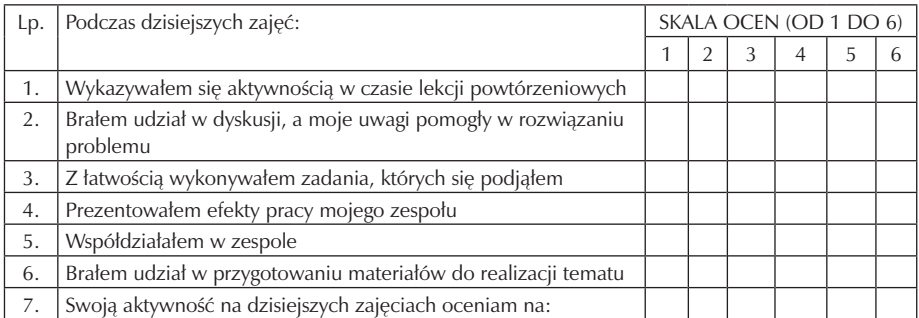

Źródło: Opracowanie własne.

Kwestionariusz do oceny programu

- I. Zgodność z Podstawą programową
	- 1. W jakim stopniu program pozwala na kształtowanie umiejętności zapisanych w podstawie programowej

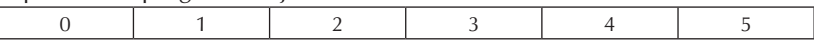

2. W jakim stopniu realizacja programu pozwala na kształtowanie umiejętności kluczowych?

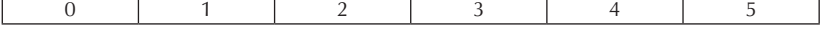

3. W jakim stopniu dokument programowy uwzględnia wszystkie treści wskazane w podstawie programowej?

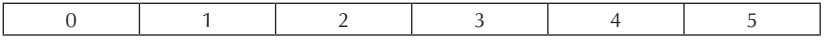

4. W jakim stopniu program pozwala realizować zadania szkoły zapisane w podstawie programowej?

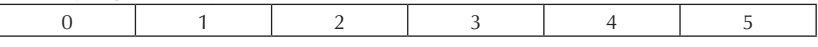

- II. Oczekiwania i potrzeby uczniów
- 5. W jakim stopniu program dostosowany jest do możliwości uczniów w zakresie doboru celów kształcenia?

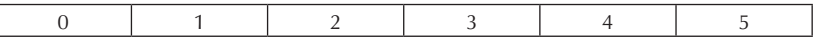

6. W jakim stopniu program dostosowany jest do możliwości uczniów w zakresie doboru treści?

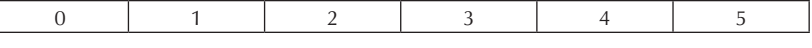

7. W jakim stopniu program dostosowany jest do możliwości uczniów w zakresie doboru metod nauczania-uczenia się?

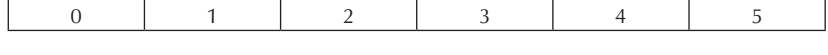

8. W jakim stopniu realizacja programu umożliwia kształtowanie przedsiębiorczych postaw?

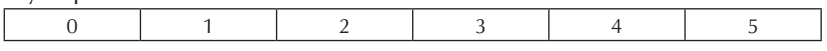

Szkoła Kluczowych Kompetencji

 $\overline{\phantom{a}}$ 

# **Część IV**

# **TECHNOLOGIA INFORMACYJNA**

**Opracowanie: Ewelina Czakczyńska**

**Koordynator: Edmund Wąsik**

# **Spis treści**

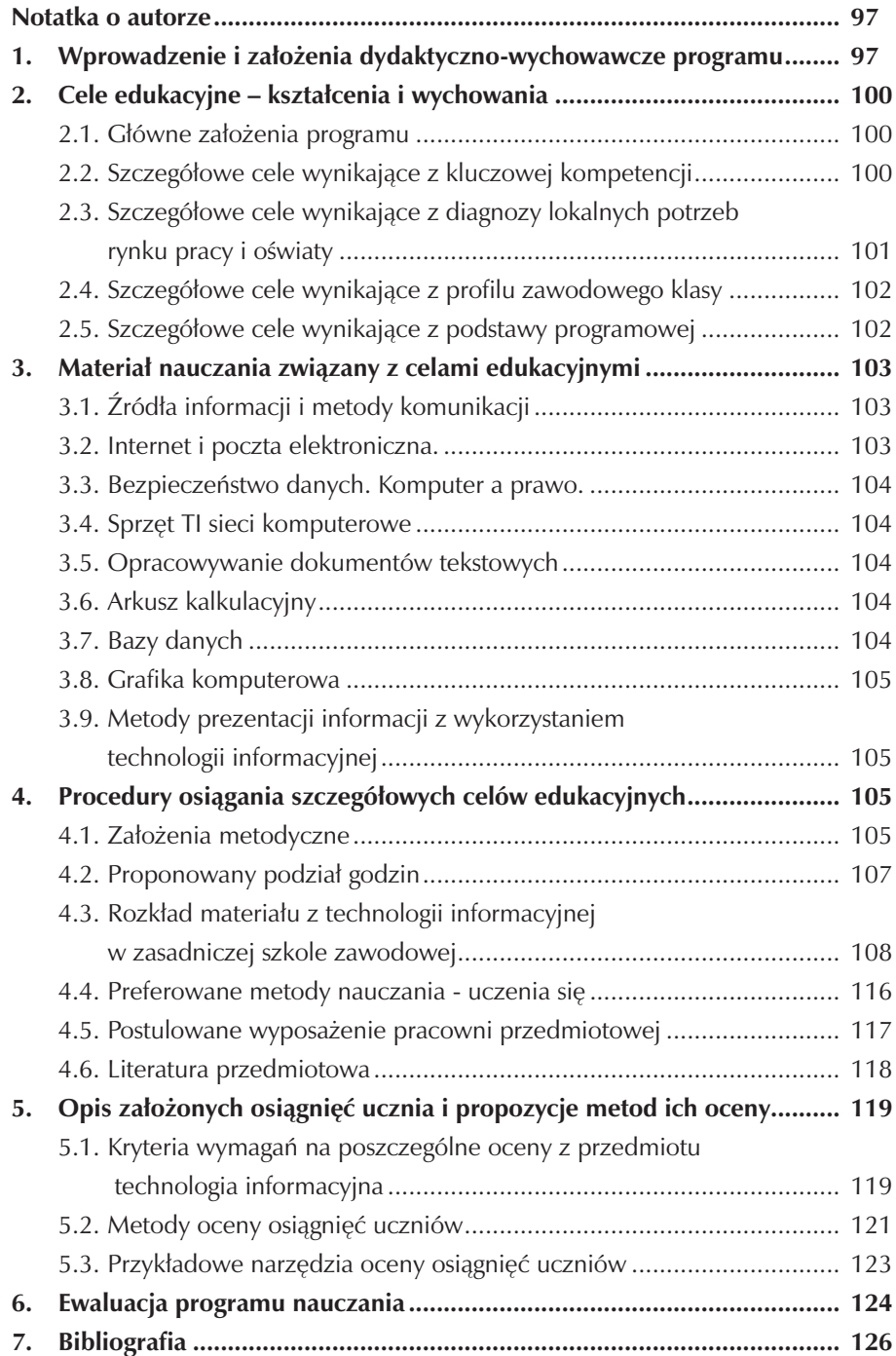

## **Notatka o autorze**

Ewelina Czajczyńska – nauczyciel mianowany w Zespole Szkół Usługowo – Gospodarczych w Pleszewie.

Ukończyłam studia z zakresu fizyki i informatyki oraz zastosowań informatyki na Wydziale Fizyki Uniwersytetu Adama Mickiewicza w Poznaniu. Ukończyłam również studia podyplomowe na kierunku "Wychowanie fizyczne w szkole" w Wyższej Szkole Kultury Fizycznej i Turystyki im. Haliny Konopackiej w Pruszkowie. w Zespole Szkół Usługowo - Gospodarczych pracuję od 1 września 2003 roku. Już od siedmiu lat uczestniczę w pracach Zespołu Promocyjnego, Zespołu Przedmiotów Ścisłych oraz Zespołu Wychowawczego. Opracowałam nauczycielski program nauczania technologii informacyjnej do Uzupełniającego Liceum Ogólnokształcącego oraz wymagania na poszczególne oceny do wewnątrzszkolnego systemu oceniania. W 2006 roku pracowałam nad składem graficznym monografii szkoły pt. "120 LAT SZKOLNICTWA ZAWODOWEGO NA ZIEMI PLESZEWSKIEJ" wydanej na 120 lecie naszej szkoły.

Będąc nauczycielem technologii informacyjnej oprócz swoich codziennych obowiązków zorganizowałam kurs dla nauczycieli "Administrowanie szkolnej strony internetowej oraz Office w pracy nauczyciela – zastosowanie praktyczne". Jestem opiekunem szkolnego koła fotograficzno – filmowego "Fokus". W ramach działań koła prowadzę dokumentację filmową i fotograficzną uroczystości szkolnych, przygotowuję uczniów do konkursów oraz organizuję wystawy fotograficzne.

## **1. Wprowadzenie i założenia dydaktyczno-wychowawcze programu**

Technologia informacyjna znalazła swoje miejsce wśród wszystkich przedmiotów obowiązkowych dla uczniów wszystkich typów szkół niezależnie od wybranego przez nich zawodu. Poziom osiągnięć ucznia w zakresie technologii informacyjnej, ma olbrzymi wpływ na osiągnięcia w innych dziedzinach nauki i życia, zarówno podczas kształcenia w zasadniczej szkole zawodowej jak i po jej zakończeniu.

Program został opracowany na podstawie:

• Zaleceń Parlamentu Europejskiego i Rady z 18.12.2006r. w sprawie kompetencji kluczowych w procesie uczenia się przez całe życie (226/962/WE).

- Podstawy Programowej ustanowionej przez Ministerstwo Edukacji Narodowej i Sportu wychowania przedszkolnego oraz kształcenia ogólnego w poszczególnych typach szkół z dn.6.11.2003r.
- Programu Rozwijania Umiejętności Uczniów Szkół Polski Wschodniej Projekt "SZKOŁA KLUCZOWYCH KOMPETENCJI".
- Standardów wymagań egzaminacyjnych.

Niniejszy program dotyczy całego etapu kształcenia w ramach przedmiotu technologia informacyjna w zasadniczej szkole zawodowej.. w programie położono nacisk na usługowy charakter technologii informacyjnej w stosunku do innych dziedzin nauki i życia, w szczególny sposób propagowane są w nim aktywne metody nauczania.

Efektem nauczania technologii informacyjnej w zasadniczej szkole zawodowej ma być przygotowanie ucznia do aktywnego funkcjonowania w tworzącym się społeczeństwie informacyjnym. Osiągnięcia ucznia mają stanowić podstawę, zarówno teoretyczną jak i praktyczną, dla zastosowań technologii informacyjnej w życiu oraz w dalszej edukacji.

Osiągnięcia są punktem wyjścia do opracowania szczegółowych celów edukacyjnych, zostały one zamieszczone w rozdziale II "Cele edukacyjne – kształcenia i wychowania".

"Materiał nauczania" został umieszczony w rozdziale III. W rozdziale IV "Procedury osiągania szczegółowych celów edukacyjnych" przedstawione zostały propozycje metod i technik nauczania, które mogą być stosowane na zajęciach TI. Opisane zostały środki dydaktyczne niezbędne w procesie realizacji programu. Rozdział V "Metody oceny osiągnięć uczniów" zawiera uwagi i spostrzeżenia dotyczące ważnego elementu procesu dydaktycznego: sprawdzania i oceniania wyników pracy uczniów na zajęciach z technologii informacyjnej.

Dla potrzeb realizacji programu opracowano diagnozę implementacji Kompetencji Kluczowych w kontekście potrzeb i uwarunkowań lokalnych i regionalnych oświaty i rynku pracy w powiecie pleszewskim. Celem diagnozy regionalnej była ocena działań szkoły w kontekście potrzeb i możliwości lokalnego rynku pracy w relacji do uwarunkowań lokalnych i regionalnych szkoły.

Program będzie realizowany w Zespole Szkół Usługowo – Gospodarczych w Pleszewie. Do realizacji programu Kształcenia Kluczowych Kompetencji w zakresie technologii informacyjnej wybrano uczniów Zasadniczej Szkoły Zawodowej nr 2 im. H. Cegielskiego w klasie wielozawodowej o trzyletnim cyklu kształcenia. wykaz zawodów trzyletnich nauczanych w zasadniczej szkole zawodowej:

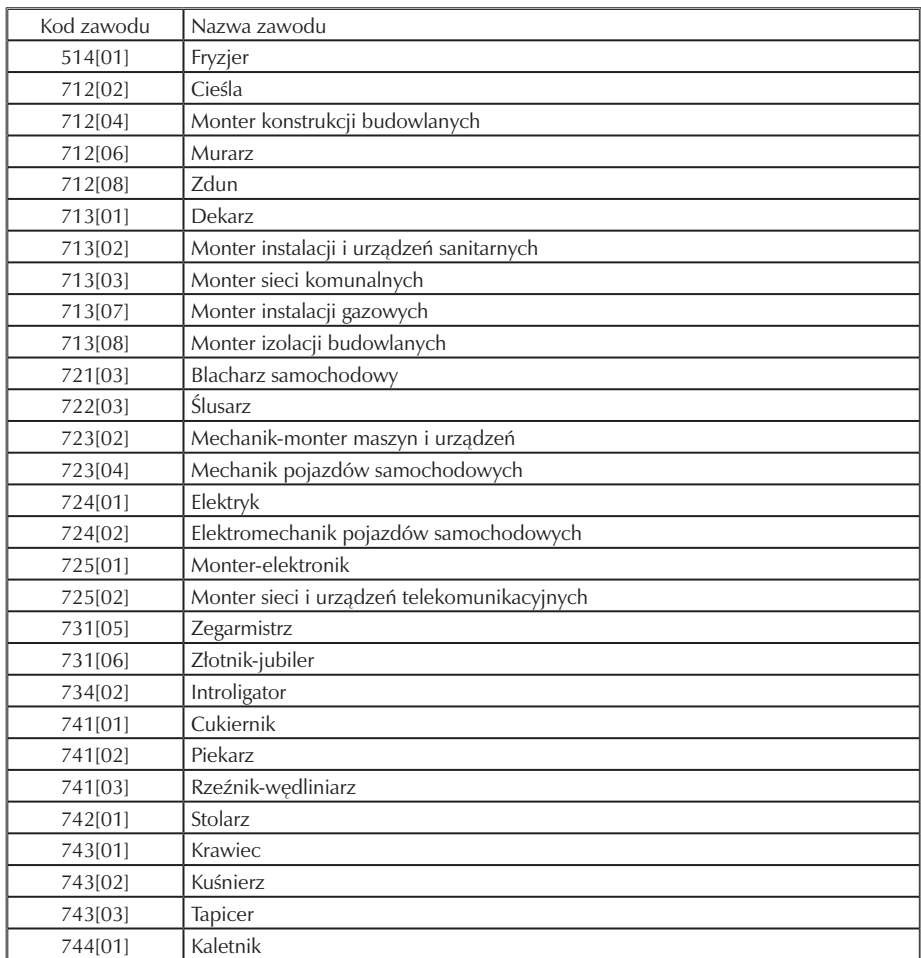

Uczniowie zasadniczej szkoły zawodowej w dużej mierze wywodzą się ze środowisk wiejskich, z rodzin dotkniętych problemem bezrobocia. Mają gorsze warunki dostępu do zajęć pozalekcyjnych.

Treści kształcenia dobrano tak, aby kształtować umiejętności wynikające z podstawy programowej, diagnozy i standardów wymagań egzaminu potwierdzającego kwalifikacje zawodowe.

Opracowując program skorzystałam z programu nauczania Informatyka Europejczyka – nr dopuszczenia DKOS- 5002-4/05.

Program nauczania umożliwia realizację treści nauczania w cyklu dwuletnim 0,5 godziny tygodniowo. Nauczyciel ma do dyspozycji łącznie (maksymalnie) 38 godzin lekcyjnych.

Treści nauczania mają układ hierarchiczny i są ułożone w określonym porządku. Przy okazji omawiania kolejnych tematów treści wcześniej poruszane są poszerzane, aktualizowane i uzupełniane. w programie położono nacisk na zdobycie umiejętności praktycznych. Uczniowie na lekcjach wykonują wiele ćwiczeń.

## **2. Cele edukacyjne – kształcenia i wychowania**

### **2.1. Główne założenia programu autorski program nauczania przygotowuje uczniów do aktywnego i odpowiedzialnego funkcjonowania w społeczeństwie informacyjnym:**

- uwzględnia potrzebę elastycznego nauczania,
- kładzie nacisk na samodzielne poszukiwanie rozwiązań przez uczniów,
- umożliwia rozwiązywanie problemów, które wymagają kojarzenia wiedzy zdobytej przy omawianiu poszczególnych tematów,
- pozwala na poznanie popularnych aplikacji,
- pobudza zainteresowanie uczniów rozwojem i odkrywaniem zastosowań technologii informacyjnej, pozyskiwaniem weryfikacją informacji,
- umożliwia realizację zadań i projektów,
- uwrażliwia na dbałość o sprzęt komputerowy i dane,
- uwzględnia zakres treści nauczania, szczegółowe cele i osiągnięcia ucznia,
- kładzie nacisk na bezpieczne użytkowanie sprzętu oraz wpływ pracy z komputerem na zdrowie,
- zwraca uwagę na respektowanie prawa autorskiego, istnienie wielu rodzajów licencji i regulacje prawne związane z pracą z komputerem,
- jest ukierunkowany na zdobywanie umiejętności praktycznych.

### **2.2. Szczegółowe cele wynikające z kluczowej kompetencji**

Kompetencje informatyczne obejmują umiejętne i krytyczne wykorzystywanie technologii społeczeństwa informacyjnego (TSI) w pracy, rozrywce i porozumiewaniu się. Opierają się one na podstawowych umiejętnościach w zakresie TIK.

- świadomie i sprawnie posługiwać się komputerem oraz narzędziami i metodami informatyki,
- przestrzegać zasad bezpiecznej pracy z komputerem i przestrzegać porządku na stanowisku pracy,
- posługiwać się typowymi aplikacjami (edytor tekstów, arkusz kalkulacyjny, baza danych, przeglądarka stron WWW, klient poczty elektronicznej),
- poszukiwać, gromadzić i przetwarzać informacje oraz wykorzystywać w krytyczny i systematyczny sposób, przy jednoczesnej ocenie ich odpowiedniości, z rozróżnieniem elementów rzeczywistych od wirtualnych przy rozpoznawaniu połączeń,
- posługiwać się typowymi urządzeniami peryferyjnymi (drukarki, skanery, aparaty fotograficzne itp.),
- komunikować się w sieci,
- planować i realizować zaplanowane prace,
- korzystać z licencjonowanego oprogramowania komputerowego oraz przestrzegać zasad prawa autorskiego,
- współpracować i dyskutować w grupie,
- docierać do usług oferowanych w Internecie, wyszukiwać je oraz korzystać z nich,
- stosować TSI jako wsparcie krytycznego myślenia, kreatywności i innowacji,
- wykorzystywać narzędzia do tworzenia, prezentowania i rozumienia złożonych informacji (obsługa specjalistycznych programów komputerowych, znajomość oprogramowania graficznego, wykorzystanie komputera do kosztorysowania, planowania, projektowania, znajomość baz danych z umiejętnością ich wykorzystywania itp.).

## **2.3. Szczegółowe cele wynikające z diagnozy lokalnych potrzeb rynku pracy i oświaty w wyniku uczestnictwa w zajęciach uczeń będzie umiał:**

- poszerzać swoje umiejętności w zakresie korzystania z sieci i Internetu,
- podwyższać zdolności komunikacyjne,
- znaleźć oferty pracy na rynku lokalnym w sieci Internet,
- sprawnie korzystać z komputera, oprogramowania biurowego oraz urządzeń technologii informacyjnej przez co będzie atrakcyjniejszy dla przyszłego pracodawcy,
- samodzielnie podejmować decyzje i brać za nie odpowiedzialność,
- samooceniać podejmowane zadania,
- motywować się do działania na rynku pracy,
- rozwijać i dostosowywać kompetencje aby, na co dzień wykorzystywać je w procesie dydaktycznym i aby wzrosła jego mobilność na rynku pracy,
- określić i ocenić swoje miejsce w niszy rynkowej na rynku lokalnym i regionalnym,
- znaleźć adresy stron internetowych ZUS u i urzędu skarbowego, oraz wiarygodnych porali dla osób prowadzących działalność gospodarczą,
- przestrzegać zasad etycznych i kultury języka przy komunikacji oraz będzie szanować wszystkich użytkowników globalnej sieci, także użytkowników anonimowych,
- rozwijać umiejętności wykorzystania komputera do rekreacji i relaksu (np. poznanie adresów ciekawych stron internetowych, korzystanie z rozrywki w sieci). w wyniku uczestnictwa w zajęciach uczeń wykształci cechy punktualności, uczciwości, uprzejmości oraz rzetelności podczas pracy na zajęciach, które to cechy powinny bezpośrednio znaleźć odzwierciedlenie w przyszłej pracy zawodowej.

## **2.4. Szczegółowe cele wynikające z profilu zawodowego klasy w wyniku uczestnictwa w zajęciach uczeń będzie umiał:**

- wyszukać informacje dotyczące swojego zawodu,
- znaleźć ofertę pracy w Internecie,
- napisać w edytorze tekstowym list motywacyjny, CV, ofertę handlową, zapytanie o ofertę,
- omówić przykłady usług i form działania opartych na technologii informacyjnej, np. e–banki, e–sklepy, e–nauka,
- przygotować kosztorys korzystając z arkusza kalkulacyjnego,
- odszukać w sieci Internet teksty techniczne, np. instrukcję obsługi, instrukcję montażu, przepisy BHP, itd.
- przygotować reklamę graficzną swojego zakładu, określi zakres wykonywanych usług itd.,
- przygotować swoje wizytówki,
- zaprojektować stronę internetową własnej firmy,
- wyszukać strony instytucji dzięki którym pozyska kapitał na otwarcie i prowadzenie działalności gospodarczej,
- kształtować umiejętności formułowania i identyfikowania celów własnej działalności gospodarczej w swojej branży.

### **2.5. Szczegółowe cele wynikające z podstawy programowej**

Jednym z punktów wyjścia do opracowania autorskiego programu nauczania jest Podstawa programowa wprowadzona rozporządzeniem MENiS z dnia 6 listopada 2003 r.

Cele edukacyjne

1. Wykształcenie umiejętności świadomego i sprawnego posługiwania się komputerem oraz narzędziami i metodami informatyki.

- 2. Przygotowanie do aktywnego funkcjonowania w tworzącym się społeczeństwie informacyjnym. zadania szkoły
- 1. Stworzenie warunków do korzystania ze sprzętu oraz programów komputerowych wspomagających różne dziedziny nauczania.
- 2. Pogłębienie wiedzy i rozwijanie umiejętności informatycznych wyniesionych z poprzednich etapów edukacyjnych.

## Treści nauczania

- 1. Podstawowe formy organizowania informacji w bazach danych spotykanych w otoczeniu ucznia. Wyszukiwanie informacji w bazach danych.
- 2. Korzystanie z informacji związanych z kształceniem, pochodzących z różnych źródeł oraz komunikowanie się poprzez sieć.
- 3. Wspomaganie prezentacji prac uczniów z zastosowaniem programów komputerowych.
- 4. Rozwój zastosowań komputerów. Prawne i społeczne aspekty zastosowań informatyki.

## Osiągnięcia

- 1. Tworzenie prezentacji z wykorzystaniem programów komputerowych.
- 2. Korzystanie z dostępnych źródeł informacji za pomocą komputerów.
- 3. Komunikowanie się z wykorzystaniem sieci komputerowej.

## **3. Materiał nauczania związany z celami edukacyjnymi**

## **3.1. Źródła informacji i metody komunikacji**

- Czym zajmuje się technologia informacyjna?. Regulamin szkolnej pracowni komputerowej – organizacja zajęć.
- Klasyfikacja i rola źródeł informacji. Ograniczenia związane z publikowaniem informacji w Internecie.
- Internet jako "ocean informacji". Zagrożenia związane z korzystaniem z niewłaściwych źródeł informacji.
- Jak żyć w społeczeństwie informacyjnym i korzystać z e–form. Usługi Internetowe.

## **3.2. Internet i poczta elektroniczna.**

- Metody wyszukiwania informacji w Internecie. Drukowanie stron WWW.
- Parametry konta pocztowego. Zasady korzystania z poczty elektronicznej.
- Wysyłanie i odbieranie listów. Książka adresowa.
- Sposoby komunikowania się z wykorzystaniem TI. (komunikatory, sms)

### **3.3. Bezpieczeństwo danych. Komputer a prawo.**

- Korzyści i zagrożenia wynikające z dostępu do Internetu. Bezpieczeństwo oraz wpływ na zdrowie człowieka.
- Komputer a prawo. Zasady n-etykiety.

### **3.4. Sprzęt TI sieci komputerowe**

- Przypomnienie i przećwiczenie podstawowych czynności w systemie operacyjnym. Sprzęt niezbędny do konfiguracji komputera.
- Szkolna sieć komputerowa? Udostępnianie zasobów w sieci.

### **3.5. Opracowywanie dokumentów tekstowych**

- Charakterystyka edytorów tekstowych. Operacje na dokumentach.
- Formatowanie tekstów w zależności od przeznaczenia dokumentu (CV, list motywacyjny).
- Operacje na tabelach wstawionych do tekstu. Drukowanie dokumentów (wizytówki).
- Zasady skanowania obrazów. Metody umieszczania dowolnych obiektów w tekście.
- Praca z dokumentem wielostronicowym (przygotowanie biznesplanu).

### **3.6. Arkusz kalkulacyjny**

- Zasada działania arkusza kalkulacyjnego.
- Formatowanie danych w arkuszu. Wstawianie wierszy kolumn i komórek. Menu podręczne.
- Tworzenie wykresów, kreator wykresów.
- Funkcje arkusza kalkulacyjnego (koszty). Drukowanie arkuszy kalkulacyjnych.

### **3.7. Bazy danych**

- Bazy danych program do gromadzenia informacji i prowadzenia działalności małej firmy.
- Ogólne zasady projektowania baz.
- Własna baza danych: lista życzeń, wykaz danych, tabele i relacje.
- Praca z programem MS Access. Korzyści wynikające z różnorodności typów danych.

### **3.8. Grafika komputerowa**

- Fotografia cyfrowa wykonywanie zdjęć do prezentacji
- Zapis danych w pamięci masowej CD, DVD, Flash Disk. Archiwizacja danych.
- Grafika komputerowa i jej zastosowanie w pracy zawodowej.
- Programy do tworzenia grafiki wektorowej (ulotka reklamowa firmy, logo).

### **3.9. Metody prezentacji informacji z wykorzystaniem technologii informacyjnej**

- Prezentacje multimedialna i jej wykorzystanie w pracy zawodowej.
- Skanowanie materiałów do prezentacji. Korzystanie z programu OCR.
- Przygotowanie pokazu slajdów.(o swojej wymarzonej firmie)
- Umieszczenie prezentacji w sieci Internet. Tworzenie własnej strony w sieci.

# **4. Procedury osiągania szczegółowych celów edukacyjnych**

Planowanie sposobów uzyskania celów założonych w programie nauczania obejmuje planowanie kolejnych doświadczeń, jakie w toku realizacji programu staną się udziałem ucznia. Uczeń zdobywa doświadczenia podejmując określone czynności (wykonując ćwiczenia, dokonując obserwacji i eksperymentów itp.). Zainspirowanie ucznia do działania oraz umożliwienie mu wykonania ustalonych czynności wymaga od nauczyciela zastosowania odpowiednich metod kształcenia. Innymi słowy: "chcąc nauczyć ucznia rozumowania, powinniśmy umożliwić mu podejmowanie działań". w przypadku zajęć prowadzonych w ramach przedmiotu TI należy metody aktywizujące proces myślowy ucznia stosować wszędzie tam, gdzie jest to możliwe ze względów pedagogicznych, pamiętając, że z uwagi na szybki rozwój technologii informacyjnej po zakończeniu szkolnej edukacji uczeń stanie przed koniecznością dalszego samokształcenia w tym zakresie.

### **4.1. Założenia metodyczne**

Niniejszy program skierowany jest do nauczycieli technologii informacyjnej w Zespole Szkół Usługowo-Gospodarczych w Pleszewie, którzy podejmą pracę z uczniami zasadniczej szkoły zawodowej o profilu wielozawodowym. Program umożliwia nauczycielom osiągnięcie celów wynikających z uczestnictwa szkoły w "Programie rozwijania umiejętności uczniów szkół Polski Centralnej i południowo – zachodniej" a w szczególności:

• osiągania szczegółowych celów wynikających z kluczowych kompetencji,

- osiągania szczegółowych celów wynikających z diagnozy lokalnych potrzeb rynku pracy i oświaty,
- osiągania szczegółowych celów wynikających z profilu zawodowego klasy wielozawodowej,
- osiągania szczegółowych celów wynikających z podstawy programowej.

Planowanie procedur stosowanych w trakcie zajęć z technologii informacyjnej należy zacząć od rozstrzygnięcia, jak liczna będzie grupa uczniów na zajęciach. Ideałem byłoby prowadzenie zajęć w grupie liczącej do 15 osób.

Program realizowany będzie przez doświadczonych nauczycieli wykorzystaniem m.in. komputerów, wizualizera, projektora multimedialnego. Treści programowe z przedmiotu TI są skorelowane z innymi przedmiotami, dlatego w ich realizację należy zaangażować nauczycieli innych przedmiotów wszyscy uczestnicy programu przed rozpoczęciem zajęć otrzymają materiały dydaktyczne tj. podręczniki, płyty CD, DVD, pamięć zewnętrzną, papier fotograficzny oraz przybory niezbędne podczas zajęć, np. zeszyty, długopisy, pisaki, segregatory, koszulki, itp.

Ponadto program umożliwia:

- dokonanie wyboru podręczników oraz wszelkich dodatkowych materiałów niezbędnych podczas zajęć,
- dokonanie wyboru sprzętu i dodatkowego wyposażenia sal lekcyjnych,
- opracowanie niezbędnego materiału nauczania,
- zaplanowanie prac kontrolnych,
- zapoznanie się z metodami pracy na lekcjach dostosowanymi do realizacji programu uwzględniającymi fakt nauki technologii informacyjnej przez uczniów zasadniczej szkoły zawodowej o profilu wielozawodowym, w programie duży nacisk położono na ćwiczenia, aby uczeń mógł samodzielnie zmierzyć się z zadaniem.

Poza ściśle edukacyjnymi celami szkoły, nie należy zapominać o kształceniu pośród uczniów wielu niezbędnych umiejętności, np. umiejętności samodzielnego uczenia się poza jej obszarem z wykorzystaniem współczesnych mediów, a w szczególności Internetu. Nie można również pominąć aspektu wychowawczego szkoły, również podczas nauki technologii informacyjnej. w zakresie kształcenia umiejętności ucznia podczas nauki technologii informacyjnej należy:

- wyrobić zdolność do samodzielnego rozwiązywania pojawiających się problemów poprzez wykorzystywanie informacji pochodzących z różnych źródeł,
- wyrobić wśród uczniów umiejętność pracy zespołowej poprzez wspólne podejmowanie zespołowych decyzji z uwzględnieniem zasad współżycia społecznego,

• uświadomić uczniom ich własną odpowiedzialność za planowanie, organizowanie i ocenianie własnej nauki oraz przyjmowanie odpowiedzialności za rezultaty tej nauki.

Rolę wychowawczą szkoły podczas nauki należy realizować przez:

- utrwalanie postaw tolerancji wobec zjawisk odmiennych kulturowo,
- propagowanie umiejętności słuchania innych.

Program oparty jest o wiele metod nauczania, które są stosowane zamiennie, adekwatnie do potrzeb. Jednym z podstawowych warunków do realizacji zamierzonych celów jest stworzenie w klasie przyjaznej atmosfery podczas zajęć, tak w relacjach nauczyciel – uczeń, jak i pomiędzy samymi uczniami. Należy położyć tu nacisk raczej na rozwój indywidualnych umiejętności niż na niezdrowe współzawodnictwo.

### **4.2. Proponowany podział godzin**

Na realizację celów edukacyjnych i kluczowych kompetencji z zakresu technologii informacyjnej zaplanowano następującą ilość godzin:

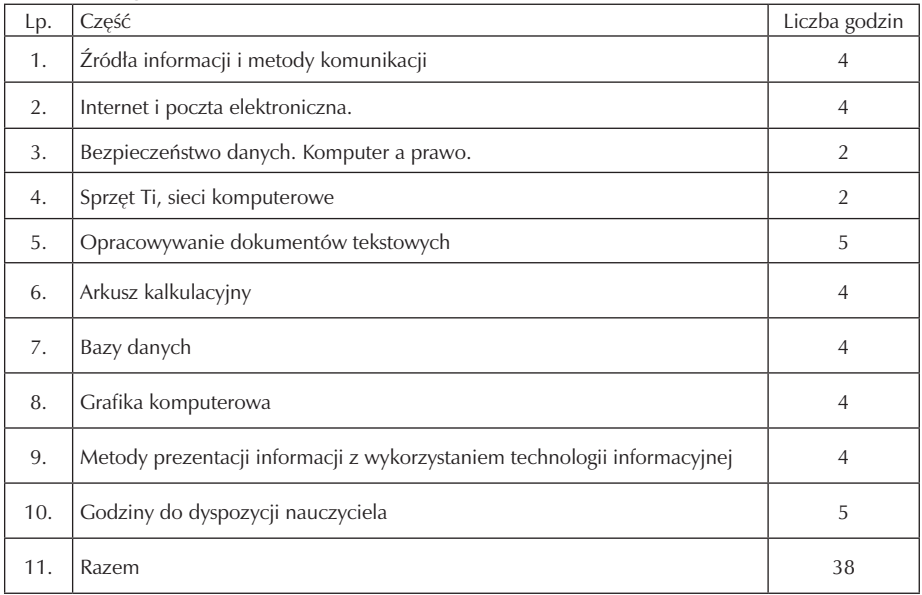

Podział godzin

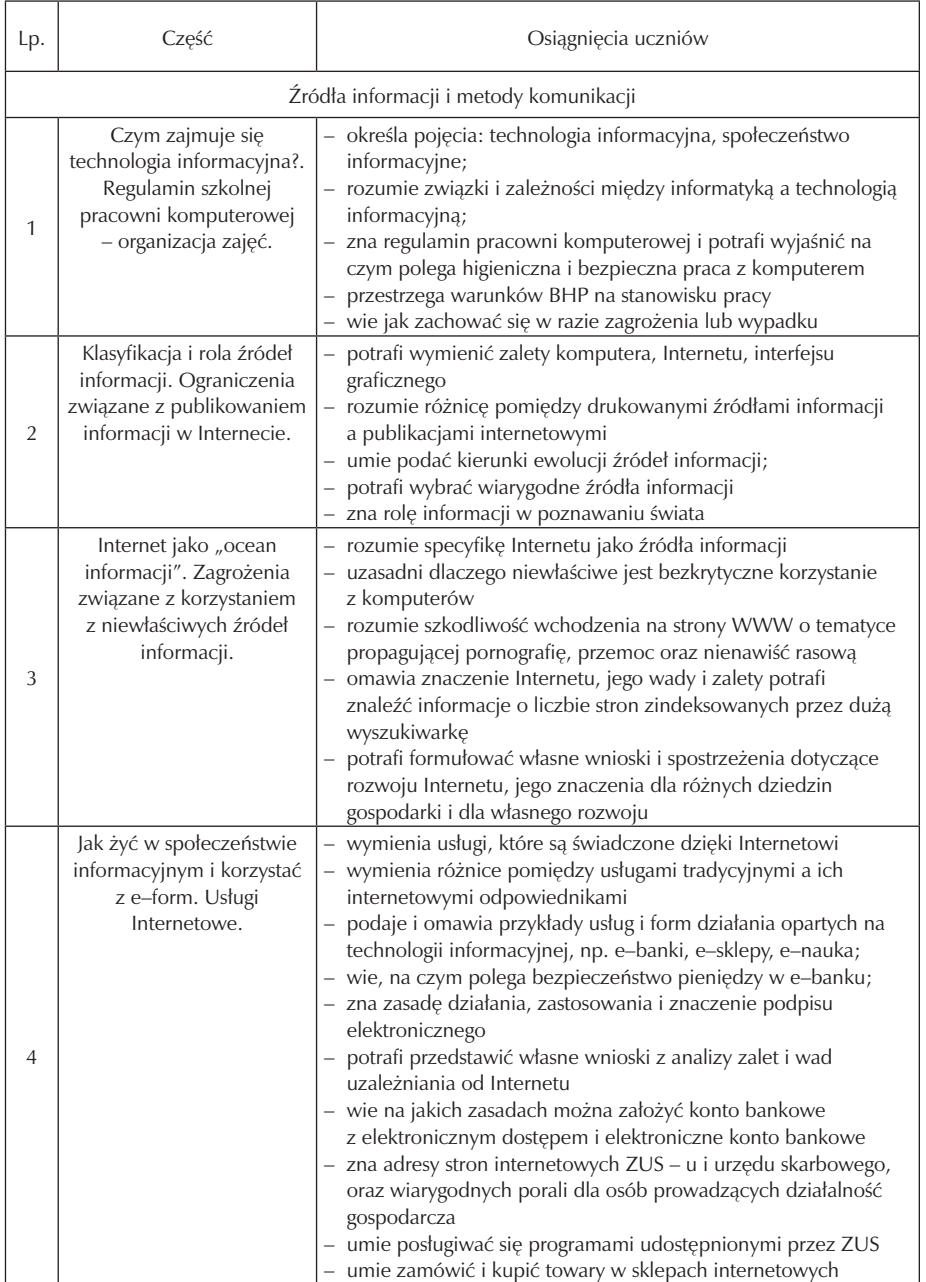

## **4.3. Rozkład materiału z technologii informacyjnej w zasadniczej szkole zawodowej**
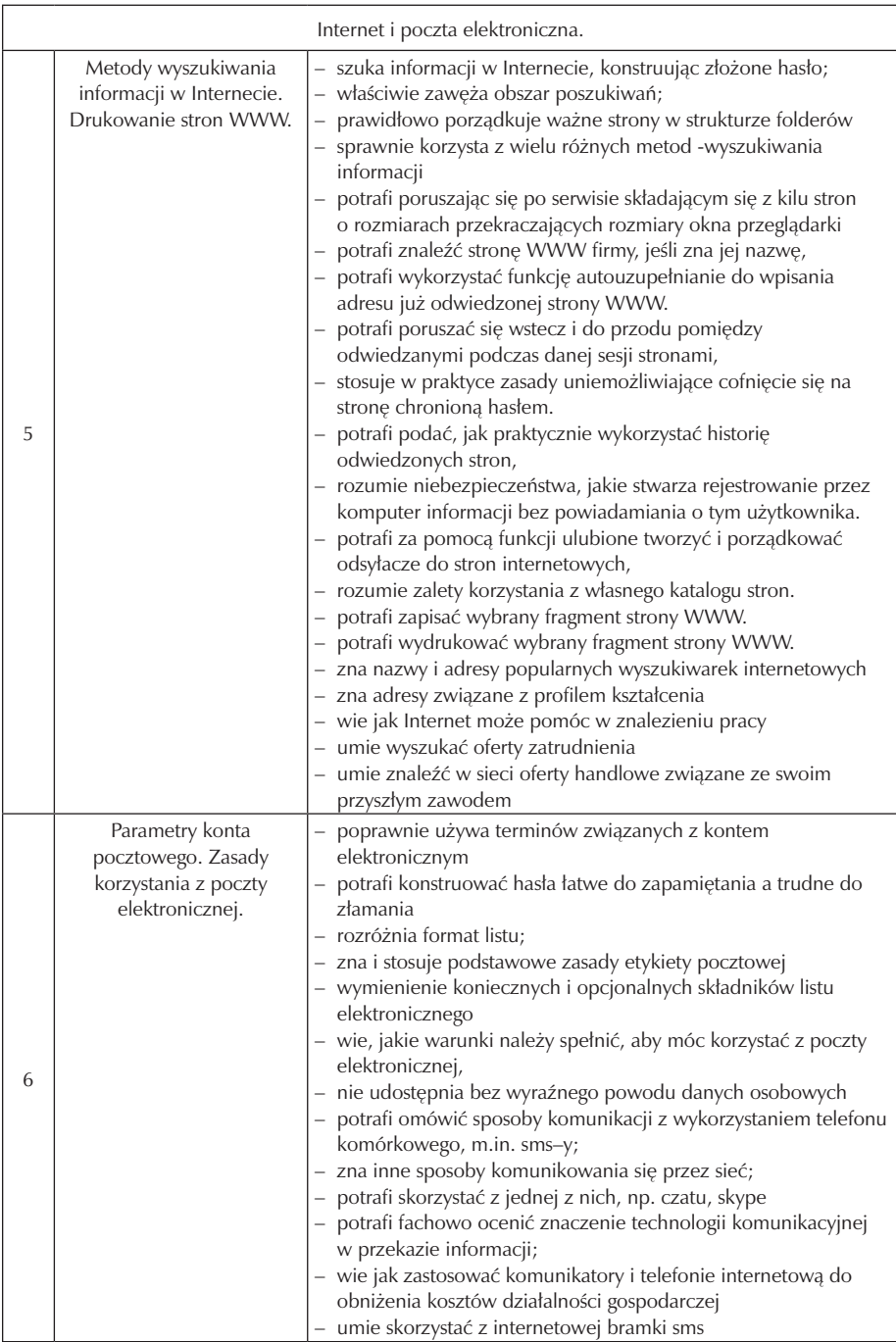

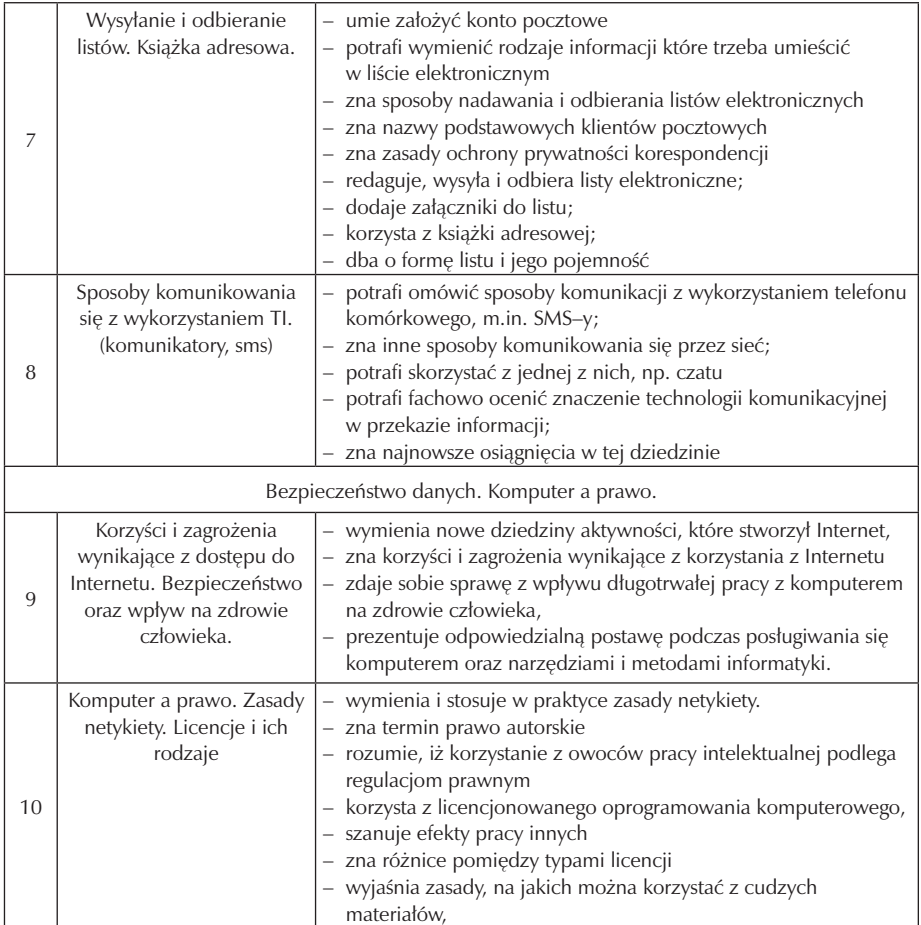

 $\overline{\phantom{a}}$ 

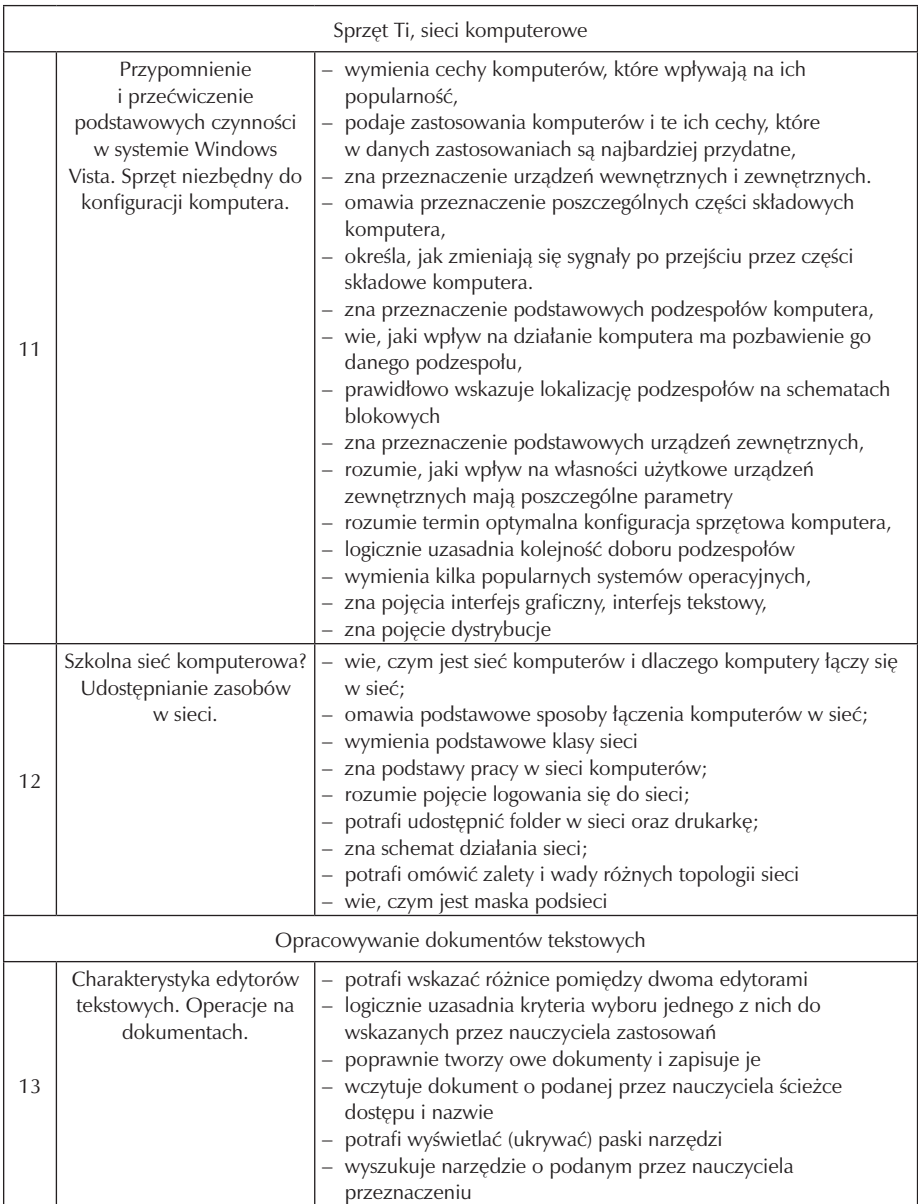

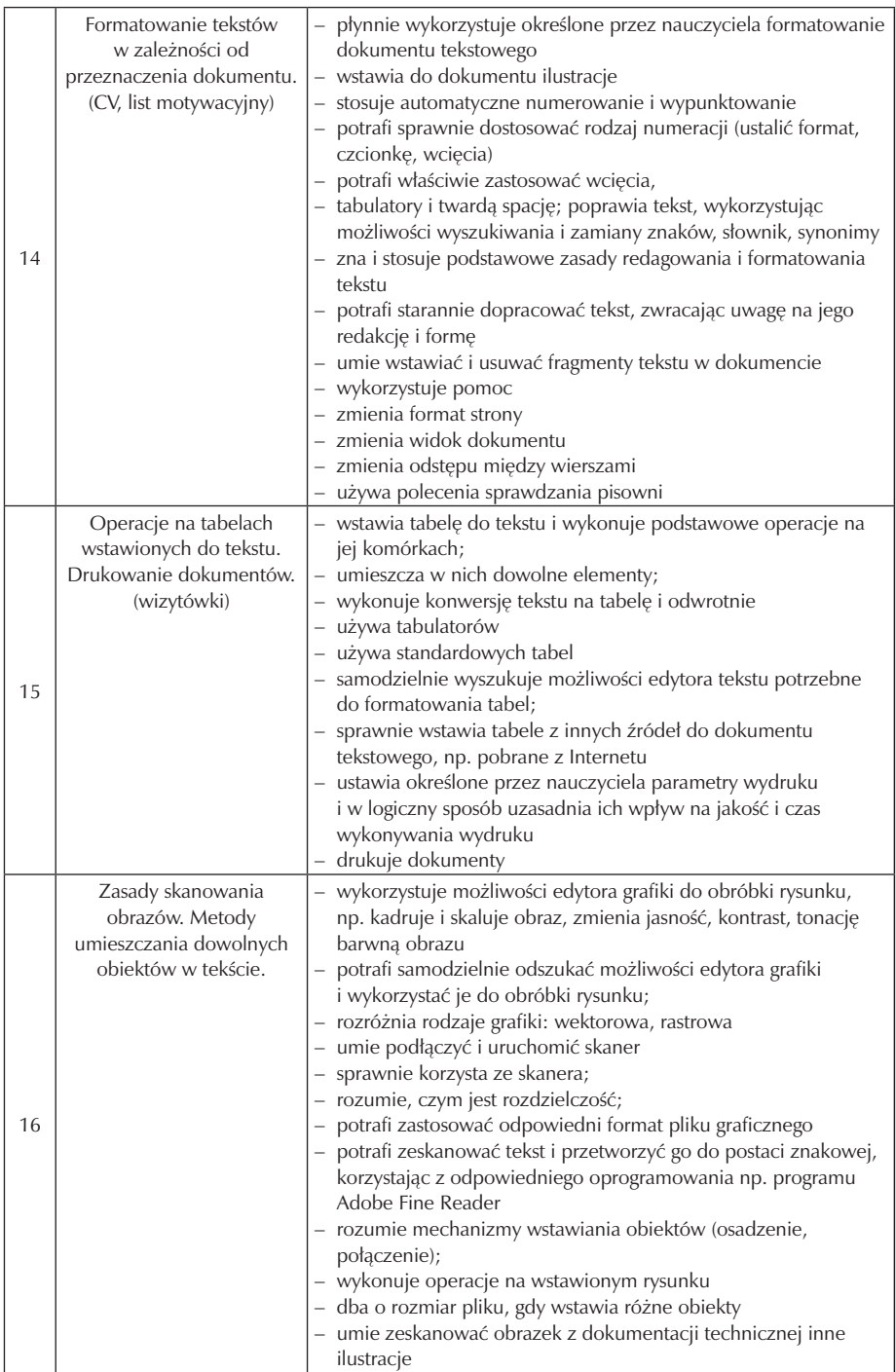

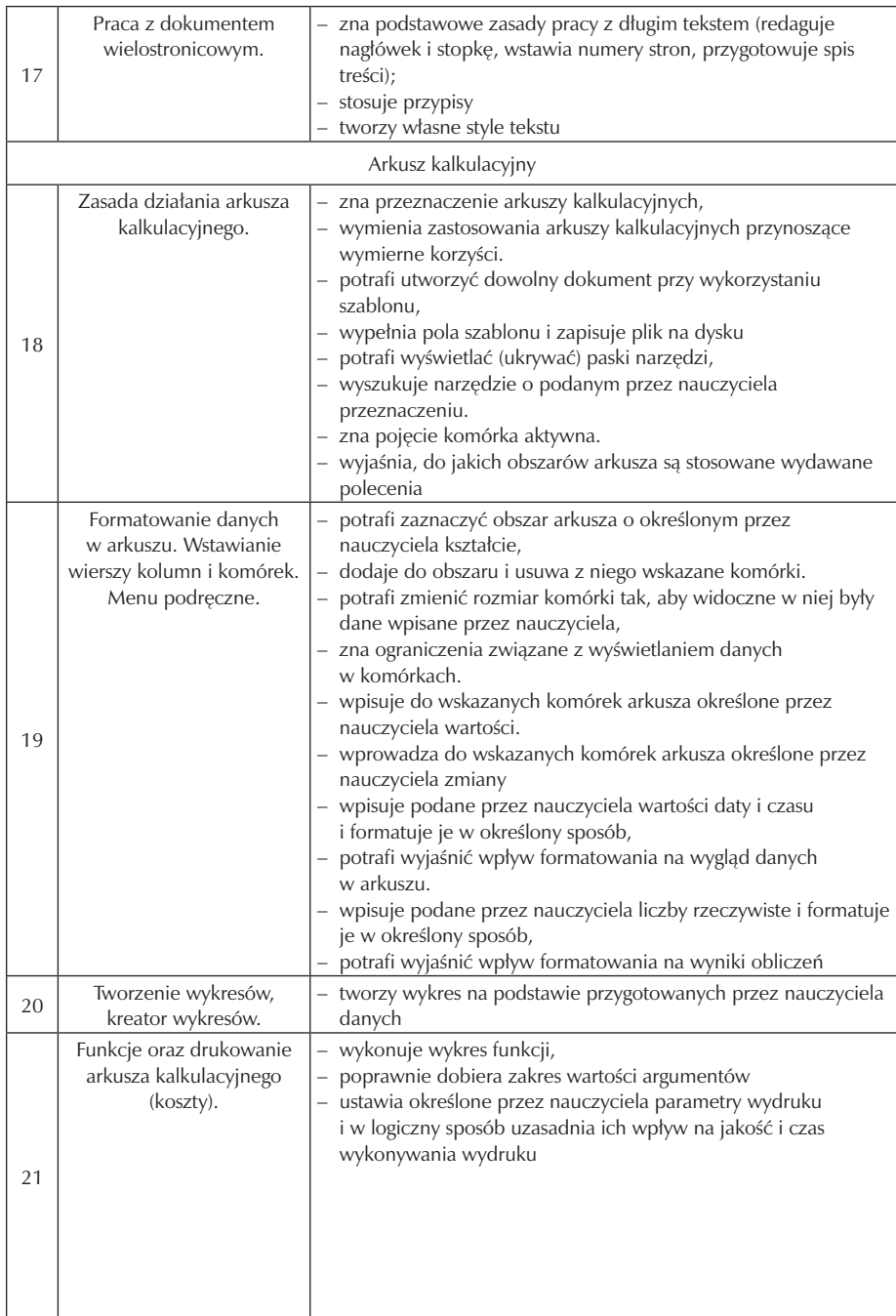

## Zespół Szkół Usługowo-Gospodarczych w Pleszewie

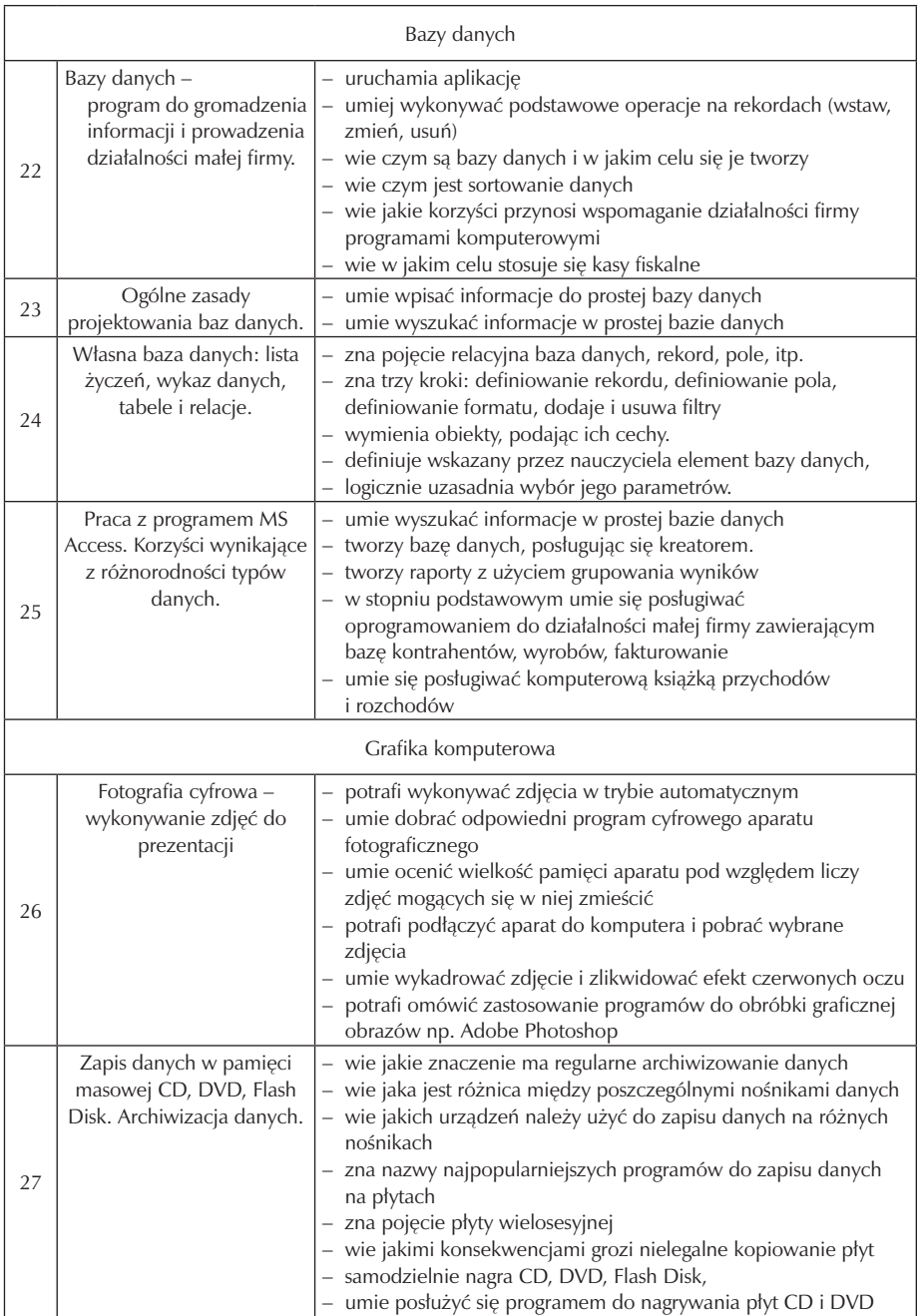

 $\overline{\phantom{a}}$ 

Zespół Szkół Usługowo-Gospodarczych w Pleszewie

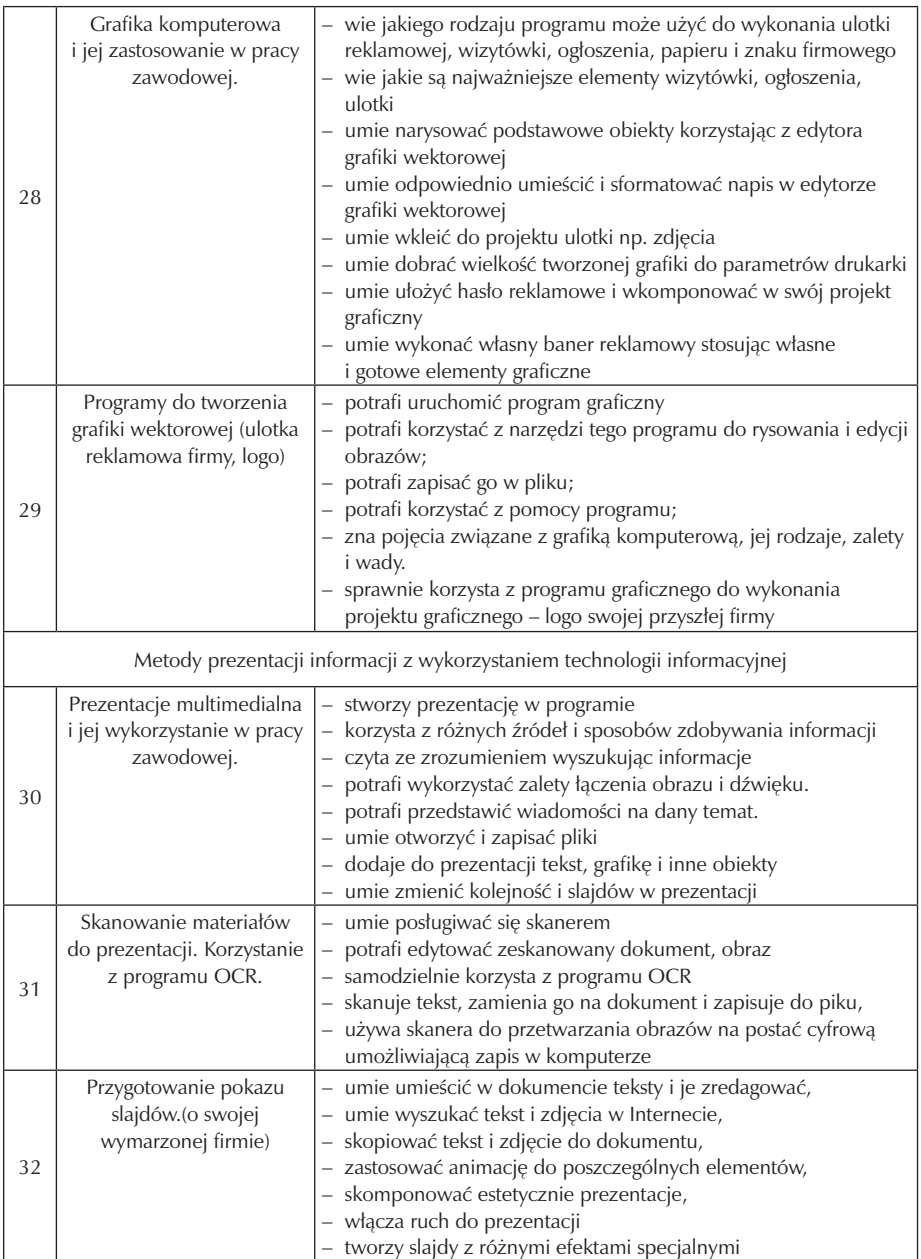

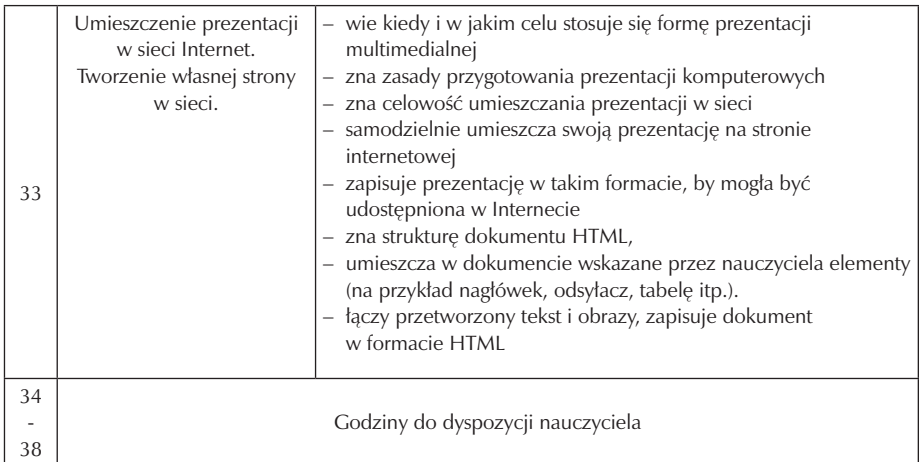

#### **4.4. Preferowane metody nauczania uczenia się**

Istnieją różne metody i techniki nauczania umożliwiające osiąganie przez uczniów zamierzonych celów edukacyjnych. Ważne jest, aby metody i techniki stosowane w procesie nauczania łączyły zdobywanie umiejętności z przyszłą pracą zawodową. W niniejszym programie nauczania nauczyciel korzysta z wielu metod i technik pracy, najczęściej wykorzystywana jest metoda burza mózgów, elementy metody komunikatywnej, dyskusja, wykład, odczyt, prezentacja, meta plan, metoda projektów, techniki eksponujące, instrukcja. Na lekcjach technologii informacyjnej zaleca się stosowanie metod aktywizujących uczniów do sprawnego i samodzielnego wykonywania zadań. w szerokim zakresie wykorzystano pracę z komputerami w pracowni komputerowej oraz wizualizer i projektor multimedialny co umożliwia wykorzystanie materiałów i wizualizację zagadnień.

Podczas zajęć uczniowie muszą świadome i aktywne uczestniczyć w zajęciach dydaktycznych. Nauczyciel musi zróżnicować stopień trudności dostosowując do indywidualnych predyspozycji uczniów. Wykłady tematyczne powinny być ograniczone do niezbędnego minimum i poparte przykładami. Każde zadanie powinno być przeprowadzane poprzez prezentację przykładu przez nauczyciela, następnie samodzielne rozwiązanie problemu przez uczniów. Zadania wykonywane na TI powinny zawierać przykłady i zadania bezpośrednio dotyczące życia codziennego i środowiska zawodowego ucznia.

Podczas lekcji powinno się stopniować trudności tzn. ustalenie wiedzy wyjściowej i stopniowym jej pogłębianiu, począwszy od tematyki najprostszej do bardziej złożonej.

#### **4.5. Postulowane wyposażenie pracowni przedmiotowej**

Zakładane w programie nauczania cele edukacyjne można osiągnąć korzystając z bogatego zbioru środków informatycznych. Zadaniem nauczyciela jest dokonanie wyboru najbardziej odpowiednich środków (dotyczy to w szczególności programów komputerowych), które posłużą realizacji zakładanych celów. W wyborze powinien kierować się kryteriami przydatności w sytuacjach szkolnych, powszechności wykorzystywanych programów komputerowych w sytuacjach pozaszkolnych lub ich szczególnej atrakcyjności. W czasie zajęć prowadzonych w ramach przedmiotu TI warto zaprezentować uczniom różne przykłady programów komputerowych umożliwiających realizację tych samych celów, zwracając uwagę na liczne podobieństwa. Dzięki temu uczeń już w szkole będzie miał sposobność szerszego zapoznania się z dorobkiem technologii informacyjnej, co pozytywnie wpłynie na jego postawę i przygotowanie do samodzielnego rozwiązywania zadań i problemów (spotykanych w różnych sytuacjach życiowych) z pomocą nieznanych mu metod i środków informatycznych.

Nauczanie technologii informacyjnej wymaga spełnienia wymienionych poniżej warunków.

- zapewnienie uczniowi stanowiska komputerowego podłączonego do sieci. W idealnej sytuacji jeden uczeń pracuje na jednym stanowisku.
- stały dostęp do Internetu wiele ćwiczeń jest wykonywanych przy wykorzystaniu jego zasobów.
- dostosowany do realizowanego programu zestaw licencjonowanego oprogramowania. Niezbędnym minimum jest system operacyjny (np.MS Windows Vista) oraz pakiet biurowy (np. MS Office 2007), program graficzny (np. Adobe Photoshop CS5), program do przekształcania dokumentów OCR (np. Abbyy Finereader) oraz program do tworzenia stron WWW (np. Dreamweaver CS4), edytor grafiki rastrowej i wektorowej, klient pocztowy.
- pracownia powinna być wyposażona w skaner, drukarkę sieciową, kamerę internetową, głośniki, słuchawki, mikrofony, notebook. Wskazane jest umożliwienie uczniom korzystania z aparatów cyfrowych i kamer. Prowadzenie zajęć usprawni rzutnik multimedialny i wizualizer.

Oprócz programów komputerowych ściśle związanych z realizacją zadań programowych, warto zwrócić uwagę i korzystać z edukacyjnych programów multimedialnych. Dotyczą one głównie innych dziedzin nauczania, zaś na zajęciach TI mogą pełnić rolę doskonałego źródła informacji. Ponieważ rynek edukacyjnych programów multimedialnych rozwija się w bardzo szybkim tempie w grupie środków dydaktycznych, które powinny być wykorzystywane na zajęciach TI nie może zabraknąć książek informatycznych oraz czasopism np. "Chip", "PC World Komputer", "PC Kurier", "Enter", "WWW", "Internet".

Materiały eksploatacyjne

- Papier ksero
- Płyty CD
- Płyty DVD
- Kingston pendrive 4Gb
- Papier fotograficzny
- Pisak CD
- **Segregator**
- Koszulki na dokumenty A-4
- Pisaki
- Długopisy
- **Zeszyty**
- Kartki samoprzylepne
- Koperty
- Papier wizytówkowy

## **4.6. Literatura przedmiotowa**

Ważnym elementem realizacji programu jest podręczna biblioteczka, w której powinna znaleźć się literatura przedmiotowa:

- Podręcznik W. Wrotek "Technologia Informacyjna Informatyka Europejczyka ISBN: 83-7361-707-8,
- Książka Adobe Photoshop CS5 oficjalny podręcznik
- plansza budowa komputera, historia informatyki

Dostępne w bibliotece:

- Chip, PC Word komputer czasopisma
- Radosław Sokół "Tworzenie stron WWW"
- M. Sokół, M. Kunowski "Internet"
- Tomasz Trejderowski "Po prostu Internet"
- John Lenardon "Zagrożenia w Internecie. Chroń swoje dziecko"
- Zdzisław Ploski " Słownik informatyczny"
- Bryan Pfaffenbergner "Słownik terminów komputerowych"
- "Excel w praktyce"

# **5. Opis założonych osiągnięć ucznia i propozycje metod ich oceny**

### **5.1. Kryteria wymagań na poszczególne oceny z przedmiotu technologia informacyjna**

 w Zespole Szkół Usługowo-Gospodarczych w Pleszewie obowiązuje następująca procentowa skala ocen:

0 -30% - niedostateczny 31-50% - dopuszczający 51-70% - dostateczny 71-85% - dobry 86-100% - bardzo dobry wymagania na poszczególne oceny szkolne:

Ocenę celującą otrzymuje uczeń, który posiada wiedzę i umiejętności znacznie wykraczające poza poziom osiągnięć przewidzianych w programie, samodzielnie rozwiązuje trudne problemy wymagające stosowania narzędzi technologii informacyjnej, osiąga sukcesy w konkursach przedmiotowych, jest aktywny i twórczy na lekcjach, rozszerza swoją wiedzę przygotowując prezentacje, referaty. Jego pomysły są oryginalne a projekty funkcjonalne i wykończone.

Ocenę bardzo dobrą otrzymuje uczeń, który opanował wiedzę i umiejętności w takim stopniu, że biegle rozwiązuje problemy wymagane samodzielności myślenia i wykorzystania wiadomości teoretycznych, poprawnie posługuje się językiem informatycznym, stosuje poznane na lekcji oraz inne narzędzia technologii informacyjnej. Projekty wykonuje stosując alternatywne rozwiązania. Są one bezbłędne i estetyczne.

Ocenę dobrą otrzymuje uczeń, który ponadto opanował wiadomości i umiejętności w takim zakresie, że potrafi samodzielnie rozwiązywać problemy o średnim stopniu trudności stosując poznane narzędzia technologii informacyjnej.

Jego projekty zawierają drobne błędy, ale są estetyczne i funkcjonalne. Uczeń stosuje klasyczne rozwiązania problemów wzorując się na istniejących projektach.

Ocenę dostateczną otrzymuje uczeń, który opanował wiadomości i umiejętności w zakresie podstawowym, potrafi samodzielnie rozwiązywać problemy o niewielkim stopniu trudności stosując poznane narzędzia technologii informacyjnej Uczeń

wykonuje swoją prace poprawnie pod względem użycia funkcji programu ale mało estetycznie i z błędami, projekt pozostawia niewykończony. Uczeń stosuje podstawowe funkcje oprogramowania.

Ocenę dopuszczającą otrzymuje uczeń, który zdobył umiejętność rozwiązywania prostych problemów stosując schematy i sposoby działania oraz poznane narzędzie technologii informacyjnej. Zadania realizuje przy pomocy nauczyciela, umie jednak zrealizować minimum ustalone dla danego ćwiczenia. Uczeń mimo braków w zakresie wiedzy i umiejętności podejmuje próbę zmierzenia się z zadaniem.

Ocenę niedostateczną otrzymuje uczeń, który nie opanował umiejętności zamieszczonych w przewidywanych osiągnięciach uczniów, nie potrafi wykonać prostych prac stosując podane wcześniej schematy i sposoby działania oraz poznane narzędzia technologii informacyjnej.

Ocenie podlegają wszystkie formy aktywności ucznia:

- praktyczne prace sprawdzające
- odpowiedzi ustne
- obowiązkowe prace domowe
- opracowania tematów, referaty,
- aktywność ucznia na lekcji

Na lekcjach technologii informacyjnej oceniane są następujące obszary aktywności uczniów:

- kształtowanie pojęć informatycznych sprawdzanie stopnia zrozumienia pojęć informatycznych,
- prowadzenie rozumowań sposób prowadzenia rozumowań,
- rozwiązywanie problemów informatycznych stosowanie odpowiednich metod, wykorzystywanie odpowiednich urządzeń, sposobów wykonania i otrzymanych rezultatów,
- rozwiązywanie problemów,
- praca projektowa abstrakcyjność myślenia, sposób ujęcia zagadnienia,
- stosowanie wiedzy przedmiotowej w sytuacjach praktycznych,
- praca w grupach,
- wkład pracy ucznia.

### **5.2. Metody oceny osiągnięć uczniów**

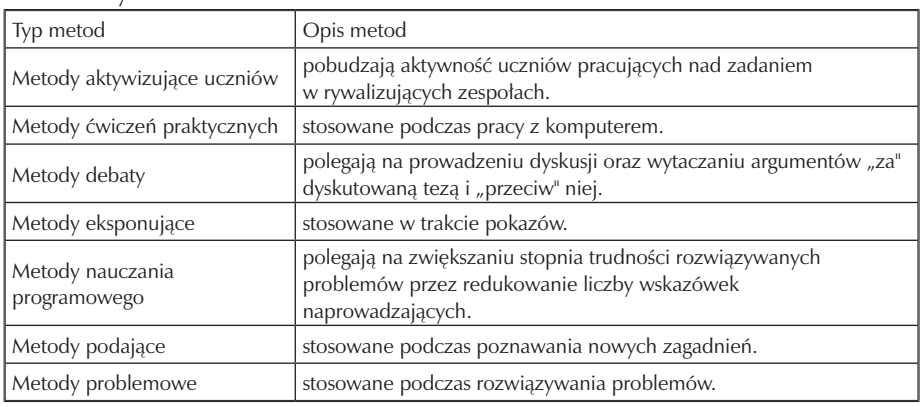

Metody nauczania TI

Technologia informacyjna jest przedmiotem ukierunkowanym na zdobywanie umiejętności praktycznych. W trakcie nauczania należy pamiętać, aby:

- stopniowo podnosić poziom trudności,
- opierać się na informacjach, które zostały już podane,
- kłaść nacisk na praktyczne sprawdzanie nabytych wiadomości,
- wskazywać praktyczne korzyści wynikające ze zdobycia wiedzy z zakresu TI,
- pracować systematycznie i konsekwentnie realizować założone cele.

Technologia informacyjna nie powinna być nauczana, ale uczona. Jest to przecież przedmiot, w którym przeplatają się teoria i praktyka. Każde zajęcia powinny rozpoczynać się od podania podstawowych informacji o omawianym zagadnieniu. Uczeń mający podbudowę teoretyczną może wykonywać ćwiczenia, rozwiązywać zadania. Końcowym rezultatem musi być osiągnięcie umiejętności praktycznych, takich jak:

- opracowywanie dokumentów z wykorzystaniem różnych narzędzi informatycznych i różnych źródeł informacji,
- tworzenie prezentacji z wykorzystaniem programów komputerowych,
- posługiwanie się programami komputerowymi i metodami informatyki w uczeniu się i rozwiązywaniu problemów,
- korzystanie z dostępnych źródeł informacji za pomocą komputerów,
- komunikowanie się z wykorzystaniem sieci komputerowej.

Uczeń zdobędzie użyteczną wiedzę wówczas, gdy będzie umiał łączyć wiadomości i umiejętności zdobyte na lekcjach różnych przedmiotów. Technologia informacyjna nie powinna być podawana tak, aby narzędzia były używane w oderwaniu od celu. Szczególny nacisk należy położyć na powiązanie technologii informacyjnej z materiałem kształcenia przedmiotów ogólnokształcących i zawodowych.

Technologia informacyjna ma uczyć wykorzystywania urządzeń i programów do realizacji zadań. Umiejętność redagowania dokumentów tekstowych może być na przykład wykorzystana przy okazji tworzenia podań do pracy, listu motywacyjnego lub CV. Uczeń może również przygotować wizytówki lub reklamę swojej firmy wzbogacając dokument o materiał ilustracyjny, tabele, wykresy itp.

Podczas redagowania materiału można korzystać z wielu źródeł informacji. Informacje o najświeższych wydarzeniach można znaleźć w Internecie. Uzupełnieniem ich powinny być informacje znajdujące się w encyklopediach lub słownikach wydanych na płytach CD.

Opracowywanie dokumentów z wykorzystaniem różnorodnych źródeł informacji jest doskonałą okazją do praktycznej nauki przestrzegania prawa. Samo zapoznanie uczniów z prawem autorskim nie spowoduje, że będą oni go przestrzegali. Niekiedy może przynieść efekt wręcz przeciwny. Młodzi ludzie mogą uznać, że traktuje się ich jako potencjalnych przestępców, i z przekory nie przestrzegać prawa. Nauczyciel powinien zwrócić ich uwagę na konieczność wskazywania źródeł pochodzenia materiałów wykorzystywanych w opracowaniach. W ślad za tym powinno iść konsekwentne kontrolowanie, czy i jaki sposób wolno korzystać z cudzego dorobku.

Należy zrezygnować z dążenia do tego, aby opanować i wykorzystywać wszystkie możliwości, jakie stwarza określone środowisko programowe. Może to być przyczyną marnowania czasu i zdobycia umiejętności, które nigdy nie zostaną wykorzystane. Komputer wraz z oprogramowaniem powinien być traktowany przez ucznia jako użyteczne narzędzie. Dzięki programowi graficznemu można wykorzystywać komputer do wykonywania rysunków. Podczas oceniania pracy należy zwracać uwagę na końcowy efekt, wartości artystyczne, a nie na to, czy zostały użyte wszystkie kolory i narzędzia programowe. Konieczne jest trzymanie się zasady, aby opanowywać tylko te umiejętności, które w zakresie posługiwania się programami użytkowymi są aktualnie potrzebne.

Uczeń powinien mieć poczucie, że zadanie, które wykonuje za pomocą komputera, jest użyteczne (może to być prezentacja informacji o swoim zawodzie) i ważne (prezentacja ta może służyć popularyzacji zawodu). arkusz kalkulacyjny można wykorzystywać do nauki i rozwiązywania zadań z matematyki (na przykład do tworzenia wykresów funkcji trygonometrycznych, rozwiązywania układów równań, obliczeń oraz tworzenia kosztorysów), fizyki (na przykład do wykreślania toru ruchu ciał, obliczania wartości prądów i napięć w obwodach elektrycznych). Umożliwia on

sprawdzanie wyników dla różnych zestawów danych, wykonywanie wykresów itp. Uczeń musi właściwie dobrać sposób opisu problemu z wykorzystaniem możliwości arkusza kalkulacyjnego.

#### **5.3. Przykładowe narzędzia oceny osiągnięć uczniów**

Zgodnie z Rozporządzeniem Ministra Edukacji Narodowej z dnia 21.03.2001 r. w sprawie warunków i sposobu oceniania uczniów w szkołach publicznych, ocena osiągnięć edukacyjnych ucznia polega na rozpoznaniu przez nauczyciela poziomu i postępów w opanowaniu przez ucznia wiadomości i ukształtowaniu umiejętności w stosunku do wymagań edukacyjnych, wynikających z programu nauczania oraz na formułowaniu oceny. w przypadku przedmiotu technologia informacyjna sprawdzaniu i ocenianiu podlega głównie poziom umiejętności opanowywanych przez ucznia, toteż sprawdzanie i ocena głównie dokonuje się podczas wykonywania czynności praktycznych. Aby sprawdzanie i ocena pracy ucznia były efektywne, nauczyciel powinien z rozwagą dobierać praktyczne zadania testowe, reprezentujące wybrany zakres treści kształcenia.

Kontrola poziomu wiedzy i umiejętności nie powinna ograniczać się jedynie do obserwacji czynności praktycznych, ale może być prowadzona na przykład podczas rozmowy, testu. Uczeń powinien znać wymagania stawiane przed nim i kryteria oceny, jakimi kieruje się nauczyciel.

Dzięki systematycznej kontroli pracy uczniów na zajęciach nauczyciel może szybko wychwycić trudności, na jakie napotyka uczeń lub grupa uczniów w realizacji danego zadania, a następnie dostosować metody nauczania i organizację pracy do zaistniałej sytuacji.

Ciągła kontrola dostarcza nauczycielowi informacji o indywidualnym rozwoju każdego z uczniów. Dzięki temu możliwe jest zindywidualizowanie pracy z uczniem słabszym i uczniem zdolnym. Poznając ścieżkę indywidualnego rozwoju każdego z uczniów, nauczyciel może stosować stopnie szkolne nie tylko w funkcji oceniania, lecz także nadać im rolę motywującą.

Oprócz poziomu wiadomości i umiejętności ocenie może i powinno podlegać zaangażowanie i inicjatywa wykazywana przez ucznia oraz twórcze, nowatorskie pomysły zgłaszane podczas realizacji konkretnych zadań.

Techniki informatyczne mogą i powinny być wykorzystywane przez ucznia poza zajęciami w ramach TI (na przykład na zajęciach dotyczących innych dziedzin nauczania). Z tego powodu, przeprowadzając ocenę poziomu osiągnięć ucznia dotyczących technologii informacyjnej, warto również zwracać uwagę na jego osiągnięcia w tym zakresie dotyczące innych przedmiotów nauczania lub przejawy aktywności ucznia na innych polach, wymagających stosowania technologii informacyjnej.

# **6. Ewaluacja programu nauczania**

Podczas realizacji programu niezbędnym wydaje się przeprowadzenie ewaluacji, aby określić efektywność, skuteczność i użyteczność programu w odniesieniu do założonych celów. w niniejszym programie założono, że ewaluacji programu dokona nauczyciel prowadzący, a więc będzie to autoewaluacja. Ze względu na czas przeprowadzania będzie to ewaluacja bieżąca, prowadzona przez cały okres trwania programu, z uwzględnieniem ewaluacji wstępnej i końcowej.

Odbiorcami wyników autoewaluacji będą nie tylko nauczyciele prowadzący zajęcia, ale także dyrektor szkoły, nauczyciele zaangażowani w realizację programu "Szkoła Kluczowych Kompetencji" i jego koordynator.

Przedmiotem ewaluacji będzie zbadanie jakości programu w odniesieniu do osiągnięć założonych celów wynikających z kluczowej kompetencji.

Przedmiotem ewaluacji należy uczynić:

- osiągalność celów edukacyjnych,
- skuteczność proponowanych metod i form aktywności,
- przyrost wiedzy oraz kształtowanie umiejętności i postaw uczniów,
- zmiany dotyczące organizacji zajęć edukacyjnych.

Dobrze przeprowadzona ewaluacja pozwali nauczycielowi na poznanie osiągnięć i wykrycie braków. Poprzez wnikliwą analizę poszczególnych wyników możemy stwierdzić co i komu sprawiło najwięcej trudności. Na tej podstawie prowadzący może wnioskować o efektach swojej pracy i próbować odpowiedzieć na pytanie, czy wyniki ewaluacji są zgodne z jego oczekiwaniami. Może więc ocenić skuteczność stosowanych form i metod nauczania, środków dydaktycznych, układu treści kształcenia. Ewaluacja ukazując mocne i słabe strony, daje szansę na podniesienie efektów pracy, staje się punktem wyjścia do dalszego działania, modyfikacji i udoskonalenia realizowanego programu.

W pierwszych tygodniach września przeprowadzona będzie:

• ewaluacja diagnozująca (wstępna), mająca na celu zdiagnozowanie wiedzy i umiejętności w zakresie TI ze szczególnym uwzględnieniem kluczowych kompetencji informatycznych, przyswojonej w trakcie kształcenia w gimnazjum. Pozwoli to nauczycielowi realizującemu program na zweryfikowanie treści kształcenia, wprowadzenie indywidualizacji nauczania czy zajęć wyrównawczych.

### Zespół Szkół Usługowo-Gospodarczych w Pleszewie

- ewaluacja bieżąca będzie przeprowadzona anonimowo w trakcie realizacji programu – przed wystawieniem oceny semestralnej. Celem jej będzie sprawdzenie prawidłowości doboru przez nauczyciela metod i środków dydaktycznych do realizacji zamierzonych celów, treści kształcenia, poziomu osiągnięć uczniów.
- ewaluacja końcowa będzie przeprowadzona anonimowo po zakończeniu realizacji programu. Jej celem będzie ocena stopnia realizacji założonych celów, sprawdzenie nabytych kluczowych umiejętności uczniów oraz stopnia ich wykorzystania na lokalnym rynku pracy.

Ewaluacji programu może dokonywać:

- 1. przedstawiciel projektu "Szkoła Kluczowych Kompetencji",
- 2. dyrektor szkoły na podstawie analizy dokumentów: dziennika lekcyjnego, rozkładu materiału, prac uczniowskich, ankiety dla uczniów,
- 3. nauczyciel na podstawie wywiadu, testu, ankiety dla uczniów.

Niniejszy program ma kształtować kluczowe kompetencje uczniów w klasie wielozawodowej. Aby program mógł być w pełni zrealizowany muszą być zapewnione odpowiednie warunki. Zostały one szczegółowo mówione w poszczególnych punktach programu. Reasumując należy stwierdzić, iż pełnej realizacji celów programu służyć będzie stworzenie niezbędnej bazy dydaktycznej w postaci zgromadzonej literatury podstawowej, uzupełniającej oraz prasy. Zajęcia odbywać się będą w pracowni komputerowej. Aby zwiększyć efekty wdrażanego programu zajęcia lekcyjne powinny odbywać się z podziałem na grupy.

Przykład karty oceny udziału w projekcie "Szkoła Kluczowych Kompetencji"

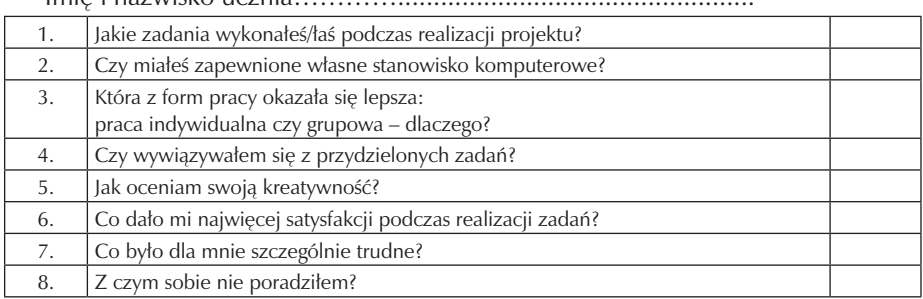

Imię i nazwisko ucznia…………..................................................

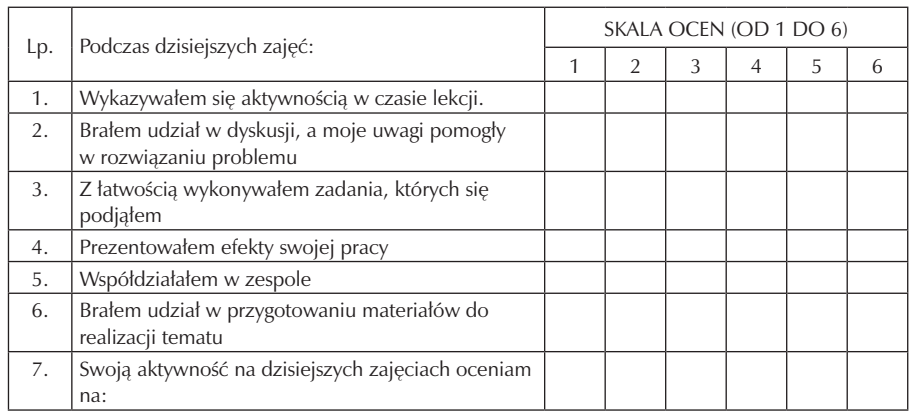

# **7. Bibliografia**

- E. Łoś, A. Reszka: Metody nauczania stosowane w kształtowaniu kompetencji kluczowych. Technologia informacyjna. Podręcznik metodyki operacyjnej. Lublin 2009.
- T. Michnowski: Założenia programowe, zasady opracowania i modyfikacji programu kształtowania kompetencji kluczowych w zakresie informatyki i technologii informacyjnej. Lublin 2009.
- Podstawy programowe kształcenia w zawodach:

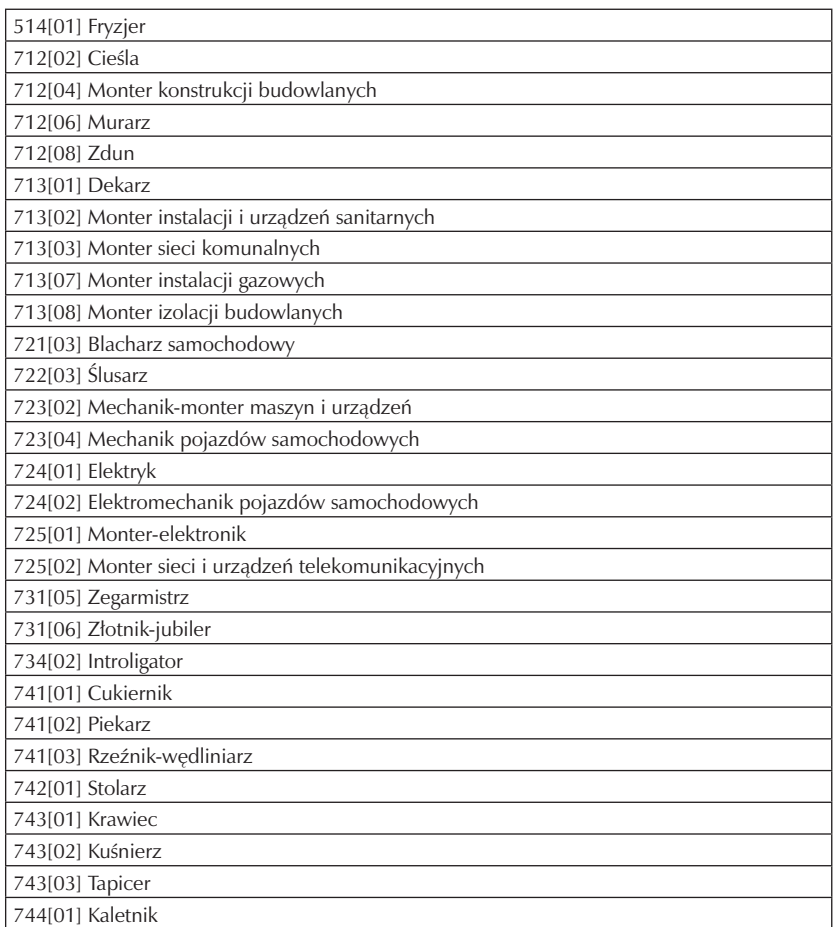

- Ponadregionalny Program Rozwijania Umiejętności Uczniów Szkół Polski centralnej i południowo-zachodniej "Szkoła Kluczowych Kompetencji".
- Rozporządzenie Ministra Edukacji Narodowej z dnia 8 czerwca 2009 r. w sprawie dopuszczania do użytku w szkole programów wychowania przedszkolnego i programów nauczania oraz dopuszczania do użytku szkolnego podręczników (Dz.U. Nr 89, poz. 730).
- Rozporządzenie Ministra Edukacji Narodowej i Sportu w sprawie podstawy programowej wychowania przedszkolnego oraz kształcenia ogólnego w poszczególnych typach szkół Dz.U. Nr 51 z 29.05.2002r. ze zmianami z dn. 6.09.2003r. i 13.01.2005r.
- Zalecenia Parlamentu Europejskiego i Rady z 18.12.2006r. w sprawie kompetencji kluczowych w procesie uczenia się przez całe życie (226/962/WE).

– W. Wrotek "Technologia Informacyjna – Informatyka Europejczyka ISBN: 83- -7361-707-8.